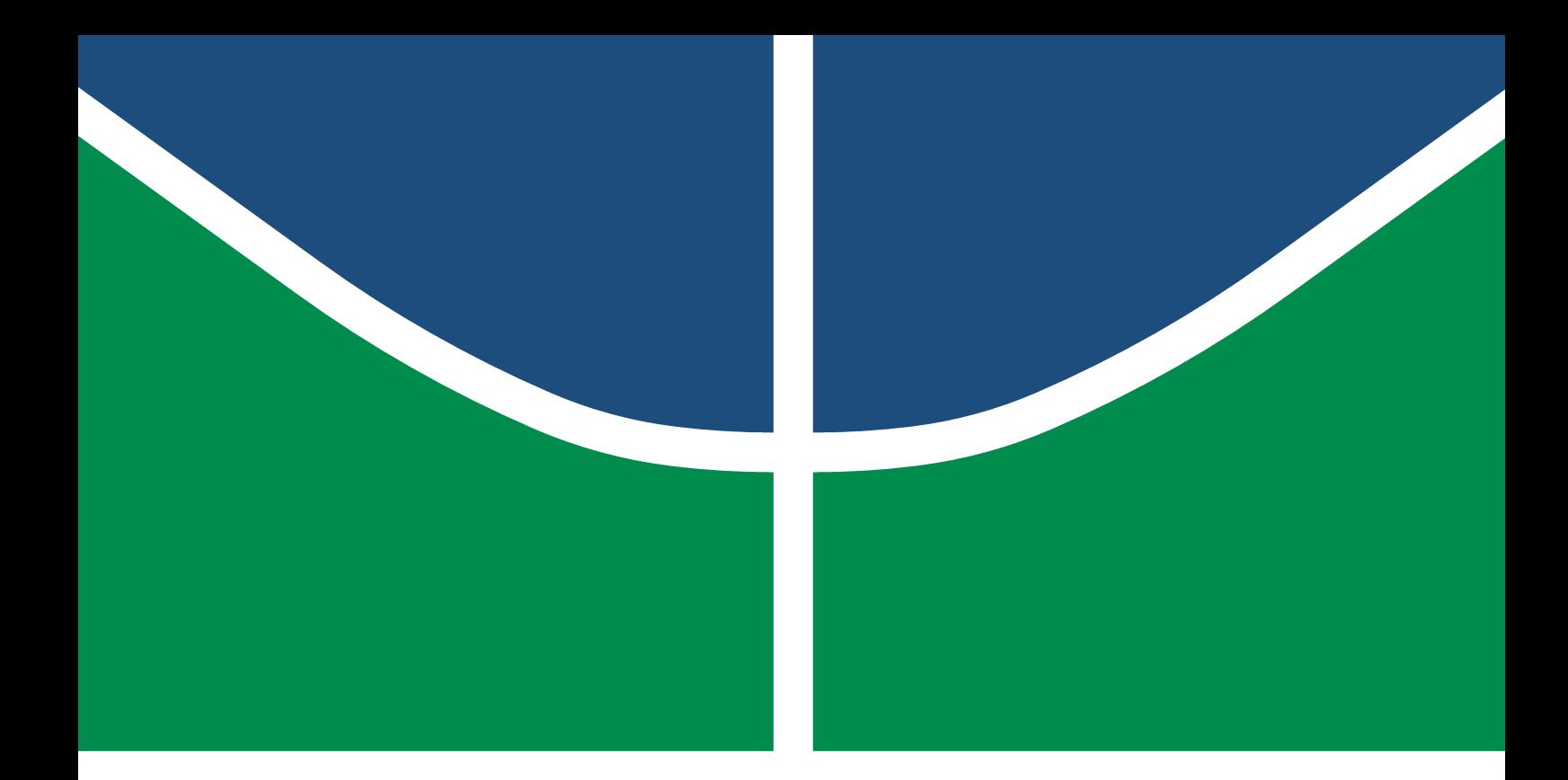

Universidade de Brasília - UnB Campus Gama - FGA Engenharia Eletrônica

## **Antena AutoRessonante Alimentada por DC**

Násser Yousef Santana Ali

Orientador: Dr. Sébastien Roland Marie Joseph Rondineau

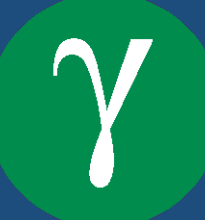

## Násser Yousef Santana Ali

## **Antena AutoRessonante Alimentada por DC**

Monografia submetida ao curso de graduação em Engenharia Eletrônica da Universidade de Brasília, como requisito parcial para obtenção do Título de Bacharel em Engenharia Eletrônica.

Orientador: Prof. Dr. Sébastien Roland Marie Joseph Rondineau

Brasília, DF 2018

Brasília/DF, Julho de 2018

Ficha Catalográfica

Násser Yousef Santana Ali Antena Autoressonante Alimentada por DC [117p](#page-116-0)., 210 × 297 mm (FGA/UnB Gama, Engenharia Eletrônica, 2018) Trabalho de Graduação em Engenharia Eletrônica Universidade de Brasília, Campus Gama - FGA/UnB 1. \*\*\*\*\*\*\*\*\*\*\*\*\*\*\*\*\*\*\*\* 2. \*\*\*\*\*\*\*\*\*\*\*\*\*\*\*\*\*\*\*\* 3. \*\*\*\*\*\*\*\*\*\*\*\*\*\*\*\*\*\*\*\* 4. \*\*\*\*\*\*\*\*\*\*\*\*\*\*\*\*\*\*\*\* I. FGA/UnB. II. Title (series)

### **Referência**

N. Y. S. Ali (2018). Antena AutoRessonante Alimentada por DC. Dissertação de Graduação em Engenharia Eletrônica, Universidade de Brasília, Campus Gama, DF, [117p](#page-116-0).

*Dedico a presente dissertação ao meu único e suficiente Senhor e Salvador, dedico a Jesus Cristo.*

## **FGA/UnB - Universidade de Brasília, Campus Gama**

## **Antena Autoressonante Alimentada por DC**

## **Násser Yousef Santana Ali**

Monografia submetida ao Curso de Graduação em Engenharia Eletrônica da Universidade de Brasília, como requisito parcial para obtenção do Título de Bacharel em Engenharia Eletrônica.

Aprovada por:

Prof. Sébastien Roland Marie Joseph Rondineau, PhD (Orientador)

Prof. Leonardo Aguayo, PhD

Prof. Wellington Avelino do Amaral, Dr.

*Dizem que sou um cara de sorte. Só sei que quanto mais me esforço, mais sorte tenho!*

(**Anthony** *Robbins*)

### **Resumo**

O mundo sem fio tende a crescer em todas as áreas, como telefonia, celulares, TVs, eletrodomésticos, eletroeletrônicos e etc. Isso se dá tanto pela elegância, comodidade ou até de necessidade em alguns casos. Este trabalho propõe estudar, desenvolver e avaliar o uso de radiação de energia por meio de uma antena, com objetivo de radiar potência guiada suficiente para alimentar pequenos circuitos eletrônicos, retirando a necessidade de fios de alimentação para tal. A princípio, foi escolhido alimentar um mouse sem fio, pois trata-se de uma primeira aplicação, relativamente simples, e, que não deixa de ter uma utilidade, tendo ganho em comodidade e praticidade no uso do equipamento.

Algumas aplicações pedem antenas capazes de se moldarem à superfície a qual são colocadas, seja pela aparência, custo, ou melhor aplicabilidade. Dessa forma, foi escolhida a antena microstrip ou antena de microfita, a qual representam uma opção de menor custo, pois tais podem ser construídas em placas de circuitos impressos utilizando da teoria das linhas. Como desvantagem, geralmente se têm baixa eficiência de radiação e largura de banda estreita. Em suma, uma antena microstrip consiste em 3 camadas, uma cobertura de metal fina, onde é denominada a camada de sinal convencional, uma camada de um material dielétrico denominado substrato, e um plano de terra de sinal por baixo. Além da antena, o sistema também precisa contar com um oscilador, a fim de estabelecer a frequência de transmissão e com a particularidade de ser o mais econômico possível em seu funcionamento.

O projeto e estudo estão atrelados a uma aplicação, a qual consiste em projetar um sistema que ressoe e alimente um mouse sem fio. Basicamente o circuito será alimentado, a antena irá ressoar em frequência na faixa de 2,4 GHz, uma faixa aberta no Brasil, que cabe a utilização desse protótipo. Também é necessário a configuração de ganho e diretividade corretos para se obter a melhor eficiência possível, tanto em questões de energia e consumo, como em questão de melhor utilização do mouse.

Dentre os desafios principais está em projetar um sistema completo de radiação que satisfaça o objetivo primordial de ser capaz de alimentar um mouse de microcomputador sem a utilização de fios, além de ter o maior custo benefício, escolhendo as características e materiais de fabricação que detém do melhor desempenho e que, ao mesmo tempo, detém do custo menor possível.

**Palavras-chave:** Antenas, Antenas Impressas, Antenas MicroStrip, Antena Microfita, Antena Autoressonante, DC para RF.

#### **Abstract**

The wireless world tends to expand in all areas, such as telephony, mobile phones, TVs, home appliances, electronics and so on. This occurs because of elegance, comfort or even need in some cases. This work proposes to study, develop and evaluate the use of energy radiation by through of an antenna, with the objective of to radiate sufficient guided power to power small electronic circuits, eliminating the need for power wires to do so. At first, it was chosen to supply a wireless mouse, because it is a first application, relatively simple, and it has yourself utility, having gained in convenience and practicality in the use of the equipment.

Some applications require antennas capable of shaping to the surface to which they are placed, either by appearance, cost, or better applicability. Thus, it was chosen the microstrip antenna or microfite antenna, which represent a lower cost option, because they can be built on printed circuit boards using line theory. As a disadvantage, they generally have low radiation efficiency and strait bandwidth. In short, a microstrip antenna consists of 3 layers, a thin metal cover, where it is called the conventional signal layer, a layer of a dielectric material called the substrate, and a ground plane of signal below. In addition to the antenna, the system also needs to have an oscillator in order to establish the frequency of transmission and with the particularity of being as economical as possible in its operation.

The design and study are tied to an application, which consists of designing a system that resounds and supply a wireless mouse. Basically the circuit will be powered, the antenna will resonate in frequency in the 2.4 GHz band, an free band in Brazil, which is the use of this prototype. It is also necessary to set the correct gain and directivity for the best possible efficiency, both in energy and consumption, as well as in the use of the mouse.

Among the main challenges is designing a complete radiation system that satisfies the primary purpose of being able to power a wireless microcomputer mouse in addition to having the greatest cost benefit by choosing the features and manufacturing materials it holds performance while at the same time keeping the lowest possible cost.

**Keywords:** Antennas, Printed Antennas, Antennas MicroStrip, Antenna Microfite, Resonant Antenna, Oscillator 2.4GHz, DC to RF.

# **Lista de Símbolos**

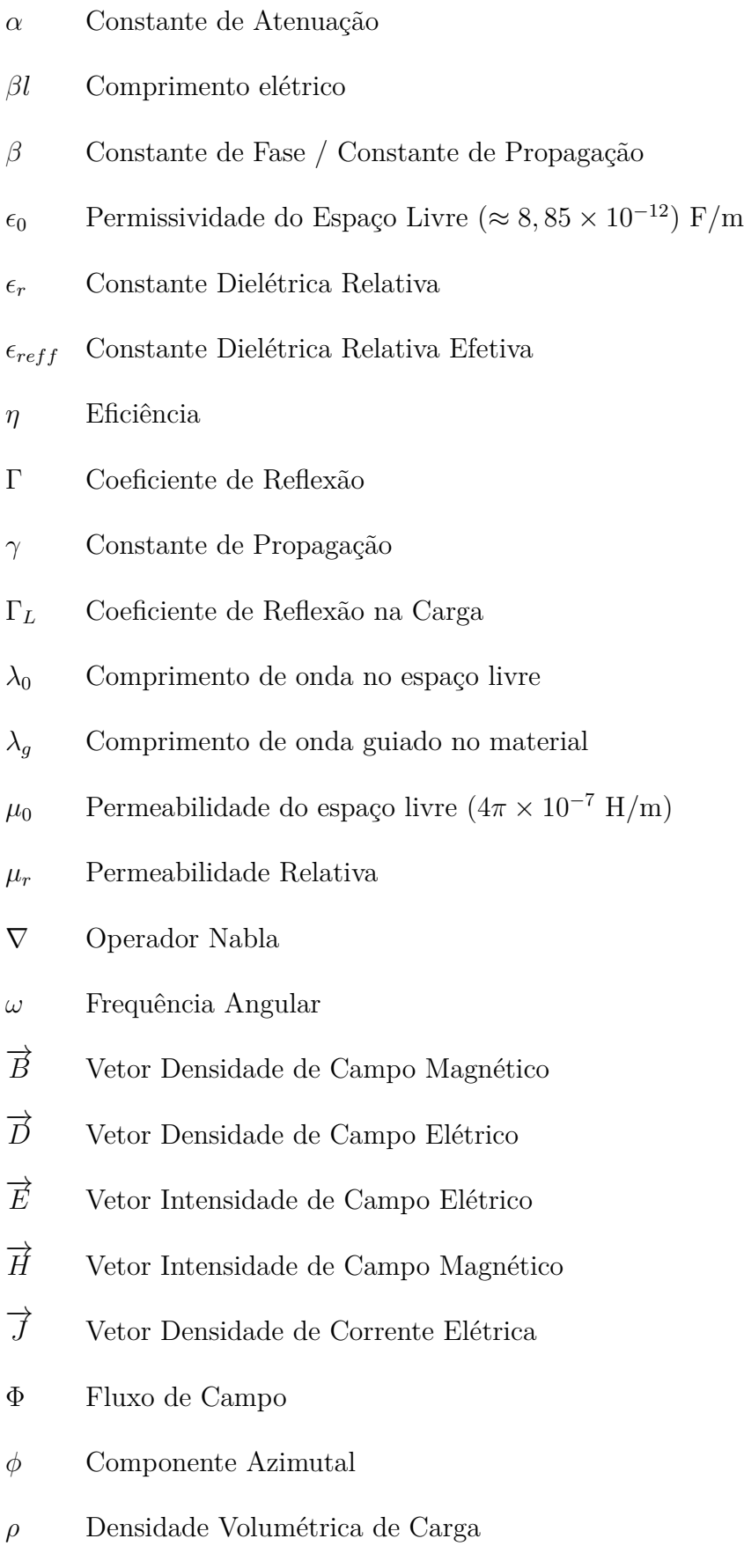

- *θ* Componente Polar
- *A* Amplitude
- *AC* Sinal AC Alternado
- *ADS* Software de Simulação ADS (Advanced Design System)
- *AR* Razão Axial de uma elipse (Axial Ratio)
- *B* Reatância Capacitiva
- *C* Capacitância
- *c* Velocidade de propagação de uma onda eletromagnética no vácuo  $(3 \times 10^8 \text{ m/s})$
- *D* Diretividade da Antena
- *dBi* Decibéis relativo a uma fonte isotrópica
- *dBm* Decibéis relativo a um 1mW
- *DC* Sinal DC Contínuo
- *f* Frequência Linear
- *G* Condutância / Ganho da Antena
- *h* Altura do substrato
- *I* Ondas de Corrente Elétrica / Corrente Elétrica
- *j* Unidade Imaginária
- *K* Número de Onda
- *L* Indutância / Comprimento da Linha
- *P* Potência
- *q* Carga Elétrica
- *R* Resistência
- *RF* Sinal Radio-Frequência
- *S* Parâmetros S / Porta S
- *SMD* Tecnlogia de Encapsulamento de Componentes Eletrônicos

### *T* Período

- *V* Ondas de Tensão / Tensão
- *v* Velocidade de Propagação da Onda
- *VDD* Tensão de Alimentação do Sistema
- *W* Largura da Linha
- *X* Reatância Indutiva
- *Z* Impedância

# **Sumário**

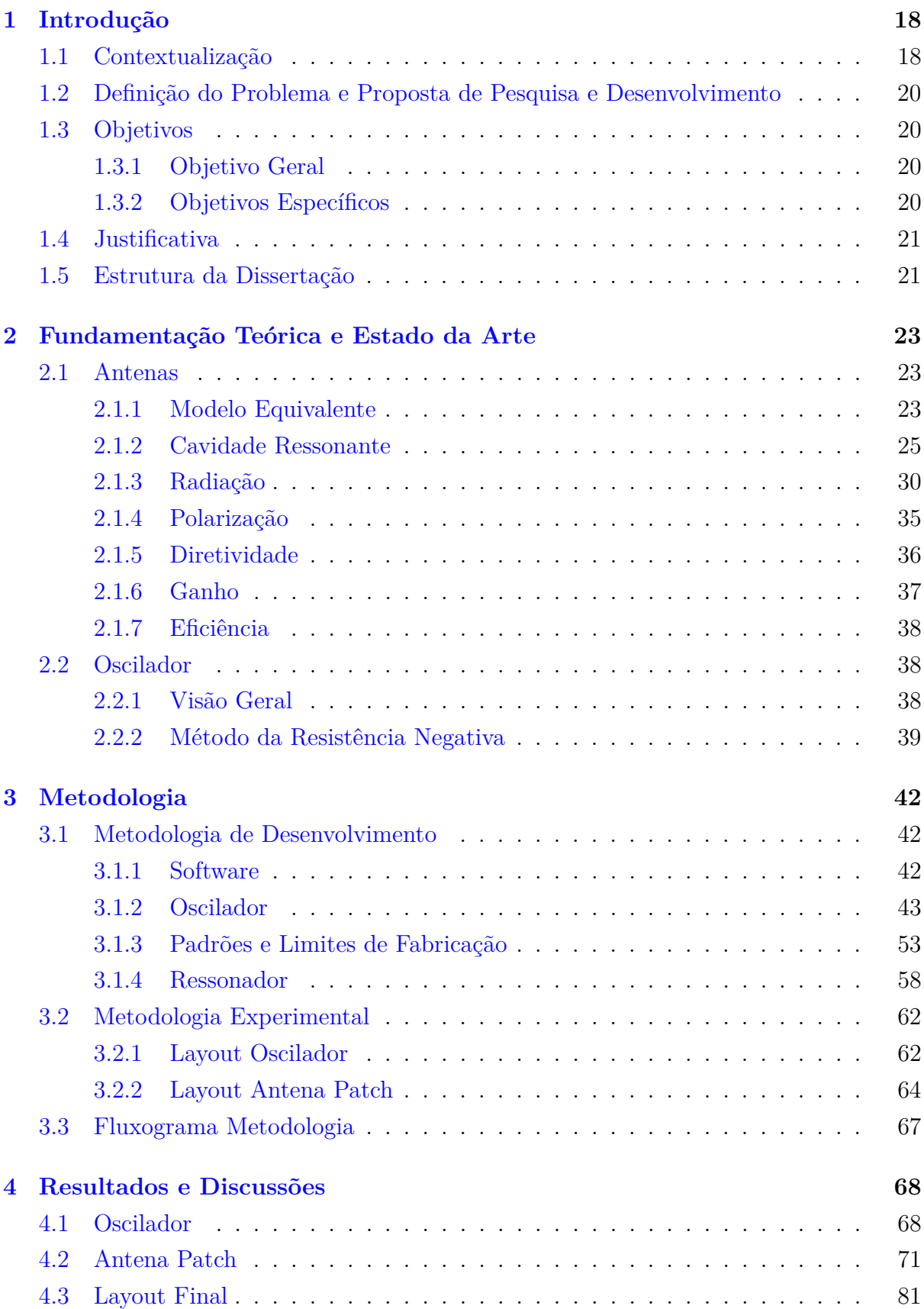

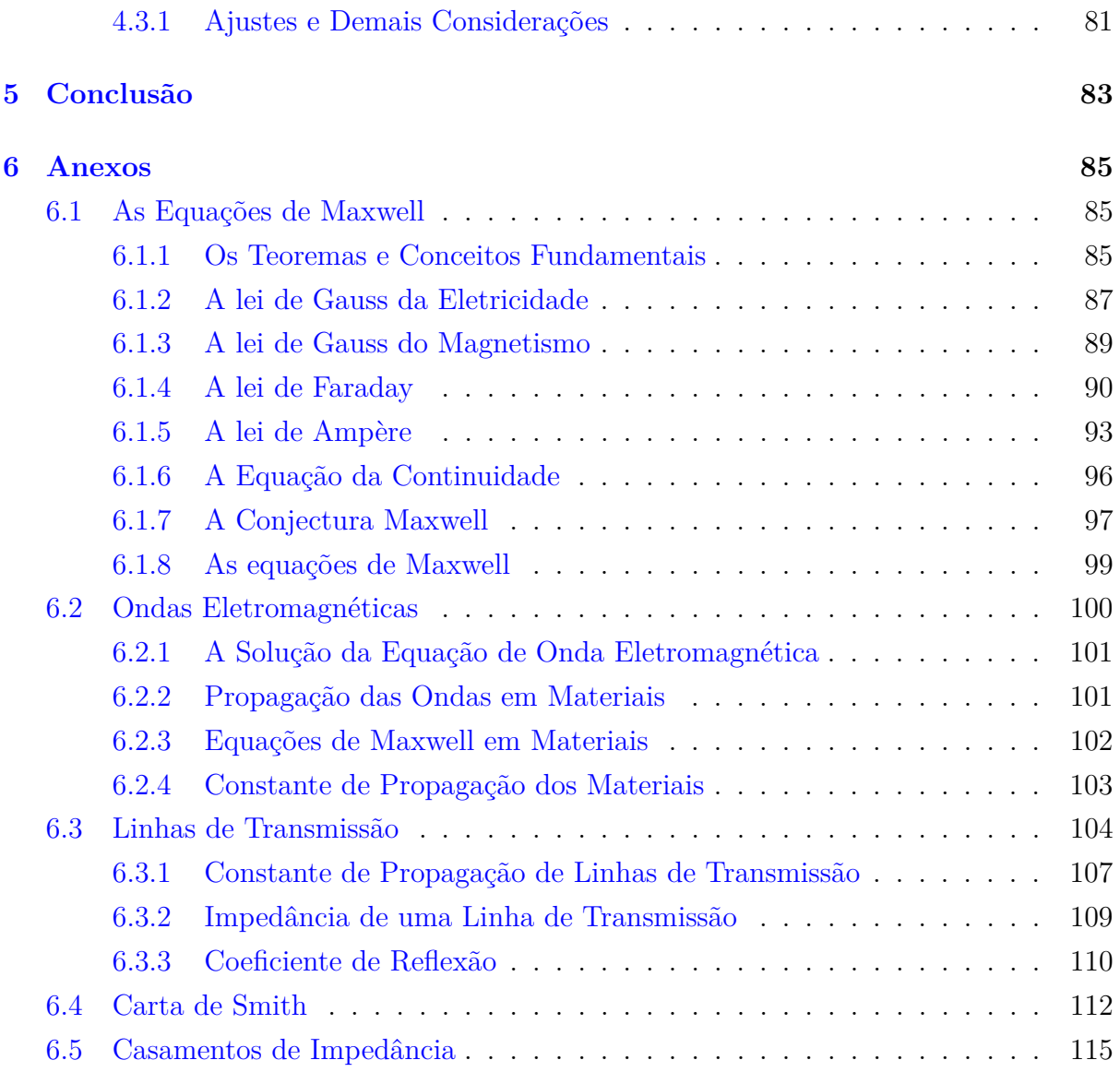

# **Lista de Figuras**

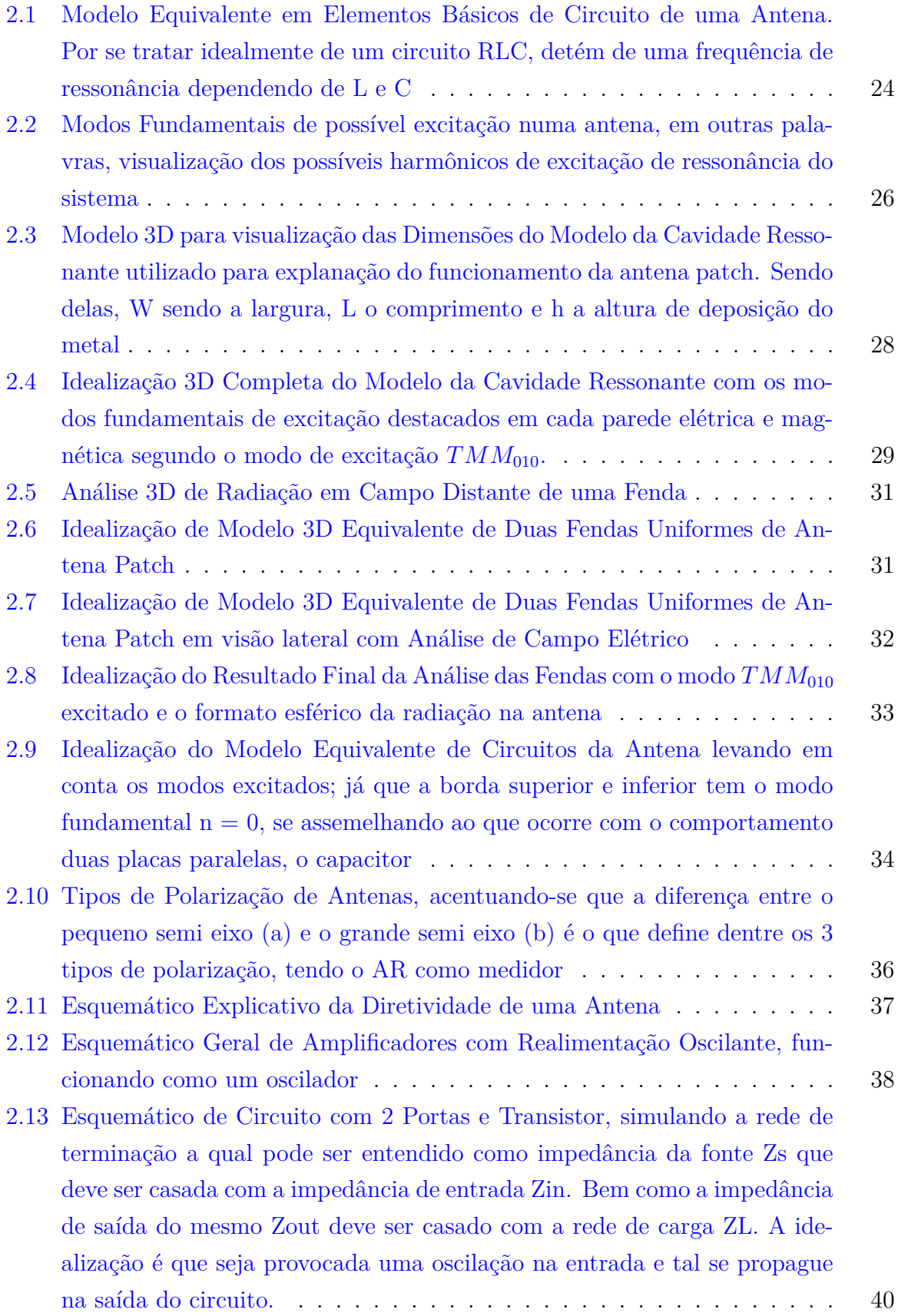

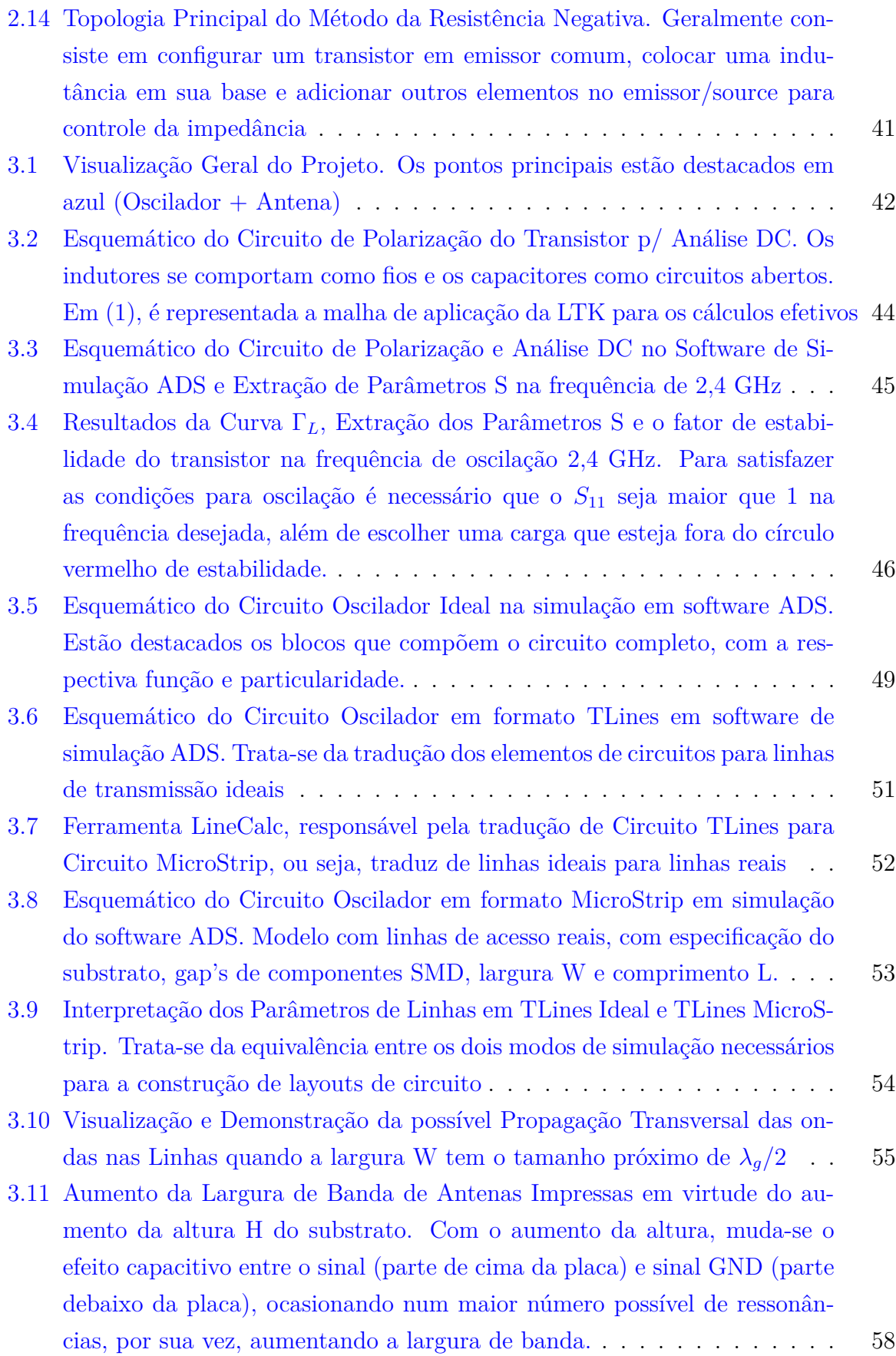

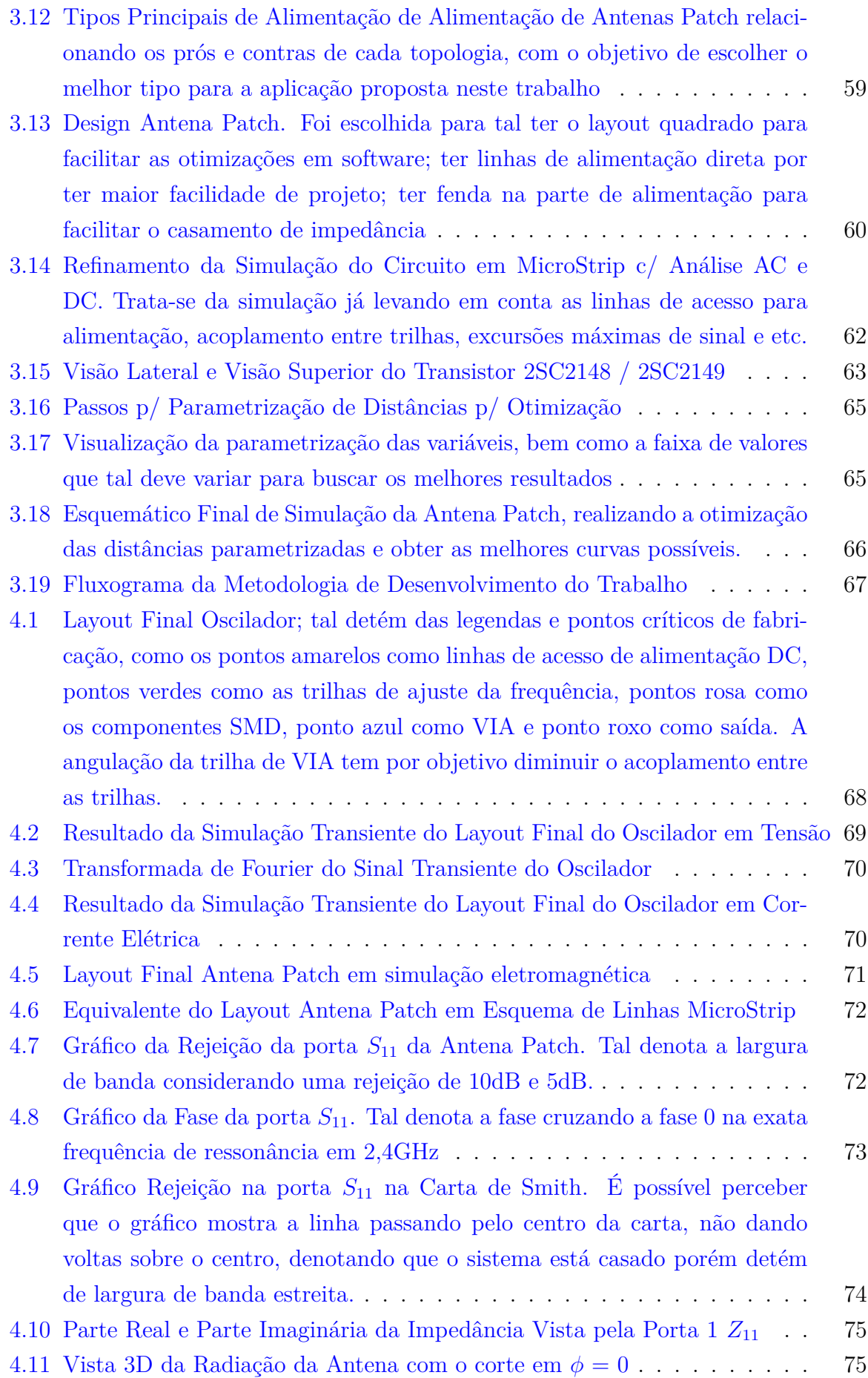

<span id="page-16-0"></span>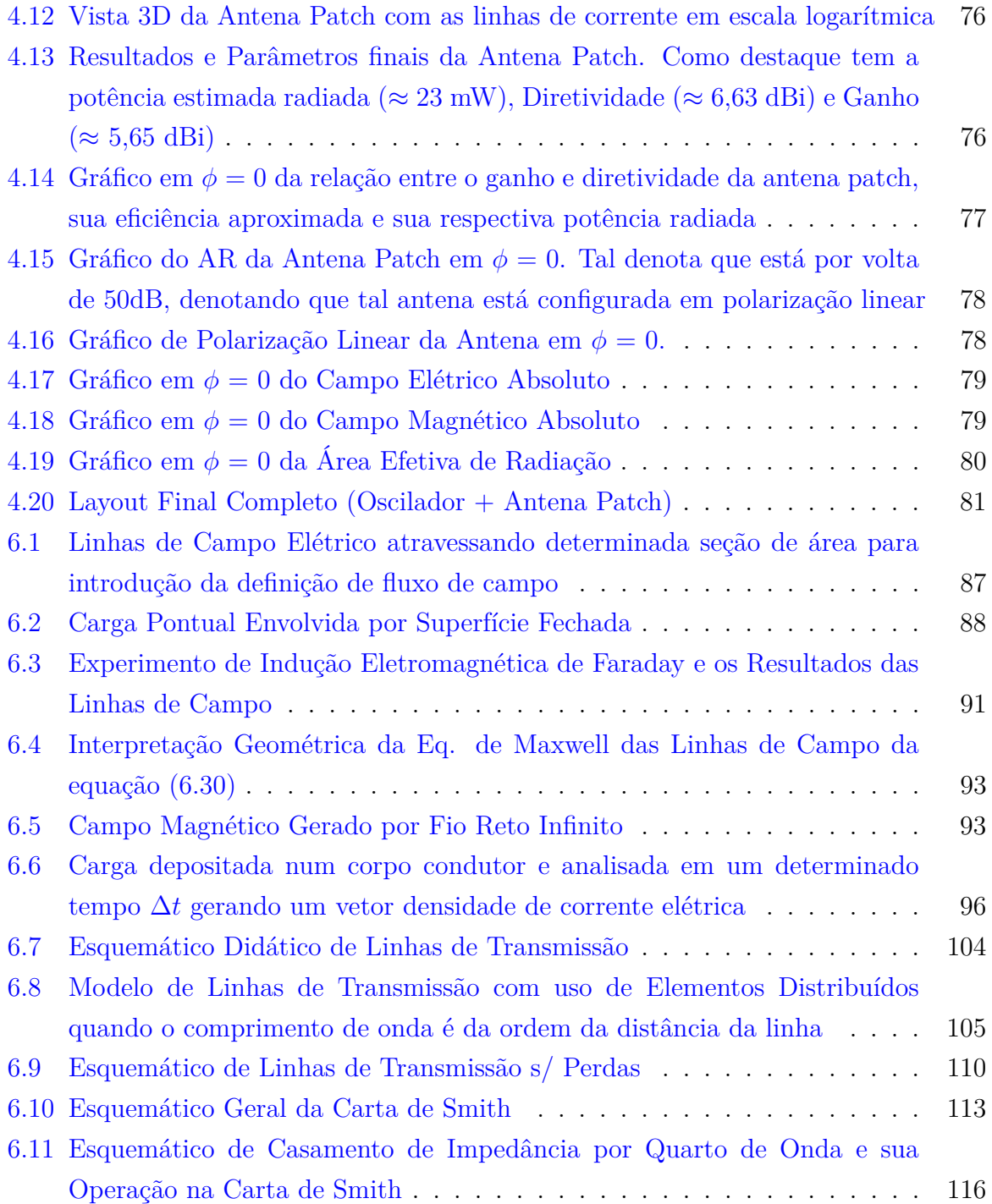

## **1 Introdução**

## <span id="page-17-0"></span>**1.1 Contextualização**

A utilização de antenas é recorrente no mundo atual, por vários fatores, desde a praticidade e comodidade como a utilização de internet sem fio, até por necessidade, quando é necessário a transmissão em tempo real de dados em determinadas aplicações. Existem então, diversas técnicas de utilização e tipos de antenas, cada uma que melhor se adequa a cada situação, sofrendo bruscas evoluções até então.

A antena tem por objetivo realizar a transformação das ondas de tensão e corrente do circuito em ondas eletromagnéticas. É interessante perceber que, por meio das equações de Maxwell, quando tais são trabalhadas no regime harmônico, é possível perceber que essa equivalência já existe. É possível que haja a tradução das ondas do circuito em ondas eletromagnéticas, ondas guiadas em ondas não-guiadas. Sendo assim, as antenas também tem por objetivo, canalizar essa energia, amplificada ou não, em direções específicas de atuação, também dependendo da aplicação.

Assim como qualquer antena, tal detém de vários tipos e topologias, que tal deve ser escolhida por meio da situação e características que o projeto precisa para funcionar. Dessa forma, o projeto proposto nesse trabalho é desenvolver um sistema, relativamente simples, que radie a energia necessária para alimentar um mouse de microcomputador, isso sem fios. Como trata-se de um protótipo e um estudo prévio onde cabe a aplicação, um dos objetivos do projeto como um todo é desenvolvê-lo com o menor custo possível, mas ao mesmo tempo, propondo uma solução razoável para esse problema.

Algo que também é de suma importância definir e esclarecer é a frequência com que o sistema vai trabalhar. Tal frequência define diversos parâmetros de construção, não só da antena, mas também de outros componentes eletrônicos que, junto com a antena, possibilitam que o sistema como um todo funcione. Assim como em qualquer país, existem faixas de frequência que não se podem atuar, por poder ocasionar em problemas de transmissão, recepção, ruído nos serviços que são disponibilizados no país. Ao se atuar ou desenvolver projetos em faixas de frequências restritas, tais podem ser devidamente rastreadas e devidamente penalizadas conforme previsto em lei. Outro fator que influencia na escolha da faixa de frequência de trabalho é que as antenas tem seus tamanhos físicos diretamente ligados aos respectivos comprimentos das ondas de trabalho. Sabe-se que, é inerente a qualquer onda, sendo ela eletromagnética ou não, guiada ou não, ter seu respectivo comprimento de onda, a qual é peça chave na construção da antena.

Nas frequências mais baixas, é quase que impossível a construção de uma antena, pois tal detém de comprimentos de onda muito grandes, na faixa de quilômetros, uma vez que a velocidade da onda eletromagnética é sempre a mesma, cabendo ao comprimento de

onda e a frequência balancearem uma constante. Ou seja, quanto menor a frequência, maior o comprimento de onda e vice versa. Dessa forma, é praticamente inviável a construção de uma antena da ordem de quilômetros. Portanto, a faixa de frequência deve ser classificada em alta frequência, a qual tem a diminuição do comprimento de onda, sendo possível a construção de um equipamento com um tamanho razoável.

Porém, a alta frequência também ter outro fator limitante, que é o ganho e o processo de fabricação. Antenas que trabalham em alta frequência, em suma são pequenas. E quanto menor a área útil, menor também é o ganho atrelado aquela antena, sendo necessário o uso de arranjo de antenas e outros artifícios para contornar esse problema. Além disso, os componentes eletrônicos detém também de uma faixa de atuação que depende da frequência, quando está é muito alta, os componentes caem consideravelmente de desempenho ou param de funcionar. Ou seja, geralmente em aplicações de alta frequência, se tal for muito alta, é necessário o uso de componentes eletrônicos mais robustos ou o encavalamento de vários componentes eletrônicos para que a aplicação continue a funcionar; em outras palavras, o custo aumenta. Em suma, a frequência precisa ser alta o suficiente para construir uma antena de um tamanho físico razoável, mas ao mesmo tempo, não ser tão alta a ponto de encarecer o projeto proposto. Com tais considerações feitas, a frequência escolhida é a da faixa 2,4 GHz, que é uma faixa aberta no Brasil, é considerada alta frequência, mas ao mesmo tempo, não detém de exageros de oscilação.

Diante disso, um dos componentes desse sistema é a antena. A qual deve ser escolhida sua topologia de aplicação, que respeite as considerações já feitas. Para isso, foi escolhida a topologia microstrip ou de microfita, um tipo de antena que utiliza da teoria das linhas e dá técnica de circuitos impressos em sua construção. Tal topologia tem a vantagem de ter um custo baixo por se tratar de um circuito impresso, e como desvantagem, geralmente são empregados ganhos mais baixos e larguras de banda estreitas. Porém, com as devidas configurações é possível alcançar os objetivos de maneira satisfatória.

O outro componente que é necessário para a construção do sistema é o oscilador. É necessário que haja um sistema eletrônico que crie a oscilação da onda guiada em 2,4 GHz necessário para que entre em ressonância na antena e possa radiar energia nessa faixa. Em suma, um oscilador pode ser resumido num amplificador realimentado com bloco ressonante. Como já foi dito, se a frequência for muito alta, tem-se a limitação do componente eletrônico, que em geral, é o transistor.

Outro fator limitante são os materiais de fabricação da antena, bem como o tipo, tamanho e altura do substrato escolhido. Sabe-se que as ondas detém de um fator que muda consideravelmente seus resultados, que é a constante dielétrica. Dependendo de tal constante, é possível conseguir melhores larguras de banda e aumento de ganho, bem como, é necessário escolher um substrato que não tenha um custo tão alto.

Por fim, considerando todas as explanações até aqui, é necessário encontrar os valores, dimensões ideais na simulação, que se trata de uma boa aproximação do que ocorre na realidade. Passar por processos de otimização, utilizando de algoritmos e demais ferramentas para alcançar os valores que mais se aproximam dos alvos traçados. Além disso, é necessário desenhar o layout da placa de circuito impresso, uma vez que precisa contemplar não só a antena, mas também as linhas de acesso, casamentos de impedância, conectores, gaps para soldagem de componentes e etc.

## <span id="page-19-0"></span>**1.2 Definição do Problema e Proposta de Pesquisa e Desenvolvimento**

A necessidade de fios ou baterias para suprir toda e qualquer atividade é limitada, seja pala capacidade de baterias, que exija carregamento e/ou troca; seja pela limitação física de se utilizar fios, a qual, dependendo da aplicação, torna-se incômodo de utilização. No caso de mouses sem fio, a grande maioria é alimentada por pilhas, a qual é necessário uma troca periódica, além de juntar lixo eletrônico. Com a utilização do sistema proposto, iria diminuir a manutenção, e o período do mouse funcionando seria muito maior.

É proposto então o desenvolvimento de um sistema que radie RF em direções específicas para a efetiva recepção por parte da antena do mouse, na frequência de 2,4 GHz, com parâmetros de construção que favoreçam o custo benefício, que detenha de conectores e linhas de acesso que possibilitem a utilização, além de radiar a energia com a máxima eficiência possível, com ganho de potência suficiente para a alimentação do circuito.

## <span id="page-19-1"></span>**1.3 Objetivos**

#### <span id="page-19-2"></span>**1.3.1 Objetivo Geral**

O presente trabalho visa desenvolver um protótipo de uma antena autoressonante na faixa de 2,4 GHz alimentada por DC, a fim de radiar energia para alimentação de um mouse sem fio com potência mínima de funcionamento de 10 mW.

#### <span id="page-19-3"></span>**1.3.2 Objetivos Específicos**

Para o desenvolvimento geral da proposta, foram listados alguns objetivos específicos:

- I. Estudo e definição do layout da antena.
- II. Realizar as simulações com a antena individual e obter as distâncias e padrões ideais.
- III. Realizar mudanças no material e altura do substrato, a fim de conseguir melhorias de ganho e largura de banda.
- IV. Realizar o refino das simulações.
- V. Estudo e definição da topologia e layout do oscilador.
- VI. Realizar a junção das simulações da antena e do oscilador.
- VII. Realizar o refino das simulações para que atinja o mínimo de potência radiada de 10 mW.
- VIII. Realizar o layout completo do sistema, com gaps para soldagem de componentes, linhas de acesso para conectores e etc.
	- IX. Elaboração do documento de demais detalhes e características para fabricação.
	- X. Após a placa fabricada, realizar a soldagem e finalização.
	- XI. Realização dos testes finais.

## <span id="page-20-0"></span>**1.4 Justificativa**

Dentre as principais limitações de todo e qualquer equipamento ou dispositivo eletrônico móvel ou sem fios é justamente sua capacidade de durabilidade de autonomia, a qual sempre será necessário voltar tais equipamentos para as tomadas. Muitas vezes, equipamentos são movidos a pilhas, o que gera a necessidade de um troca constante e a dispersão de tais lixos eletrônicos em local apropriado. Dessa forma, outros dispositivos podem ser criados para fazer uso da própria *wireless* para o fornecimento de energia para equipamentos em tempo real, seja recarregando as baterias, seja alimentando de maneira total. Uma grande limitação é a capacidade de transferência de energia de forma efetiva e que valha a pena no ponto de vista financeiro.

Levando em conta as limitações existentes então, é importante o desenvolvimento de projetos e estudos nessa área a fim de trazer todos os benefícios que o *wireless* pode proporcionar, pois com a difusão de tais métodos é possível criar algo melhor e também vantajoso do ponto de vista financeiro.

## <span id="page-20-1"></span>**1.5 Estrutura da Dissertação**

A presente dissertação se desenvolve como será descrito a seguir.

Na segunda seção é apresentada a fundamentação teórica acerca dos conceitos básicos que fundamentam e explicam o funcionamento das antenas e dos osciladores. Ela descreve a teoria básica sobre as antenas em microfita, expondo os princípios de construção para que a radiação de potência ocorra. É explanado também um pouco da teoria dos osciladores, peça chave para a criação das ondas de tensão e corrente, sinal RF para entrar em ressonância com a antena.

A terceira seção descreve toda a metodologia utilizada para implementação do sistema. Os principais métodos e técnicas de que serão utilizadas para contornar os problemas e limitações da antena microstrip, além de formas de discutir e estabelecer a melhor forma de obter o casamento de impedância, maior ganho, área útil efetiva e etc. Também é explanada a topologia que será utilizada pelo oscilador e completar o sistema que converte DC em RF. Juntamente, são definidos e estabelecidos os pormenores da construção do layout RF para fabricação da placa.

Na quarta seção deste trabalho, os primeiros resultados são apresentados e discutidos. É retomado e mostrado por meio desses, a teoria apresentada, bem como a metodologia utilizada para alcançar aquele respectivo resultado. Além disso, são mostrados os parâmetros que devem ser analisados para aferição das características principais da antena que devem ser respeitados e otimizados para o melhor funcionamento para a aplicação proposta. Gráficos como a taxa de rejeição na banda, diagramas de radiação, aferição do AR, ganho, diretividade e etc.

Na quinta seção conclui a dissertação com relação aos resultados coletados e todo o sistema si. Esta inclui o cronograma de tarefas realizadas. Também são definidos alguns avanços a serem desenvolvidos na segunda parte deste trabalho, que irá compor a versão final.

<span id="page-21-0"></span>Na sexta seção são apresentados, de forma mais detalhada, a teoria eletromagnética inicial que sustém o desenvolvimento de antenas. Também é explanado a teoria das linhas de transmissão, bem como a utilização de ferramentas importantíssimas na construção de antenas, como a carta de Smith e casamento de impedâncias.

## **2 Fundamentação Teórica e Estado da Arte**

Para se entender de maneira sucinta a aplicação e proposta desse trabalho, é necessário reafirmar e fincar algumas bases teóricas importantíssimas, que sustentam toda a metodologia que será aplicada para desenvolvimento do projeto.

Em anexo serão reapresentadas e explicadas as equações de Maxwell, retomando-as de maneira sucinta, desde sua origem. Posteriormente, tais equações serão aplicadas quando as ondas eletromagnéticas se perpetuam por materiais, citando os devidos pormenores e consequências. Será apresentado também a teoria das linhas de transmissão, a qual ocorre quando se tem aplicações onde o comprimento de onda é da ordem do comprimento da linha de transmissão. A seguir, será explanado sobre os conceitos fundamentais e interpretação da Carta de Smith, ferramenta indispensável no casamento de impedância e interpretações de fenômenos em antenas impressas.

## <span id="page-22-0"></span>**2.1 Antenas**

A antena patch microstrip retangular é uma opção de menor custo quando comparado aos outros tipos de antenas, que, basicamente, consiste em 3 camadas principais, sendo a primeira uma fina camada de metal de sinal convencional, um material dielétrico e uma camada de terra por baixo. Tal se faz mais barato, por ser fabricada nos padrões de circuitos impressos, utilizando da teoria das linhas. Normalmente, a radiação de campo distante é direcionado para a superfície das trilhas desenhadas. Como também já fora dito, o intuito é criar a antena com as dimensões para que ocorra a ressonância em determinada faixa de frequências [\[4\]](#page-116-1).

Dessa forma, para a construção do projeto proposto é necessário um oscilador para que possa criar uma oscilação na frequência de 2,4 GHz e um ressonador para radiar a energia nessa frequência, que nesse caso é a antena patch. Portanto, nessa seção, serão tratadas as particularidades do ressonador, bem como os principais conceitos da antena patch.

#### <span id="page-22-1"></span>**2.1.1 Modelo Equivalente**

Sabe-se que uma antena tem o intuito de transformar as ondas de tensão e corrente que chegam na mesma em forma de ondas eletromagnéticas para radiarem, radiar energia pelo meio que está inserida. Dessa forma, é necessário que so produza um caminho e uma área que possibilite tal transformação. Em suma, é necessário que as ondas de tensão e corrente permitam a ressonância, ou seja, que conduza um outro sistema oscilar com uma maior amplitude e em frequências específicas, conhecidas como frequências de ressonâncias ou frequências naturais do sistema. Tal conceito é aplicado e usado em

diversas aplicações, onde, na maioria das vezes, o sistema é construído para evitar as frequências de ressonância, com o objetivo de evitar possíveis ruídos ou vibrações [\[1\]](#page-116-2). A finalidade de construir uma antena impressa é justamente o contrário, se quer criar um sistema que permita a ressonância em frequências específicas, de forma que haja o controle de tais modos fundamentais e da irradiação provocada. Há oscilação em tal circuito porque o indutor e o capacitor são duais um do outro, e quando unidos, se complementam de determinadas características. De forma que o indutor acumular energia na forma de campo magnético, tal se comporta como um curto em baixas frequências e como circuito aberto em frequências altas. O capacitor armazena energia na forma de campo elétrico, comportando como um circuito aberto em frequências baixas e como um curto-circuito em frequências mais altas. Enquanto o indutor precisa de uma tensão inicial para acumular corrente elétrica o capacitor precisa de uma corrente inicial para acumular cargas elétricas nas placas e estabelecer uma tensão. Esse complemento quando tais são colocados em paralelo faz com que haja uma ressonância infinita entre eles, a qual não ocorre por causa das perdas ôhmicas, a qual é inerente a qualquer material, dissipando a energia.

Dessa forma, é possível estabelecer um modelo de circuito equivalente que represente uma antena, que é um circuito tanque. Tal é baseado, idealmente, num indutor e capacitor em paralelo. A resistência presente no circuito a seguir, trata-se de uma idealização para representar as perdas que existem, pois como a antena trata-se de um elemento que tem por objetivo, radiar a energia presente no circuito, tem a perda inerente ao processo, além de haver a perda por calor, vibração e etc. Dessa forma, como a frequência de oscilação é determinada quando há o cruzamento da parte imaginária no ponto 0 e como a resistência detém apenas da parte real, os cálculos simplificados a seguir continuam valendo [\[1\]](#page-116-2). Tal circuito detém de uma impedância e admitância equivalente, a qual será desenvolvido mais a frente.

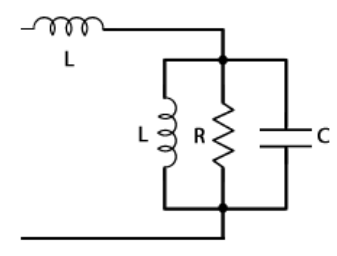

<span id="page-23-0"></span>**Figura 2.1**. Modelo Equivalente em Elementos Básicos de Circuito de uma Antena. Por se tratar idealmente de um circuito RLC, detém de uma frequência de ressonância dependendo de L e C

Sabendo que  $Z_L = j w L$  e  $Z_C = \frac{1}{j w C}$  e que as impedâncias estão em paralelo, realizando o cálculo da impedância equivalente, tem-se as seguintes relações.

$$
Z_{eq} = \frac{Z_L \cdot Z_C}{Z_L + Z_C} \tag{2.1}
$$

$$
Z_{eq} = \frac{\frac{L}{C}}{\frac{(w^2LC - 1)j}{WC}}
$$
\n
$$
(2.2)
$$

O que simplifica a:

$$
Z_{eq} = \frac{-Lwj}{w^2 LC - 1} \tag{2.3}
$$

Note que quando o termo *w* <sup>2</sup>*LC* quando tende a 1, a impedância equivalente *Zeq* tende ao infinito, porém, para todos os outros valores *w* <sup>2</sup>*LC* a impedância é finita. Deste modo, o circuito conectado em paralelo funcionará como um filtro rejeita-banda, possuindo a impedância infinita na frequência de ressonância do circuito LC.

Sabe-se que a reatância do indutor é *X<sup>L</sup>* = *wL* e a reatância do capacitor é dado por  $X_C = \frac{1}{wC}$ . Na frequência natural deste circuito, a impedância indutiva torna-se de igual valor, em módulo, da impedância capacitiva. As relações seguem.

$$
wL = \frac{1}{wC} \tag{2.4}
$$

Isolando-se a frequência angular natural, tem-se:

$$
w_0 = \frac{1}{\sqrt{LC}}\tag{2.5}
$$

Sabendo que  $w = 2\pi f$ , o equivalente em Hz é:

$$
f_0 = \frac{1}{2\pi\sqrt{LC}}\tag{2.6}
$$

Perceba que as equações tratadas acima detém de frequências naturais do sistema, ou seja, são frequências específicas onde o sistema entra em ressonância. Portanto, existem diversos modos fundamentais que podem ser excitados no processo.

#### <span id="page-24-0"></span>**2.1.2 Cavidade Ressonante**

Uma idealização da antena patch é entendê-la como uma cavidade ressonante composta por 4 paredes magnéticas e 2 paredes elétricas, que significa que há a movimentação do campo elétrico e magnético dentro da cavidade. Pela fato da antena ser um aparato físico, suas dimensões estão diretamente ligadas aos modos fundamentais e a irradiação provocada [\[1\]](#page-116-2).

Por se tratar de ondas de tensão e corrente, existe um comprimento de onda associado, que é diferente do comprimento de onda no vácuo *λ*0, que é denominado como comprimento de onda guiado  $\lambda_g$ . Tal medida muda conforme o muda-se o meio e as características de construção da antena como por exemplo, o tipo e altura do substrato, metal utilizado, tangente de perdas do material e etc. Portanto, em suma, o comprimento de onda guiado é aquele que é considerado quando há a propagação de onda no material, na antena antes de radiar; enquanto o comprimento de onda  $\lambda_0$  é aquele quando há a radiação, no ar, a qual se aproxima do comprimento de onda no vácuo [\[2\]](#page-116-3). Com o objetivo de quantificar e explorar as dimensões de cada grandeza, seguem as equações para aproximação dos comprimentos de onda.

$$
\lambda_0 = \frac{c}{f} \tag{2.7}
$$

sendo c a velocidade da luz no meio, no caso é o ar, que detém de uma constante dielétrica próxima do vácuo,  $\epsilon_r \cong 1$ ; e f a frequência da onda.

$$
\lambda_g \cong \frac{\lambda_0}{\sqrt{\epsilon_{reff}}} \tag{2.8}
$$

Sendo  $\epsilon_{reff}$  a constante dielétrica efetiva [\[2\]](#page-116-3), já que existem diferentes materiais na construção de uma antena impressa.

Dessa forma, considerando uma antena patch quadrada, sua dimensão é $\frac{\lambda_g}{2},$ pois com essa distância, é provocada uma propagação transversal da onda, ocorrendo a ressonância requerida [\[1\]](#page-116-2). E a posição da linha ou a forma da alimentação, são definidos quais modos fundamentais serão excitados.

De forma similar ao que ocorre com ondas mecânicas, a qual detém de modos fundamentais. Com o auxílio da Figura [2.2,](#page-25-0) é possível visualizar diversos modos de ressonância. Na antena, tal modo é definido de acordo com a posição da alimentação da mesma. Na Figura [2.2,](#page-25-0) é ilustrado os diferentes modos que podem ocorrer.

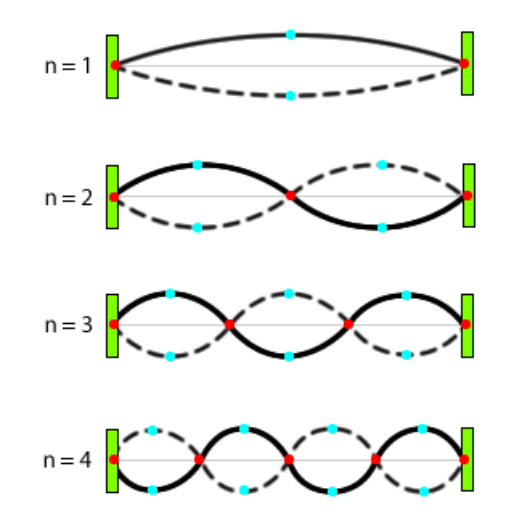

<span id="page-25-0"></span>**Figura 2.2**. Modos Fundamentais de possível excitação numa antena, em outras palavras, visualização dos possíveis harmônicos de excitação de ressonância do sistema

O modo fundamental  $(n = 0)$  é parecido com o comportamento de um campo elétrico quando submetido a uma diferença de potencial em placas paralelas, um modo linear de distribuição. Esse é o modo mais requerido, bem como aqueles mais próximos do modo fundamental, para ser excitado numa antena, pois traz maior homogeneidade para a irradiação. Além disso, o modo  $n = 0$ , ocupa maior área e consequentemente, detém de maior energia radiada [\[1\]](#page-116-2).

Nas paredes magnéticas é propagado o campo elétrico  $\overrightarrow{E}$ , pois  $\hat{n} \cdot \overrightarrow{E} = 0$  e  $\hat{n} \times \overrightarrow{H} = 0$ ; enquanto na parede elétrica é propagado o campo magnético  $\overrightarrow{H}$ .

Utilizando das equações de Maxwell no regime harmônico é possível escrever a seguinte equação diferencial ordinária (EDO).

$$
\nabla^2 \overrightarrow{E} + w^2 \mu \epsilon \overrightarrow{E} = \nabla \times \overrightarrow{M} + jw\mu \overrightarrow{J} + \nabla \frac{\rho}{\epsilon}
$$
 (2.9)

Tomando o termo  $w^2 \mu \epsilon = K^2$ , tem-se:

$$
\nabla^2 \overrightarrow{E} + K^2 \overrightarrow{E} = \nabla \times \overrightarrow{M} + j w \mu \overrightarrow{J} + \nabla \frac{\rho}{\epsilon}
$$
 (2.10)

Para achar a solução harmônica da equação, o termo independente é zero, ou seja,  $\nabla^2 \vec{E} + K^2 \vec{E} = 0$ . Para generalizar, considere um campo  $\vec{A} = A_x \cdot \hat{x}$ . Utilizando também o método da separação das variáveis, a qual consiste em escrever a função por uma multiplicação de 3 outras funções de x, y e z.

$$
\begin{cases} \nabla^2 \overrightarrow{A} + K^2 \overrightarrow{A} = 0\\ \n\partial_{xx}^2 A_x + \partial_{yy}^2 A_x + \partial_{zz}^2 A_x + K^2 E_x = 0 \n\end{cases} \tag{2.11}
$$

Considere também,

$$
A_x = X(x)Y(y)Z(z)
$$
\n(2.12)

Realizando a substituição, segue:

$$
YZ\partial_{xx}^2 X + XZ\partial_{yy}^2 Y + XY\partial_{zz}^2 Z + K_{nmp}^2 XYZ = 0
$$
\n(2.13)

sendo,

$$
K_{nmp}^2 = K_{xm}^2 + K_{yn}^2 + K_{zp}^2
$$
 (2.14)

Dessa forma, realizando as substituições, resulta em:

$$
\frac{1}{X}\partial_{xx}^2 X + \frac{1}{Y}\partial_{yy}^2 Y + \frac{1}{Z}\partial_{zz}^2 Z + K_{xm}^2 + K_{yn}^2 + K_{zp}^2 = 0
$$
\n(2.15)

De acordo com a equação acima, nota-se que são 3 funções que tem 3 variáveis independentes que resultam numa constante, logo, todas são constantes. Sendo assim, é possível escrever

$$
\begin{cases}\n\partial_{xx}^2 X + K_{xm}^2 = 0\\ \n\partial_{yy}^2 Y + K_{yn}^2 = 0\\ \n\partial_{zz}^2 Z + K_{zp}^2 = 0\n\end{cases}
$$
\n(2.16)

Sendo assim, sabe-se que a função que sua derivada é ela mesma multiplicada por uma constante, pode-se escrever que:

$$
\begin{cases}\nX(x) = \sum_{m} A_{m}^{2} \cos(K_{xm}X) + A_{m} \sin(K_{xm}X) \\
Y(y) = \sum_{n} A_{n}^{2} \cos(K_{yn}Y) + A_{n} \sin(K_{yn}Y) \\
Z(z) = \sum_{p} A_{p}^{2} \cos(K_{zp}Z) + A_{p} \sin(K_{zp}Z)\n\end{cases}
$$
\n(2.17)

A equação acima estabelece a solução homogênea. Agora para estabelecer a solução particular, escreve as seguintes condições de contorno, considere a parede elétrica em x = 0 e x = h; o campo elétrico tangencial é igual a zero, ou seja,  $\vec{E}|_{x=0,h}$ . Ao analisar esse pontos, percebe-se que os campos nas direções y e z são zero, ou seja,  $\overrightarrow{E}|_{y=0,h}$  =  $\overrightarrow{E}|_{z=0,h} = 0$ . Analisando agora a parede magnética e considere  $A_x$  = vetor potencial e  $\partial_z A_x|_{z=0,L} = 0$  *e*  $\partial_y A_x|_{y=0,W} = 0$ *. Para a melhor visualização dos eixos e equações, segue* a Figura [2.3.](#page-27-0)

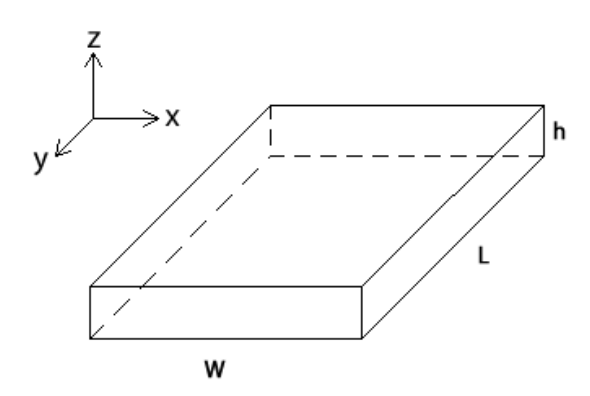

<span id="page-27-0"></span>**Figura 2.3**. Modelo 3D para visualização das Dimensões do Modelo da Cavidade Ressonante utilizado para explanação do funcionamento da antena patch. Sendo delas, W sendo a largura, L o comprimento e h a altura de deposição do metal

Escolhendo os termos K dos 3 eixos de forma a escolher valores que sempre zerem os senos, tem-se as seguintes relações.

$$
\begin{cases}\nX(x) = \sum_m A_m^2 \cos(K_{xm}X) \text{ com } K_{xm} = \frac{\pi}{W}m \\
Y(y) = \sum_n A_n^2 \cos(K_{yn}Y) \text{ com } K_{yn} = \frac{\pi}{L}n \\
Z(z) = \sum_p A_p^2 \cos(K_{zp}Z) \text{ com } K_{zp} = \frac{\pi}{h}p\n\end{cases}
$$
\n(2.18)

Voltando na substituição da variável K, é possível estabelecer a seguinte relação:

$$
K^{2} = K_{xm}^{2} + K_{yn}^{2} + K_{zp}^{2} = (w^{mnp})^{2} \mu \epsilon
$$
\n(2.19)

Isolando o termo de frequência angular e sabendo o equivalente da frequência em Hz, chega-se na seguinte equação.

<span id="page-28-1"></span>
$$
f^{mnp} = \frac{1}{2\pi\sqrt{\mu\epsilon}} \cdot \sqrt{\left(\frac{\pi}{W}m\right)^2 + \left(\frac{\pi}{L}n\right)^2 + \left(\frac{\pi}{h}p\right)^2} \tag{2.20}
$$

A equação [\(2.20\)](#page-28-1) acima estabelece quais são todas as possíveis frequências de ressonância, trata-se de um número infinito de ressonâncias com 4 paredes magnéticas e 2 paredes elétricas. Portanto  $f = f^{mnp}$  é a frequência de ressonância de  $\exists \{m, n, p\} \in N^3$ .

Tal colocação também pode ser entendida como uma série de fourier em 3 dimensões, com as soluções em m, n e p.

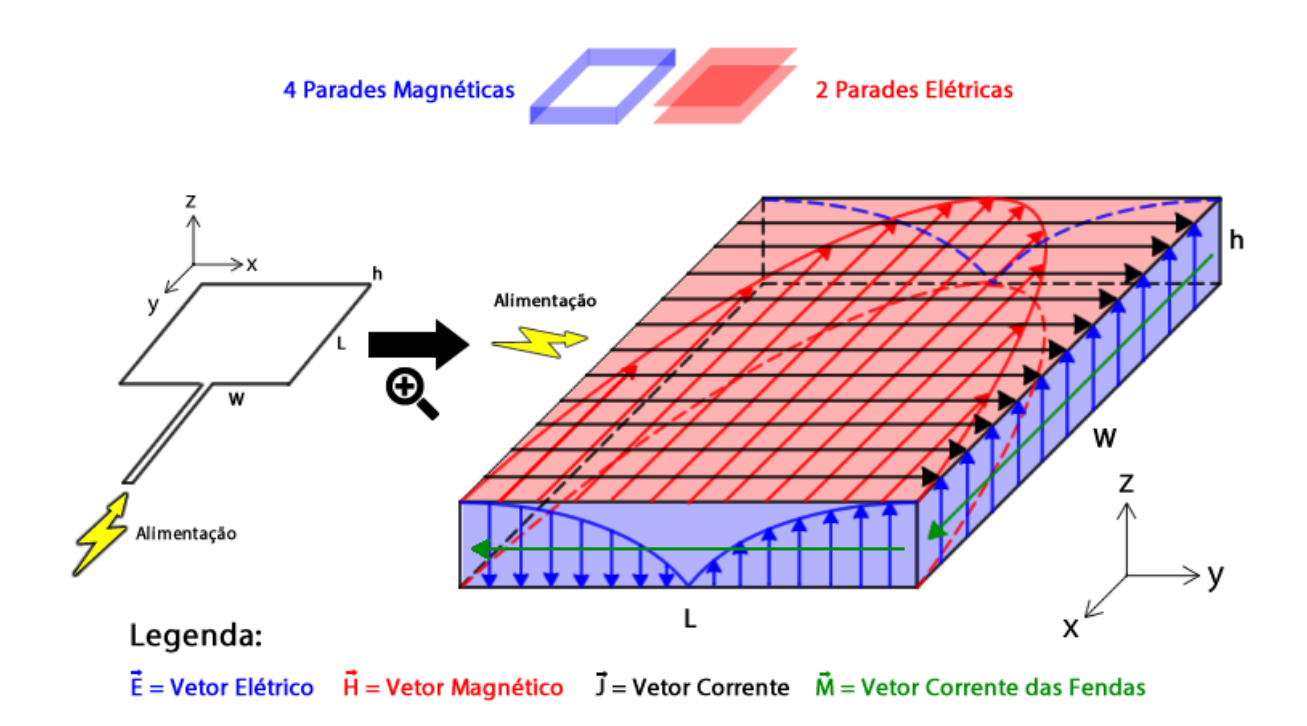

<span id="page-28-0"></span>**Figura 2.4**. Idealização 3D Completa do Modelo da Cavidade Ressonante com os modos fundamentais de excitação destacados em cada parede elétrica e magnética segundo o modo de excitação  $TMM_{010}$ .

Levando em consideração tudo que foi explanado e considerando a Figura [2.4,](#page-28-0) a linha de alimentação foi posicionada exatamente no meio de um dos lados da antena. Dessa forma, foram excitados os modos fundamentais 0, 1 e 2. Nas duas paredes elétricas, foi excitado o modo  $n = 1$ , e nas paredes magnéticas, foram excitados os modos  $n = 0$  e n = 2. O modo com mentor frequência de ressonância é considerado o modo dominante ou modo fundamental e também é o que detém de maior energia [\[1\]](#page-116-2). Os modos que são excitados são diretamente relacionados com a radiação provocada, a qual será tratada na próxima seção.

#### <span id="page-29-0"></span>**2.1.3 Radiação**

Para a construção da antena, também é necessário conhecer quais são os parâmetros de configuração da radiação provocada pela antena, a fim de saber em quais parâmetros mexer para se conseguir a radiação ótima para cada aplicação.

#### **Radiação de uma Fenda**

Considere um ponto P que seja suficientemente longe da fenda analisada, como campo distante, ou seja, r »  $\lambda$ . O objetivo é achar o vetor potencial elétrico  $\overrightarrow{F}$ , tal que  $\overrightarrow{F} = F_y \cdot \hat{y}$ . Pode-se então escrever o termo no plano y como:

$$
F_y(r, \theta, \phi) = \frac{\epsilon}{4\pi} \int_{-L/2}^{+L/2} \int \frac{M_y}{r_{PQ}} e^{-jk_0 r_{PQ}} dx dy
$$
 (2.21)

A qual pode ser simplificado a:

$$
F_y(r,\theta,\phi) = \frac{\epsilon E_0 W h}{2\pi r} e^{-jK_0 r} sinc\left(\frac{K_0 h}{2}\sin\theta\cos\phi\right) sinc\left(\frac{K_0 W}{2}\sin\theta\sin\phi\right) \tag{2.22}
$$

O campo elétrico radiado então detém de 3 coordenadas (r, *θ*, *φ*), que podem ser escritos da seguinte forma.

$$
\begin{cases}\nE_r^F = 0\\ E_\theta^F = -jwn_0F_\phi\\ E_\phi^F = jwn_0F_\theta\n\end{cases}
$$
\n(2.23)

sendo,

$$
\begin{cases}\nF_{\theta} = F_y \cos(\theta) \sin(\phi) \\
F_{\phi} = F_y \cos(\phi)\n\end{cases}
$$
\n(2.24)

A ilustração das explanações matemáticas dadas podem ser vistas na Figura [2.5.](#page-30-0)

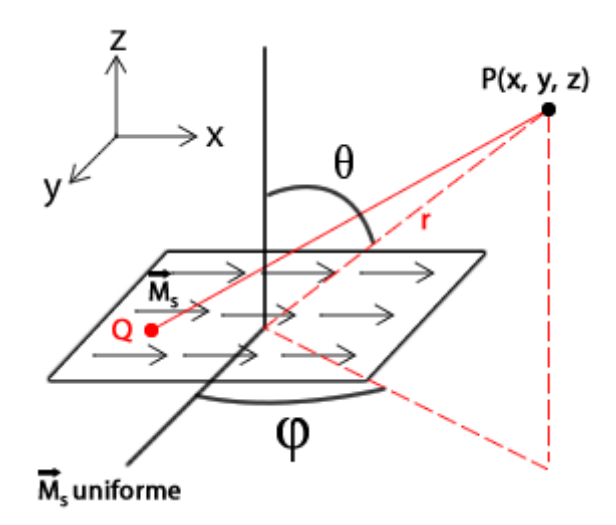

<span id="page-30-0"></span>**Figura 2.5**. Análise 3D de Radiação em Campo Distante de uma Fenda

#### **Duas Fendas Uniformes**

A antena patch, que também servirá como exemplificação, pode ser modelada por 2 fendas uniformes com determinada largura e distanciadas entre si. Com base nessa idealização, é possível definir a radiação do campo elétrico provocado por tais fendas e escrever a forma do campo elétrico resultante, como seu módulo e direção [\[1\]](#page-116-2). A idealização pode ser vista na Figura [2.6.](#page-30-1)

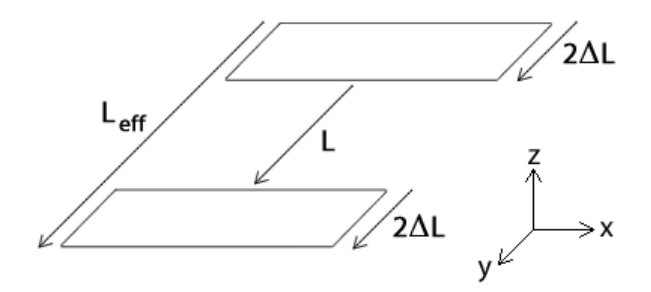

<span id="page-30-1"></span>**Figura 2.6**. Idealização de Modelo 3D Equivalente de Duas Fendas Uniformes de Antena Patch

O campo elétrico produzido então, seguindo o princípio da superposição, somando-se os campos de cada fenda, ou seja:

$$
\overrightarrow{E}_T = \overrightarrow{E}^{F_1} + \overrightarrow{E}^{F_2} \tag{2.25}
$$

Utilizando então as equações definidas de uma fenda na seção anterior, seguem as considerações a seguir.

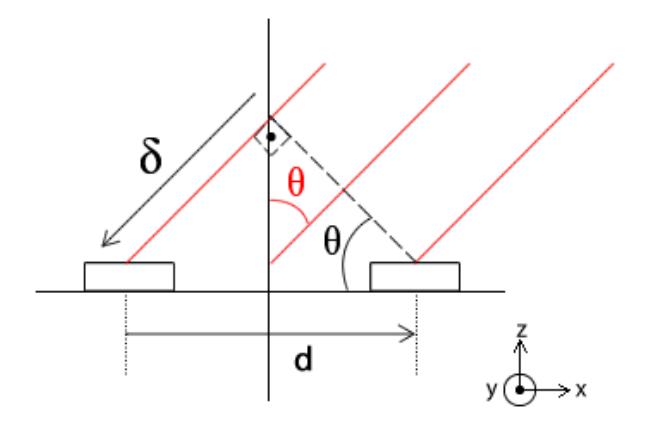

<span id="page-31-0"></span>**Figura 2.7**. Idealização de Modelo 3D Equivalente de Duas Fendas Uniformes de Antena Patch em visão lateral com Análise de Campo Elétrico

Tomando para si a visão lateral das fendas, como é mostrando na Figura [2.7,](#page-31-0) estabelecendo as relações trigonométricas a seguir.

<span id="page-31-1"></span>
$$
\delta = d \sin \theta \Rightarrow \phi = \frac{2\pi}{\lambda_0} \cdot \delta \tag{2.26}
$$

Desenvolvendo e escrevendo as equações de campo elétrico, é possível estabelecer as seguintes relações.

$$
\overrightarrow{E}_T = \overrightarrow{E}^{F_1} + \overrightarrow{E}^{F_2} \tag{2.27}
$$

$$
\overrightarrow{E}_T = \overrightarrow{E}^{F_1} + \overrightarrow{E}^{F_1}e^{j\phi} = \overrightarrow{E}^{F_1} \cdot (1 + e^{j\phi})
$$
\n(2.28)

Pode-se realizar também as seguintes manipulações matemáticas.

$$
\overrightarrow{E}_T = \overrightarrow{E}^{F_1} \cdot e^{j\phi/2} (e^{j\phi/2} + e^{-j\phi/2}) = \overrightarrow{E}^{F_1} \cdot e^{j\phi} \cdot 2 \cdot \cos(\phi)
$$
 (2.29)

Realizando as devidas substituições, com auxílio da equação [\(2.26\)](#page-31-1), temos:

$$
\overrightarrow{E}_T = 2\overrightarrow{E}^{F_1}e^{j2\pi d\sin\theta/\lambda_0}\cos(2\pi d\sin\theta/\lambda_0)
$$
 (2.30)

Realizando agora a última substituição, que é do campo elétrico da F1 e sabendo que o potencial elétrico  $V_0 = E_0 h$ , tem-se as seguintes equações totais.

$$
\begin{cases}\nE_{\theta}^{T} = -j\frac{k_{0}wV_{0}}{\pi r}e^{-jk_{0}r_{0}}\cos(\phi)sinc(X)sinc(Y)\cos[\frac{k_{0}L_{eff}}{2}\cos\theta] \\
E_{\phi}^{T} = +j\frac{k_{0}wV_{0}}{\pi r}e^{-jk_{0}r_{0}}\cos(\theta)\sin(\phi)sinc(X)sinc(Y)\cos[\frac{k_{0}L_{eff}}{2}\cos\theta] \n\end{cases} (2.31)
$$

As equações acima podem ser agrupadas da seguinte forma em:

<span id="page-32-1"></span>
$$
\begin{cases}\nE_{\theta}^{T} = E_{\theta}^{max} \frac{e^{-jk_{0}r}}{k_{0}r} f_{\theta}(\theta, \phi), \; max|f_{\theta}(\theta, \phi)| = 1 \\
E_{\phi}^{T} = E_{\phi}^{max} \frac{e^{-jk_{0}r}}{k_{0}r} f_{\theta}(\theta, \phi), \; max|f_{\phi}(\theta, \phi)| = 1\n\end{cases}
$$
\n(2.32)

Sendo que a parcela  $E_{\theta}^{max}$  e  $E_{\phi}^{max}$  são parâmetros da radiação que se diz respeito à alimentação fornecida, ou seja, a potências fornecida ao sistema, trata-se de uma constante proporcional a isto. Já os termos *<sup>e</sup>*−*jk*0*<sup>r</sup> k*0*r* se dizem respeito à forma da radiação, tal detém de uma forma esférica, trata-se de uma equação que descreve a forma de uma esfera [\[4\]](#page-116-1). Por fim, o termo simplificado  $f_{\theta}(\theta, \phi)$  e  $f_{\phi}(\theta, \phi)$  definem os termos dos diagramas de radiação e é interessante verificar que não existem parâmetros de distância que o definem, pois as equações foram inicialmente desenvolvidas para campo distante, ou seja, r » *λ*0.

Ainda sim, as equações em [\(2.32\)](#page-32-1) não constituem a equação do campo total radiado, a qual pode ser escrito da seguinte forma, como uma simples soma vetorial dos campos já desenvolvidos.

$$
|\overrightarrow{E}^T| = \sqrt{|E_{\theta}^T|^2 + |E_{\phi}^T|^2}
$$
\n(2.33)

Desenvolvidas tais equações, é possível entender de forma mais segura a relação entre os modos excitados na antena patch. Com base na Figura [2.8,](#page-32-0) é possível visualizar como se comporta os modos excitados e a radiação esférica, como mostram as equações [\(2.32\)](#page-32-1).

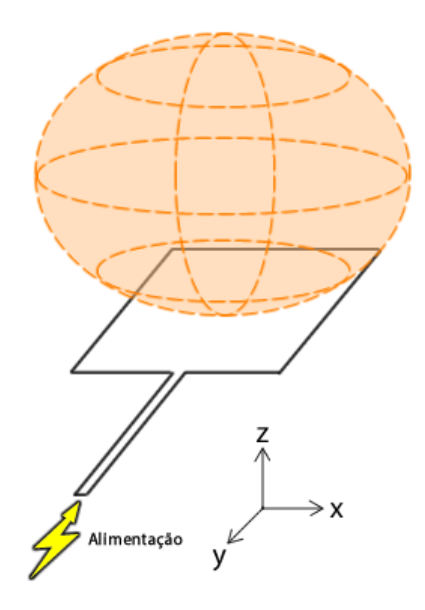

<span id="page-32-0"></span>**Figura 2.8**. Idealização do Resultado Final da Análise das Fendas com o modo  $TMM_{010}$ excitado e o formato esférico da radiação na antena

É possível verificar que está radiando na vertical, os dipolos do modo fundamental são somados e cada um radia no campo inteiro. Nas laterais também há radiação, porém é gerado um campo menor do que comparado ao gerado pelos modos fundamentais. E o formato da radiação é de formato esférico, como também já fora provado nas equações acima [\[2\]](#page-116-3). A radiação provocada pelos modos fundamentais é somado e tais são praticamente iguais porque tais estão a uma distância de *<sup>λ</sup><sup>g</sup>* 2 , a qual se dá uma volta inteira na carta de Smith e tem o mesmo regime de linhas.

Como os modos fundamentais são muito parecidos com o comportamento de um campo elétrico quando se há a submissão de duas placas paralelas a uma diferença de potencial, ou seja, muito parecido com o funcionamento de um capacitor. Como tal não é um sistema perfeito, também é necessário considerar as perdas ôhmicas do material, colocando um resistor em paralelo para representação. Dessa forma, o equivalente em modelo de linhas está ilustrado na Figura [2.9.](#page-33-0)

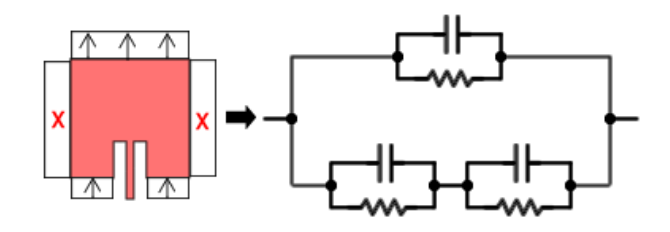

<span id="page-33-0"></span>**Figura 2.9**. Idealização do Modelo Equivalente de Circuitos da Antena levando em conta os modos excitados; já que a borda superior e inferior tem o modo fundamental  $n = 0$ , se assemelhando ao que ocorre com o comportamento duas placas paralelas, o capacitor

A caráter de exemplificação e melhor entendimento, para o modo de excitação mais simples inerente ao processo, que é o  $TM_{010}$ , é possível verificar que na direção y as componentes de campo elétrico se somam nas bordas, ao passo que tais são canceladas quando se analisa o eixo x. Dessa forma, as componentes de campo elétrico. Com o auxílio da figura a seguir e analisando os vetores de corrente magnética de superfície, tais se cancelam ao longo da direção y e se somam ao longo da direção x. Sendo assim, dentro de condições ideais, o campo se concentra no centro, radiando das bordas W; enquanto se tem pouco campo radiado das bordas L [\[4\]](#page-116-1).

Em resumo, os diagramas de campo distante podem ser construídos a partir da análise das fendas equivalentes a qual são formadas nas bordas de radiação W. Isso é possível ao considerar a distribuição do campo, para duas fendas separadas por uma distância L, fazendo com que o diagrama tenha um corte no plano E, plano x-y ( $\theta = 90^{\circ}$ ;  $0^{\circ} \le \phi \le$ 180◦ ), como é mostrado a seguir [\[4\]](#page-116-1).

$$
E(\phi) = \frac{\sin(k_0 h \cos \phi/2)}{(k_0 h \cos \phi/2)}
$$
\n(2.34)

e o corte no plano H, plano y-z ( $\phi = 90^{\circ}$ ;  $0^{\circ} \le \theta \le 180^{\circ}$ ), como segue.

$$
H(\theta) = \frac{\sin(k_0 W \cos \theta/2)}{(k_0 W \cos \theta/2)} \cdot \sin \theta
$$
 (2.35)

onde  $k_0$  é o número de onda no espaço livre, onde  $k_0 = \frac{2\pi}{\lambda_0}$  $\frac{2\pi}{\lambda_0}$ .

#### <span id="page-34-0"></span>**2.1.4 Polarização**

A polarização é tema recorrente quando se trata de ondas, e em suma, polarização é uma forma de dar uma direção específica a componente da onda transversal. Sabe-se também, que uma onda pode ser classificada, de maneira simplória, como longitudinal e transversal. Longitudinal é quando a onda vibra e se propaga numa mesma direção, como as ondas sonoras; estas ondas não podem ser polarizadas. Já as ondas transversais são aquelas que vibram numa determinada direção e se propagam em outra, como é o caso das ondas eletromagnéticas, que pode definição, tem o campo elétrico e magnético com tais características [\[1\]](#page-116-2).

A polarização de uma antena se diz respeito à forma geométrica desenhada pelo campo elétrico distante vinda na direção do gerador. Tal aspecto é importante quando se vai configurar os aspectos de transmissão e recepção do sinal, além de ser uma das caracterizações de aplicação e construção da antena.

A polarização das antenas se diz respeito a uma configuração que pode ser feita a fim de se criar mais de um canal de comunicação na transferência de informações. Sabe-se que uma onda eletromagnética consiste na coexistência do campo elétrico e magnético variando no tempo, vibrando de forma ortogonal e se propagando numa mesma direção. Eis que cada campo pode ter tanto uma só componente na horizontal x como também ter uma componente na vertical y, ou seja,  $\overrightarrow{E} = E_x \cdot \hat{i} + E_y \cdot \hat{j}$ . A onda pode ter só uma componente, tendo *E<sup>x</sup>* ou *Ey*, como também as duas coexistirem, variando no tempo. Dessa forma, há uma combinação linear de tais componentes de grau 2, ou seja, é possível mandar determinada informação numa componente e na outra também. Em termos de recuperação da informação, basta saber as coordenadas da base canônica e recuperar os coeficientes de multiplicação, a qual corresponde as possíveis informações indexadas a cada coordenada [\[3\]](#page-116-4). Tal aplicação e configuração é muito utilizadas em termos de engenharia de telecomunicações.

Para entender melhor sobre polarização é necessário conhecer o conceito de AR que significa a taxa de circularidade ou elipticidade. Tal pode ser definida como a razão entre o semi pequeno eixo e o semi grande eixo dos vetores que compõem o campo elétrico e campo magnético [\[1\]](#page-116-2). Tal então, pode ser definido da seguinte forma.

$$
AR = \frac{a}{b}, AR_{dB} = 20 \cdot logAR \tag{2.36}
$$

Portanto, com o auxílio da figura a seguir, são listados os 3 tipos de polarização. As 3 são baseadas nos conceitos citados, sendo que a polarização linear é um extremo, a polarização circular é outro extremo e a polarização elíptica é o meio termo entre ambas [\[3\]](#page-116-4). De forma ideal, os valores de AR para cada polarização está escritos na Figura [2.10.](#page-35-1)

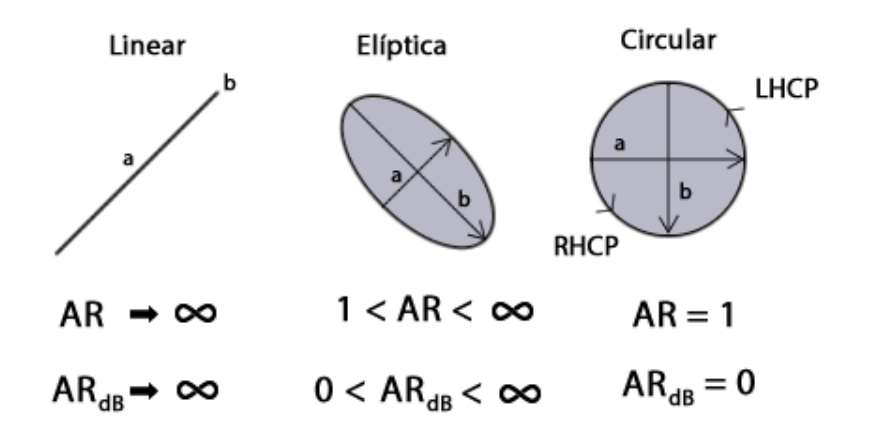

<span id="page-35-1"></span>**Figura 2.10**. Tipos de Polarização de Antenas, acentuando-se que a diferença entre o pequeno semi eixo (a) e o grande semi eixo (b) é o que define dentre os 3 tipos de polarização, tendo o AR como medidor

A polarização circular pode ser de 2 tipos, a qual se diz respeito a qual direção os vetores estão variando. Sendo RHCP (Right Hand Cirular Polarization) como polarização circular direita e LHCP (Left Hand Cirular Polarization) como polarização circular esquerda. Já a polarização Linear, também detém de dois tipos, a qual depende do referencial, mas pode ser classificada como vertical e horizontal.

### <span id="page-35-0"></span>**2.1.5 Diretividade**

A diretividade descreve a habilidade da antena a focalizar a energia/potência em um ângulo sólido e/ou em direções privilegiadas. Ou seja, quanto maior a diretividade de uma antena, maior é o privilégio de uma direção, considerando uma fonte isotrópica. Para ilustração, segue a Figura [2.11.](#page-36-1)
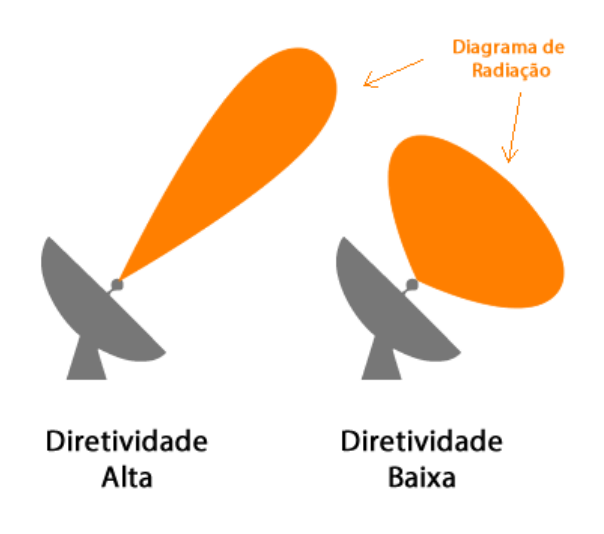

**Figura 2.11**. Esquemático Explicativo da Diretividade de uma Antena

Uma antena com comprimento diferente de zero, detém de uma radiação de energia preferencialmente em uma dada direção (*θ*, *φ*). Esta propriedade pode ser definida como o ganho de diretividade de uma antena ou só diretividade D. Tal pode ser definida pela razão entre a intensidade da radiação da antena em alguma direção (*θ*, *φ*) e a potência média radiada quando a mesma quantidade de potência é radiada de maneira uniforme em todas as direções ao longo da esfera imaginária. Dessa forma, pode ser definida pela seguinte equação [\[4\]](#page-116-0).

$$
D = \frac{I_r}{I_m} \tag{2.37}
$$

Sendo *I<sup>r</sup>* a intensidade de radiação em uma dada direção e *I<sup>m</sup>* a intensidade de radiação média (relativa a todas as direções).

## **2.1.6 Ganho**

Sabe-se que, uma antena detém de direções onde se concentra maior radiação, como mostram as equações da seção de Radiação e como discorre o tópico de diretividade. Em relação a uma antena isotrópica, que radia o campo de maneira uniforme em todas as direções, a antena terá um Ganho G, pelo menos em algumas direções de radiação, tendo como referência a antena isotrópica [\[4\]](#page-116-0). Dessa forma, o ganho pode ser definido como:

$$
G = \frac{G_m}{G_{mi}}\tag{2.38}
$$

Sendo *G<sup>m</sup>* a potência máxima recebida a partir de uma dada antena e *Gmi* a a potência máxima recebida a partir de uma antena de referência.

### **2.1.7 Eficiência**

Como o ganho da antena inclui perdas, por definição, o seu valor sempre será menor que o da diretividade para a mesma antena. Dessa forma a eficiência *η* de uma antena pode ser definida como:

$$
\eta = \frac{Ganho}{Diretividade} = \frac{G}{D}
$$
\n(2.39)

## **2.2 Oscilador**

## **2.2.1 Visão Geral**

Sabe-se que um oscilador, basicamente trata-se de um circuito que produz uma oscilação de ondas de tensão e corrente. As topologias, geralmente utilizam dispositivos não lineares, como diodos e transistores,em conjunto com um circuito passivo, com o objetivo de converter um sinal DC para um sinal RF [\[5\]](#page-116-1). Dessa forma, o oscilador é peça fundamental, pois a cavidade ressonante só vai entrar em ressonância com uma frequência específica, já que tal depende de suas dimensões, como já foi explanado. De forma generalizada, um oscilador consiste num amplificador realimentado com um bloco ressonante, como mostra na Figura [2.12.](#page-37-0)

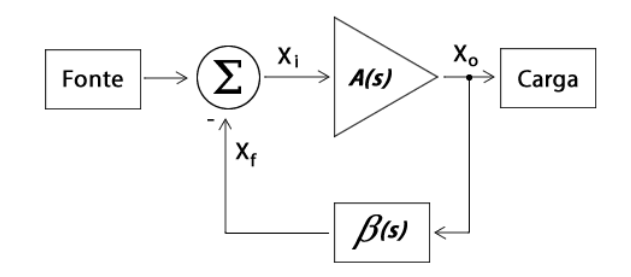

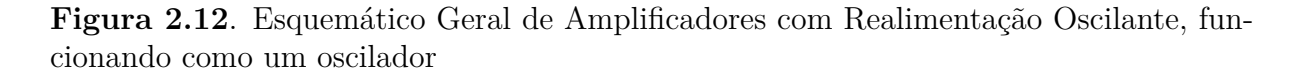

<span id="page-37-0"></span>A análise que é feita trata-se de um problema de estabilidade. O ganho de malha aberta A(s) eo fator de realimentação *β*(*s*) são geralmente dependentes da frequência. E pode se escrever a seguinte equação que é a resultante da equação de malha fechada  $A_f(s)$  [\[10\]](#page-116-2).

$$
A_f(s) = \frac{A(s)}{1 + A(s)\beta(s)} = \frac{A(jw)}{1 + A(jw)\beta(jw)}
$$
(59.1)

Se for tomar a multiplicação fasorial do termo *Aβ*, em termos fasoriais, ele pode ser representado da seguinte forma.

$$
L(jw) = |A(jw) \cdot \beta(jw)|e^{j\phi(w)} \tag{59.2}
$$

Sendo que, para  $\phi(w) = 180^\circ$  a realimentação se torna positiva, pois muda-se o sinal da realimentação por meio da exponencial. Dessa forma, pode-se dividir em 3 principais casos para  $w = w_{180°}$ .

- Se  $A(jw)β(jw) < 1$ , a realimentação será ESTÁVEL;
- Se  $A(jw)\beta(jw) = 1$ , a realimentação será INSTÁVEL;
- Se *A*(*jw*)*β*(*jw*) *>* 1, o circuito oscilará e as oscilações aumentarão de amplitude até que certa quantidade de ná linearidade reduza o ganho de malha para se tornar exatamente igual a unidade, sustentando a oscilação [\[10\]](#page-116-2).

Geralmente, são provocadas realimentações positivas em casos de construção de circuitos osciladores, pois é forçado que sejam colocados polos positivos nas exponencias complexas, colocando-as no semi plano direito, fazendo com que não tenha tenham raízes complexas, gerando a oscilação e não tendo a parte real negativa para atenuação da oscilação.

## **2.2.2 Método da Resistência Negativa**

Em geral, quando é necessário que haja a oscilação de frequências consideradas altas, é mais utilizados transistores, assim configurando uma ganho suficiente para compensar possíveis perdas da realimentação [\[8\]](#page-116-3). Além disso, com a utilização do transistor, é possível controlar de maneira mais efetiva o circuito de polarização, bem como as impedâncias de fonte e de carga presentes no circuito [\[5\]](#page-116-1). Em um oscilador com transistor, a resistência negativa, em uma porta, é criada com a rede de terminação potencialmente instável com uma impedância desenhada para levar o dispositivo para a região instável [\[9\]](#page-116-4). A Figura [2.13](#page-39-0) ilustra um sistema de duas portas da aplicação descrita, a qual a porta de saída de RF é na rede de carga, mas isso só se torna possível usando a rede de terminação, à esquerda do transistor.

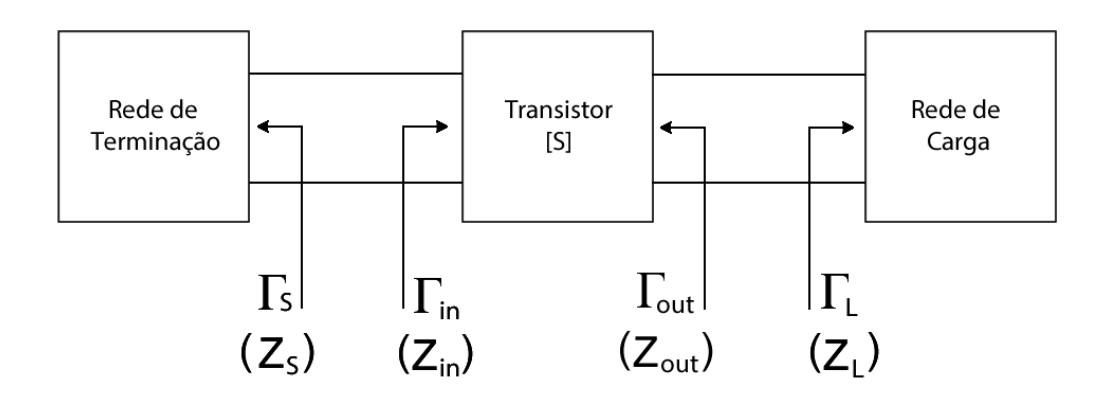

<span id="page-39-0"></span>**Figura 2.13**. Esquemático de Circuito com 2 Portas e Transistor, simulando a rede de terminação a qual pode ser entendido como impedância da fonte Zs que deve ser casada com a impedância de entrada Zin. Bem como a impedância de saída do mesmo Zout deve ser casado com a rede de carga ZL. A idealização é que seja provocada uma oscilação na entrada e tal se propague na saída do circuito.

Dessa forma, o transistor, em tal topologia, em suma é sempre configurado em forma de fonte comum com uma realimentação positiva para induzir a instabilidade no dispositivo [\[6\]](#page-116-5). Feita a configuração, o círculo de estabilidade no plano Γ*L*, e, selecionando o ponto Γ*<sup>L</sup>* que possa produzir um valor largo de resistência de entrada negativa *Zin* no transistor [\[9\]](#page-116-4). Ou seja, com a terminação  $Z_S = R_S + jX_S$ , determina-se  $Z_{in}$ . Isso porque o design depende também dos parâmetros S do circuito, e também porque o *Rin* vai vir a ser negativo na construção do oscilador. É necessário escolher um valor *R<sup>S</sup>* tal que *R<sup>S</sup>* + *Rin <* 0. Tal condição é necessária pois a oscilação pode cessar se o aumento da potência RF aumentar *Rin* para o ponto de *R<sup>S</sup>* + *Rin >* 0. Na prática, uma regra de utilização de valores é dado por:

$$
R_S = \frac{-R_{in}}{3} \tag{59.3}
$$

Já a parte reativa pode ser dada por:

$$
X_S = -X_{in} \tag{59.4}
$$

Quando a oscilação ocorre entre a rede de terminação e o transistor, tal oscilação ocorrerá também na porta de saída. Para ter um estado estacionário de oscilação na porta de entrada, é necessário ter Γ*S*Γ*in* = 1.

$$
\frac{1}{\Gamma_L} = \Gamma_{in} = S_{11} + \frac{S_{12}S_{21}\Gamma_L}{1 - S_{22}\Gamma_L} = \frac{S_{11} - \Delta\Gamma_L}{1 - S_{22}\Gamma_L}
$$
(59.5)

Sabendo que  $\Delta = S_{11}S_{22} - S_{12}S_{21}$ , tem-se também:

$$
\Gamma_L = \frac{1 - S_{11} \Gamma_S}{S_{22} - \Delta \Gamma_S} \tag{59.6}
$$

Sendo assim, a condição para oscilar na rede de carga está satisfeita. Note que os parâmetros S estão envolvidos nas contas. Na Figura [2.14](#page-40-0) é possível ver a topologia de tal método [\[9\]](#page-116-4).

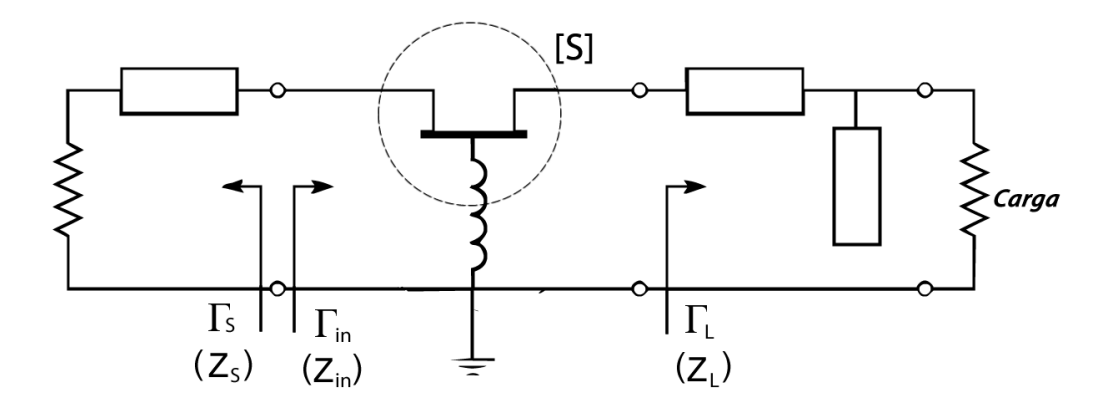

<span id="page-40-0"></span>**Figura 2.14**. Topologia Principal do Método da Resistência Negativa. Geralmente consiste em configurar um transistor em emissor comum, colocar uma indutância em sua base e adicionar outros elementos no emissor/source para controle da impedância

Em suma, basicamente, os dispositivos semi-condutores detém da particularidade de apresentar uma 'resistência negativa' sobre determinada tensão, a qual a corrente elétrica flui no sentido contrário. Em análise AC, o sistema funciona de forma parecida a um circuito LC, e com tal corrente fluindo em frequências de micro-ondas, é possível incitar a oscilação do sistema. O desafio está em escolher as impedâncias de tal forma que a tensão aplicada encontre a resistência negativa para que o fenômeno ocorra. Como é visto na Figura [2.14,](#page-40-0) o método consiste, basicamente, em configurar o transistor em topologia de emissor comum, colocar uma indutância em sua base e adicionar outros elementos no emissor/source para controle da impedância. Com isso, também será necessário o coletar dos parâmetros S do circuito, pois tal também interfere nas contas. Aferindo tais parâmetros, escolhendo uma região instável da carta de Smith para se trabalhar conforme a carga selecionada, o oscilador estará funcionando. Tal arranjo fará ocorrer uma oscilação na entrada, que, por sua vez, se propagará até a saída do circuito. Maiores detalhes práticos sobre a aplicação de tal método será descrito na seção de metodologia.

# **3 Metodologia**

## **3.1 Metodologia de Desenvolvimento**

Considere, para todas as metodologias a seguir, o esquemático geral da figura.

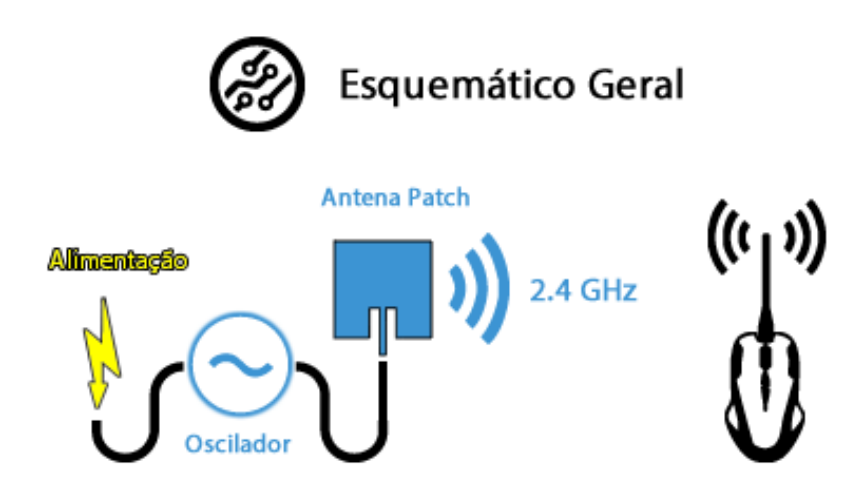

**Figura 3.1**. Visualização Geral do Projeto. Os pontos principais estão destacados em azul (Oscilador + Antena)

A aplicação proposta consiste, apenas, na dimensão e projeto do sistema que vai radiar a energia, que vai converter DC em RF, na faixa de 2,4 GHz, com a maior potência e eficiência possível e com o custo menor possível. A parte que consiste em captar e transformar RF em DC novamente, não está incluída. Para todos os efeitos, circuito de recepção, no caso o mouse, precisa de uma potência mínima de 10mW para funcionar. Portanto, dentre as especificações e objetivos, a antena tem que radiar uma potência suficiente que, a contar todas as perdas envolvidas no processo, seja suficiente de converter os 10mW mínimos.

## **3.1.1 Software**

O ambiente utilizado para realizar testes e simulações da antena patch bem como o oscilador, são feitas no software ADS (Advanced Design System), nas versões de 2011 e 2009. Parte das suas funções e seções de simulação podem estão destacadas a seguir:

- Lumped Components, trata-se de uma seção de simulação contém os componentes ideais básicos de circuitos, ou seja, resistores, capacitores, indutores e etc.
- TLines Ideal, trata-se de uma seção de simulação que serve para realizar primeiros chutes e otimizações em virtude de serem linhas de transmissão ideais, que não

leva em consideração efeitos e distorções do ambiente real, facilitando a encontrar primeiras aproximações.

- TLines Microstrip, trata-se de uma seção que contém as linhas de transmissão de forma mais real, a qual levam em consideração vários parâmetros de construção e fabricação como o tipo de subtrato, a altura, a condutividade, altura do condutor, dimensões das linhas e trilhas e etc.
- Simulation-S\_Param, trata-se da seção que é possível verificar os parâmetros S, Z e Y das aplicações. Além disso, contém outros parâmetros de controle e otimização. Em questão de parâmetros de controle, detém de ferramentas para a visualização da curva de carga e de fonte na carta de Smith, além da StabFact, que denota a estabilidade do dispositivo eletrônico. Em questão de otimização, detém da ferramenta Sweep S Parameters, a qual traça varias curvas com diversos valores, para o encontro dos melhores resultados.
- Optim/Stat/DOE, trata-se da seção que é possível definir alguns objetivos de parametrização e otimizar os resultados por meio de algoritmos.
- Layout, trata-se da seção que é feita a simulação que mais se aproxima da realidade, a qual é feita a simulação eletromagnética, considerando efeitos do ambiente, capacitâncias parasíticas e demais efeitos.
- LineCalc, trata-se de uma ferramenta que, de acordo com o substrato, sua respectiva constante de dielétrica, altura do substrato, condutividade em S/m, bem como a frequência central de operação, devolve a largura e comprimento das linhas de acordo com a impedância e comprimento elétrico solicitado.

## **3.1.2 Oscilador**

Sabe-se que quando se tem frequências mais altas, como é o caso, circuitos convencionais não conseguem atingir a faixa de 2,4 GHz. Dessa forma, é necessário encontrar outras formas não muito convencionais na construção de tais circuitos. Portanto, foi escolhido o método da resistência negativa para tal, a qual se segue.

#### **Método da Resistência Negativa**

#### **Circuito de Polarização**

Para dar início ao método da resistência negativa é necessário, primeiramente, verificar a questão da polarização do transistor. Uma vez que, o tal precisa ser configurado na região ATIVA, ou seja, deve atuar como amplificador. Para isso, a via de regra, a tensão no coletor deve ser maior que a tensão da base e a tensão da base deve ser maior que a tensão de emissor. Isso faz com que uma junção Base-Emissor fique polarizada diretamente e a junção Base-Coletor fique polarizada inversamente. Essas condições precisam ser satisfeitas, uma vez que o transistor em corte não deixaria passar nenhum sinal, e o transistor em saturação, deformaria o sinal. A topologia escolhida para construir tal, é a emissor-comum, que, em análise AC, o emissor e a base tem a fonte em comum, ou seja, ambos têm a referência no GND. Com o auxílio da Figura [3.2](#page-43-0) é possível verificar a topologia básica de emissor comum em análise DC, ou seja, os indutores se comportam como curtos e os capacitores como circuitos abertos.

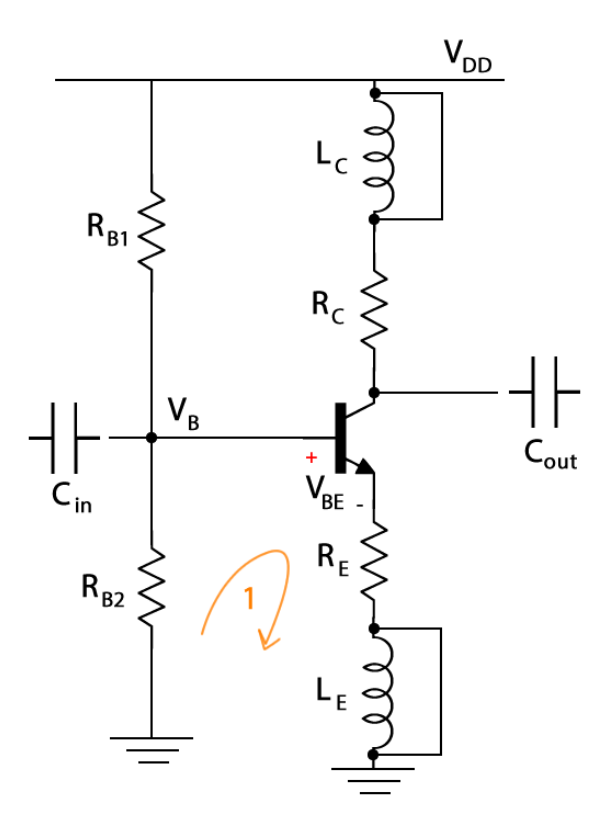

<span id="page-43-0"></span>**Figura 3.2**. Esquemático do Circuito de Polarização do Transistor p/ Análise DC. Os indutores se comportam como fios e os capacitores como circuitos abertos. Em (1), é representada a malha de aplicação da LTK para os cálculos efetivos

Como o circuito a ser projetado é em altas frequências, é necessário tomar cuidado para tal RF não contaminar a alimentação DC do circuito. Por isso, foram colocados indutores no coletor e no emissor, pois funcionam como um bloqueio para o RF. Enquanto os Capacitores *Cin* e *Cout* são aqueles que funcionam como acopladores e desacopladores do sinal RF. Sendo assim, para começar a análise DC, os resistores de base  $R_{B1}$  e  $R_{B2}$ realizam um divisor resistivo de tensão, que pode ser colocado como:

$$
V_B = \frac{R_{B2}}{R_{B2} + R_{B1}} V_{DD}
$$
\n(3.1)

Considerando a malha fechada 1, é possível aplicar a LTK (Lei das Tensões de Kirchoff), a qual segue a seguinte relação:

$$
V_B = V_{BE} + I_E R_E \tag{3.2}
$$

Considerando que o transistor está em região ATIVA, supõe-se que  $I_C \approx I_E$ , e estabelece que se quer *I<sub>E</sub>* ≈ 60*mA*, além de fixar *R<sub>E</sub>* = 50Ω. Considera-se também que a tensão de polarização da junção Base-Emissor  $V_{BE} \approx 0.7V$ . Dessa forma, segue o resultado.

<span id="page-44-0"></span>
$$
R_{B2} = \frac{3,7R_{B1}}{V_{DD} - 3,7}
$$
\n(3.3)

Com a equação [\(3.3\)](#page-44-0), é possível então estabelecer um valor de *R<sup>B</sup>*<sup>1</sup> e encontrar um valor para  $R_{B2}$  escolhendo sempre valores próximos aos resistores comerciais. Com  $V_{DD} = 10 V_{\rm s}$ e supondo *R<sup>B</sup>*<sup>1</sup> ≈ 10*k*Ω, tem-se *R<sup>B</sup>*<sup>2</sup> ≈ 4*,* 7*k*Ω. Lembrando que tais valores são chutes iniciais, a qual mudarão ao longo dos testes e metodologias experimentais com o objetivo de conseguir os melhores resultados possíveis. Dessa forma, de acordo com os cálculos e especificações propostas, segue a Figura [3.3](#page-44-1) representando o circuito de polarização inicial, a qual servirá para coletar os parâmetros S e continuar com a construção da topologia.

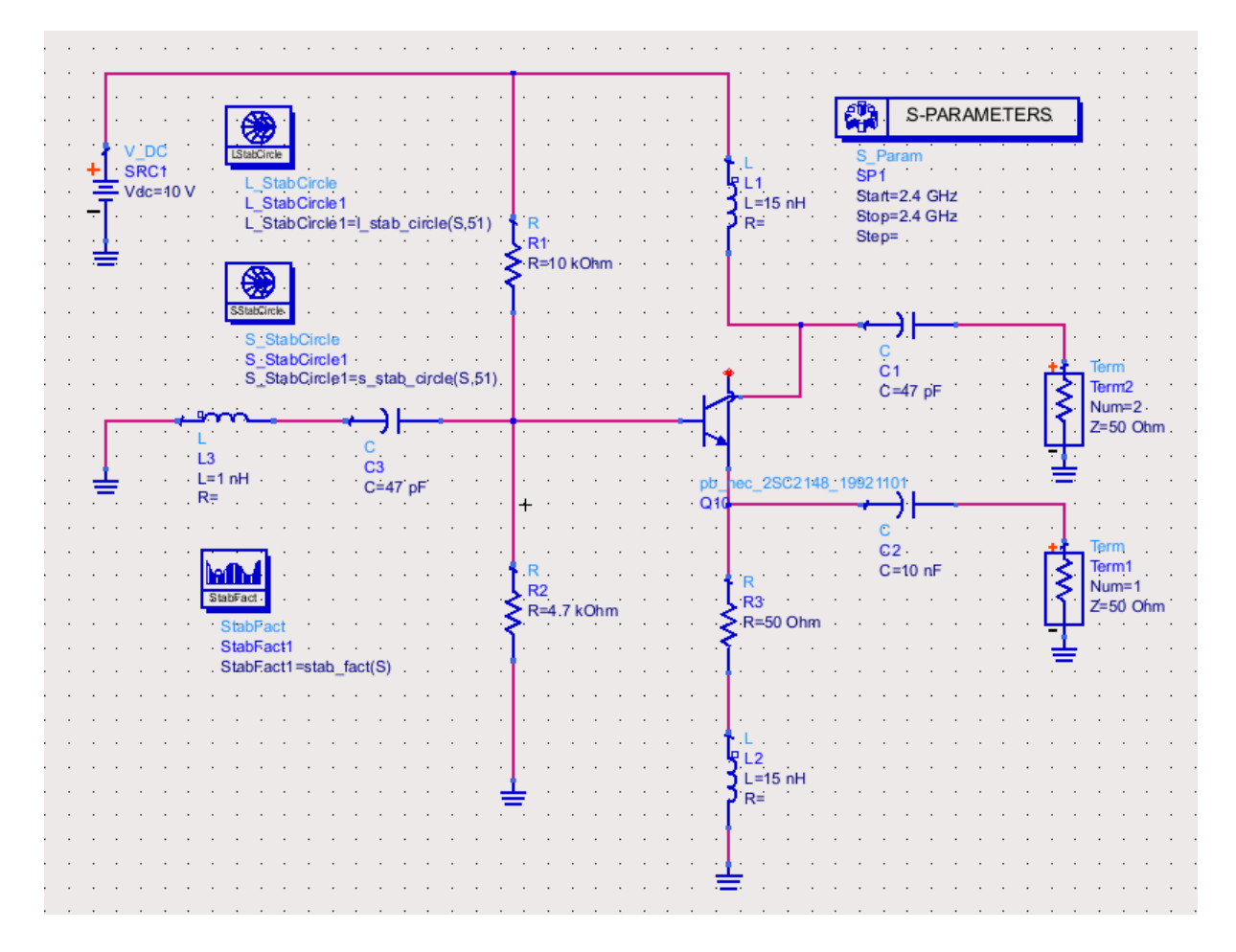

<span id="page-44-1"></span>**Figura 3.3**. Esquemático do Circuito de Polarização e Análise DC no Software de Simulação ADS e Extração de Parâmetros S na frequência de 2,4 GHz

A partir da simulação da Figura [3.3](#page-44-1) tem-se os resultados na Figura [3.4,](#page-45-0) contemplando os parâmetros S na frequência de 2,4 GHz, curva de carga na carta de Smith, bem como o fator de estabilidade do transistor.

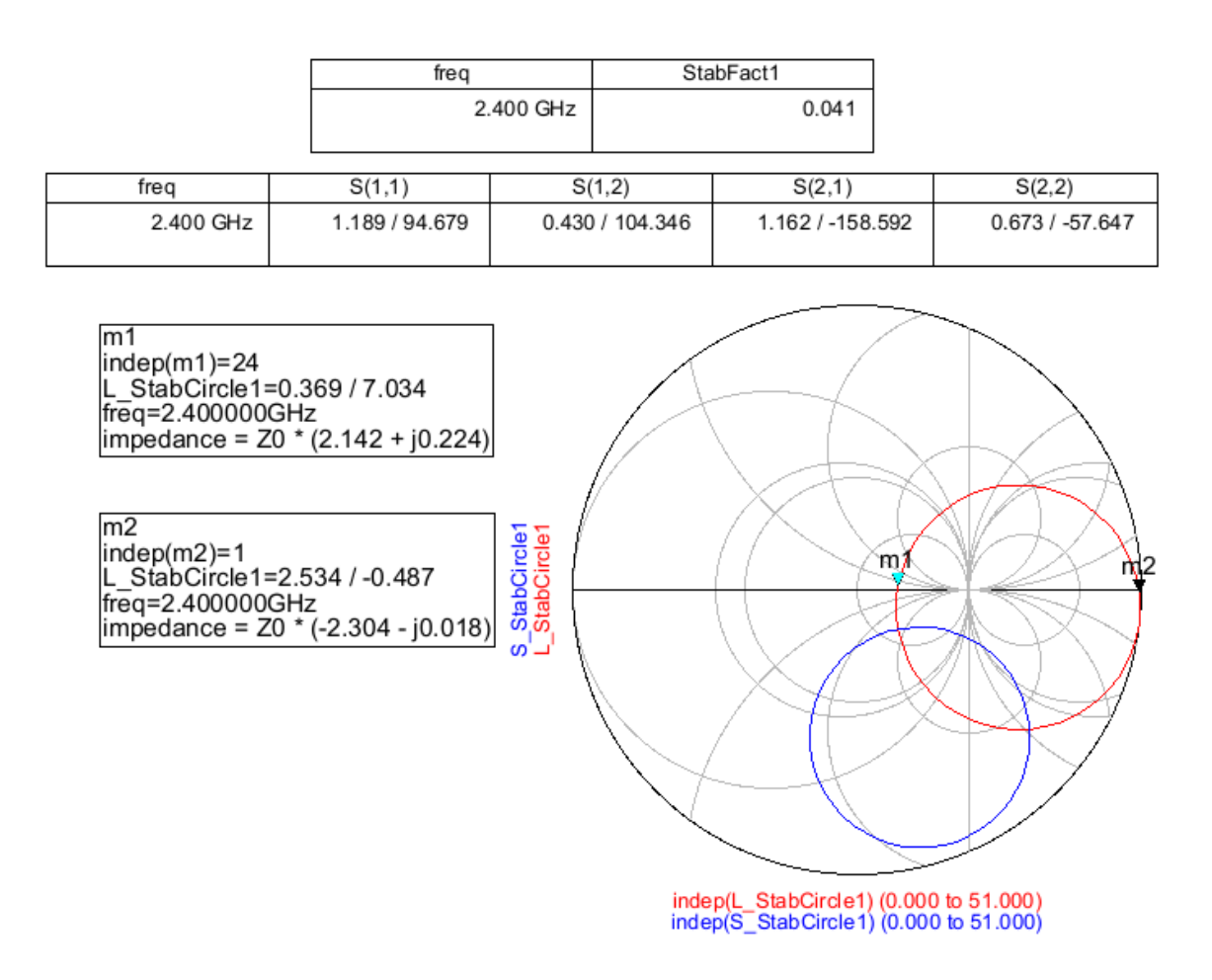

<span id="page-45-0"></span>**Figura 3.4**. Resultados da Curva Γ*L*, Extração dos Parâmetros S e o fator de estabilidade do transistor na frequência de oscilação 2,4 GHz. Para satisfazer as condições para oscilação é necessário que o *S*<sup>11</sup> seja maior que 1 na frequência desejada, além de escolher uma carga que esteja fora do círculo vermelho de estabilidade.

#### **Circuito Ideal**

Para seguir com os cálculos e construção do circuito de oscilação ideal, é necessário coletar alguns resultados quanto a relação dos parâmetros S. Para causar oscilação, o objetivo central é conseguir provocar uma instabilidade na impedância de entrada do circuito, que, porventura, tal irá se propagar na saída do circuito. Para instabilidade é necessário |Γ*in*| ≥ 1, e por conseguinte é necessário *S*<sup>11</sup> *>* 1. Dessa forma, foram mudados valores e parâmetros até se alcançar determinado requisito. Conforme resultado ilustrado na Figura [3.4,](#page-45-0) e também levando em consideração que os parâmetros S do dispositivo interferem na construção do oscilador, segue a matriz com os dados.

$$
\mathbf{S} = \left( \begin{array}{cc} 1,189\angle 94,68^{\circ} & 0,430\angle 104,35^{\circ} \\ 1,162\angle -158,60^{\circ} & 0,673\angle -57,65^{\circ} \end{array} \right)
$$

O resultado da tabela é colocado em forma polar, com magnitude e fase (*ρejθ*). Nos cálculos, é interessante que se tenha o equivalente em forma retangular (a + jb). Dessa forma, a matriz equivalente em sua forma retangular segue.

$$
\mathbf{S} = \left( \begin{array}{cc} -0.097 + 1.185j & 0.106 + 0.416j \\ -1.082 - 0.424j & 0.36 - 0.568j \end{array} \right)
$$

Como pode-se observar, a magnitude de *S*<sup>11</sup> está maior que 1, satisfazendo a primeira condição para oscilação. Dessa forma, realizando o determinante da matriz, chega-se aos seguintes resultados:

$$
\Delta = S_{11}S_{22} - S_{12}S_{21} = 0,347 + 0,886j = 0,951\angle 68,61^{\circ}
$$
\n(3.4)

Para seguir com os cálculos, é necessário descobrir o coeficiente de reflexão de entrada (Γ*in*). Conforme já foi mostrado, é necessário escolher um valor de carga de forma que esteja fora do círculo estável (círculo vermelho na Figura [3.4\)](#page-45-0). A fim de facilitar os cálculos e também o entendimento, convém-se escolher uma carga puramente resistiva. Foi escolhida uma carga  $|z_L| = 0.6$ , e como  $Z_0 = 50\Omega$ , conclui-se que  $Z_L = 30\Omega$ . Com tais definições, é possível estabelecer o coeficiente de reflexão na carga.

$$
\Gamma_L = \frac{Z_L - Z_0}{Z_L + Z_0} = -0,25
$$
\n(3.5)

Definido então as variáveis ∆ e Γ*<sup>L</sup>* é possível definir o coeficiente de reflexão de entrada.

$$
\Gamma_{in} = \frac{S_{11} - \Delta\Gamma_L}{1 - S_{22}\Gamma_L} \approx 1,279\angle 97,84^\circ \approx -0,1745 + 1,267j\tag{3.6}
$$

Chegando a conclusão que  $|\Gamma_{in}| \geq 1$ , então está satisfeita a condição para oscilar. Mas, é necessário encontrar os valores de casamento de impedância para a antena, além de encontrar a resistência negativa, para que  $R_S + R_{in} < 0$ . Para encontrar  $R_{in}$ , é necessário encontrar a impedância de entrada *Zin*.

$$
Z_{in} = \frac{1 + \Gamma_{in}}{1 - \Gamma_{in}} \cdot 50\Omega \approx 43,78\angle 104,08^{\circ} \approx -10,65 + 42,46j \tag{3.7}
$$

Conclui-se então que  $Z_{in} = R_{in} + X_{in} = -10,65 + 42,46$ j. É possível perceber que a resistência de entrada *Rin* é negativa, daí se sugere o nome do método da "resistência negativa". A partir disso, é possível definir *RS*.

$$
R_S = \frac{1}{3}|R_{in}| \approx 3,55\Omega
$$
\n(3.8)

Sabe-se também que,  $X_s = -X_{in} = -42,46$ , resultando numa reatância capacitiva. Com isso, é possível também calcular o valor do capacitor *C<sup>S</sup>* na frequência central de 2,4 GHz.

$$
C_S = \frac{1}{2\pi f X_S} \approx 1,562pF.
$$
\n(3.9)

Por fim, é necessário calcular o casamento de impedância da saída do oscilador com a antena patch. A antena foi configurada para ter uma impedância vista de 50 Ω, puramente resistivo. Dessa forma, como anteriormente foi definido que a carga seria de  $Z_L = 30\Omega$ , é preciso considerar agora, como impedância de saída,  $R_L = 50\Omega$  e  $Z_0 = 30\Omega$ . Com isso, com um casamento com elementos distribuídos, segue-se o cálculo.

$$
X = Z_0 \sqrt{\frac{R_L}{Z_0} - 1} \approx 24,5
$$
\n(3.10)

$$
B = \frac{1}{R_L} \sqrt{\frac{R_L}{Z_0} - 1} \approx 0,01633
$$
\n(3.11)

Com tais valores, e considerando a frequência  $f = 2,4$ GHz, é possível extrair os equivalentes de Indutância L e Capacitância C.

$$
X = wL = \frac{24,5}{2\pi f} \Rightarrow L \approx 1,6247nH
$$
\n(3.12)

$$
B = wC = \frac{0,01633}{2\pi f} \Rightarrow C \approx 1,0829pF
$$
 (3.13)

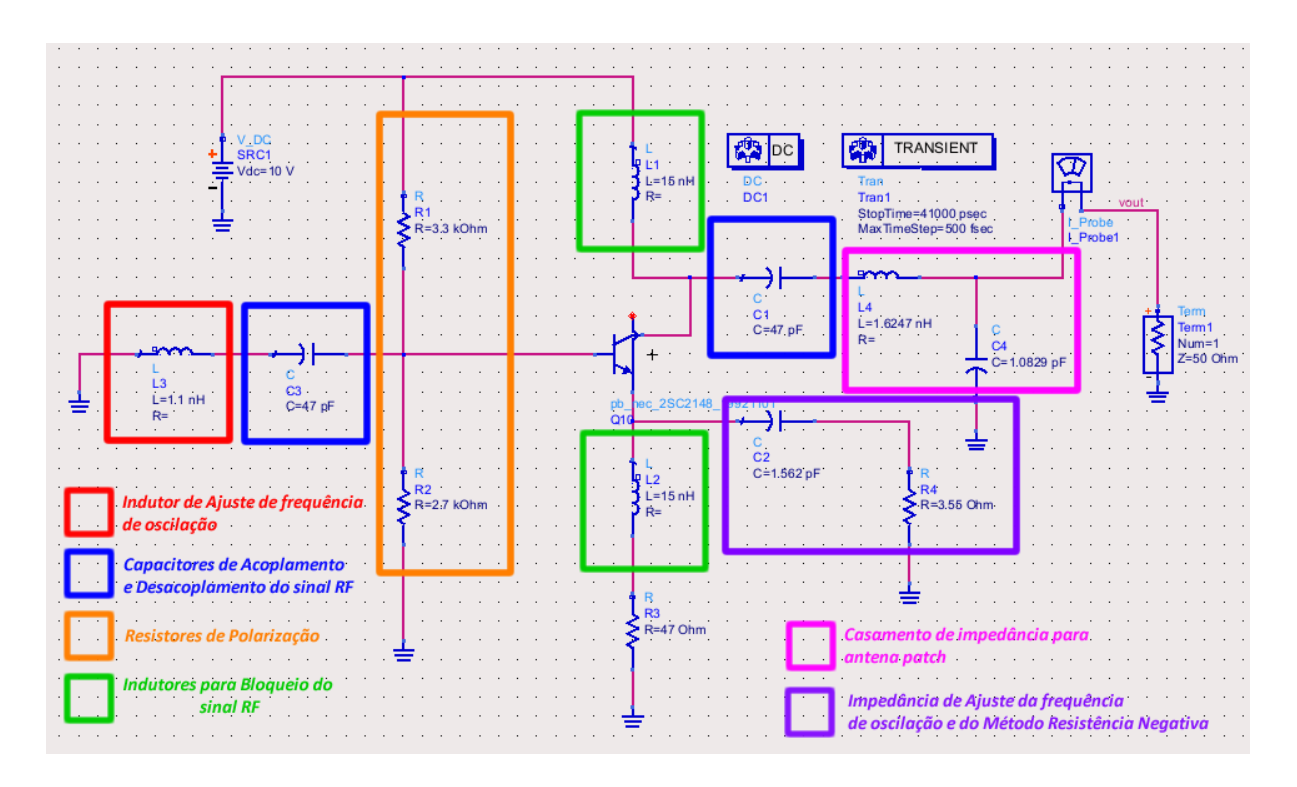

<span id="page-48-0"></span>**Figura 3.5**. Esquemático do Circuito Oscilador Ideal na simulação em software ADS. Estão destacados os blocos que compõem o circuito completo, com a respectiva função e particularidade.

Como pode ser visto na Figura [3.5,](#page-48-0) o circuito ideal com o uso do método da resistência negativa está finalizado. O quadrado laranja representa os resistores para a polarização do transistor. Os quadrados azuis representam os capacitores de entrada e de saída, responsáveis pelo acoplamento e desacoplamento do sinal. O quadrados verdes representam os indutores para bloqueio do RF. O quadrado vermelho representa o indutor de ajuste da frequência de oscilação. O quadrado roxo representa o ajuste da impedância em análise AC, o que também ajusta a frequência de oscilação. Por fim, o quadrado rosa representa o casamento de impedância para a antena, casada para 50Ω.

#### **Circuito TLines**

Como bem se sabe, para a construção de um layout, é necessário colocar linhas de acesso de alimentação, além de não poder utilizar capacitores e indutores com tal precisão de casas decimais, e com valores tão específicos. Diante disso, é necessário transformar os valores ideais encontrados em equivalente de linhas de transmissão, uma vez que, trilhas podem funcionar como tais, dependendo de sua largura e comprimento elétrico. O uso do circuito TLines é de suma importância, pois com ele é possível realizar simulações de forma mais rápida e mais precisa, é um meio de tradução dos elementos ideias para elementos reais. Circuito TLines é a idealização das linhas reais.

Sabendo disso, todos os componentes foram modelados de acordo com a equação de impedância generalizada. Indutâncias e Capacitâncias podem ser modelados por trilhas em circuito aberto  $(Z_L \to \infty)$  ou como um curto  $(Z_L = 0)$ . Dessa forma, para todas as terminações de circuito, com o objetivo de diminuir o número de VIAS no circuito impresso final, prezou-se por capacitores e indutores como circuitos abertos, assim que possível. As equações utilizadas para o cálculo de indutância, seguem.

<span id="page-49-0"></span>
$$
p/Z_L = 0: jZ_0tg(\beta l) = jwL \Rightarrow \beta l = tg^{-1}\left(\frac{2\pi fL}{Z_0}\right)
$$
\n(3.14)

<span id="page-49-1"></span>
$$
p/Z_L \to \infty : \frac{Z_0}{jtg(\beta l)} = jwL \Rightarrow \beta l = tg^{-1}\left(\frac{-Z_0}{2\pi fL}\right)
$$
(3.15)

E para o cálculo de capacitâncias:

<span id="page-49-2"></span>
$$
p/Z_L \to \infty : \frac{Z_0}{jtg(\beta l)} = \frac{1}{jwC} \Rightarrow \beta l = tg^{-1}(Z_0 wC)
$$
 (3.16)

Utilizando então os valores de indutâncias e capacitâncias encontradas na Figura [3.5,](#page-48-0) é possível traduzir o comprimento elétrico (*βl*) equivalente de cada componente por meio das equações [\(3.14\)](#page-49-0), [\(3.15\)](#page-49-1) e [\(3.16\)](#page-49-2). Já a impedância da linha (Z), que também é parâmetro da construção da linha, geralmente aplica-se a regra de impedâncias maiores para capacitores, pois ocasiona em trilhas mais largas, por conseguinte com uma área maior. Por ter trilhas na parte superior e inferior da placa, o aumento da área aumenta a característica capacitiva da trilha. Enquanto as linhas mais finas e compridas, têm característica mais inerente ao indutor, justamente pela ideia contrária. Porém, nessa parte é aplicada também uma metodologia experimental, por meio das simulações e diversos testes com o objetivo de encontrar os melhores resultados. Na Figura [3.6](#page-50-0) é possível verificar o esquemático do circuito, com os elementos transformados em trilhas ideais.

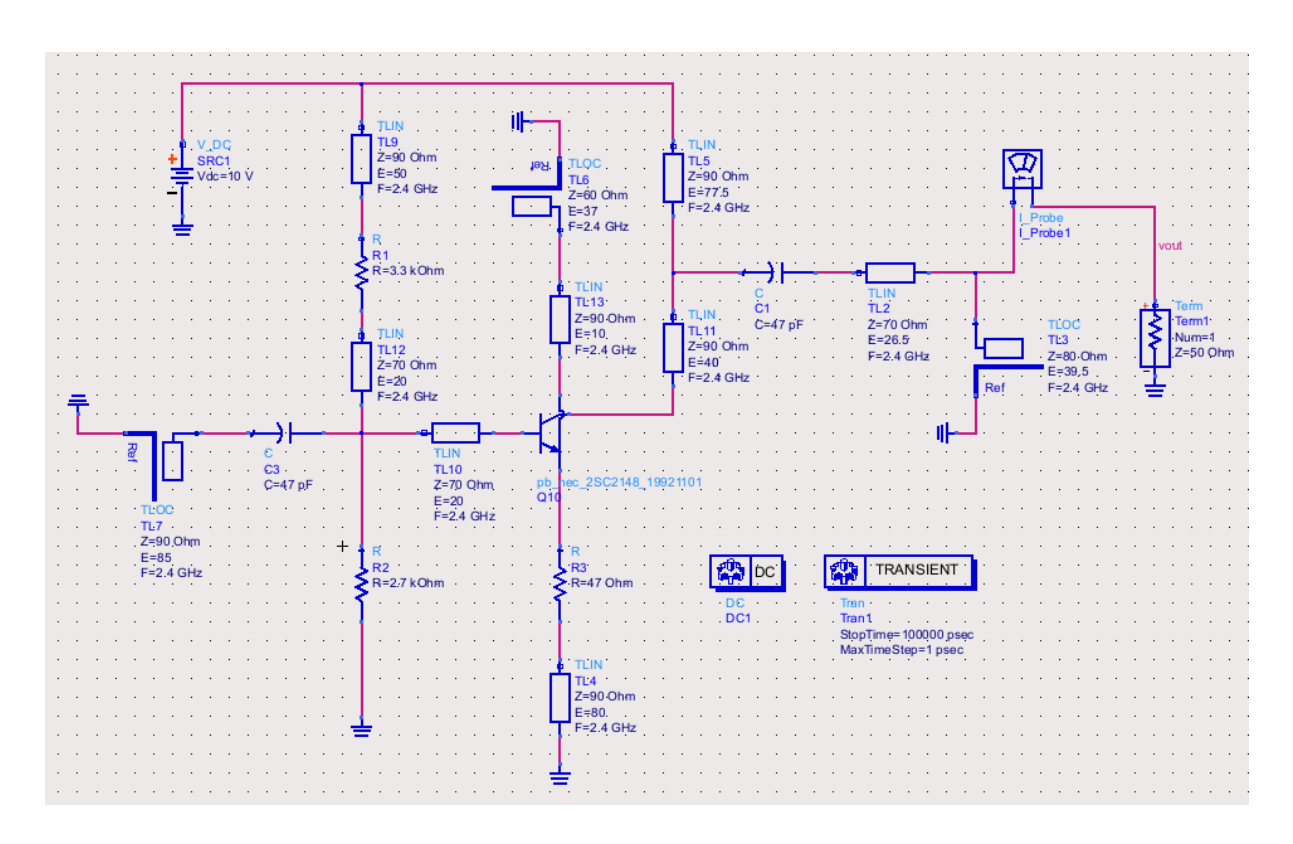

<span id="page-50-0"></span>**Figura 3.6**. Esquemático do Circuito Oscilador em formato TLines em software de simulação ADS. Trata-se da tradução dos elementos de circuitos para linhas de transmissão ideais

#### **Circuito Microstrip**

O circuito microstrip, ou microfita, é maior aproximação das linhas reais. As trilhas são definidas conforme sua largura W e seu comprimento L, e onde são estabelecidos parâmetros de construção da placa, como o substrato utilizado, bem como a especificação da constante dielétrica  $(\epsilon_r)$ , altura do substrato  $(H)$  e etc. Para alcançar o esquemático correto em microfita, é necessário realizar a tradução do circuito TLines em Microstrip. Para isso, é utilizado a ferramenta LineCalc, presente no próprio software de simulação ADS. Com tal, é possível colocar as características da placa, juntamente com a impedância (Z) e comprimento elétrico (*βl*) encontrados na etapa passada, é conseguir o equivalente da linha em sua respectiva largura (W) e comprimento (L).

A seguir, na Figura [3.7,](#page-51-0) é possível verificar a ferramenta responsável pela tradução já explanada. São colocadas as especificações da construção da placa, bem como a frequência central de 2,4 GHz, e é sintetizado as aproximações de distância W e L, conforme a impedância Z e o comprimento elétrico *βl*.

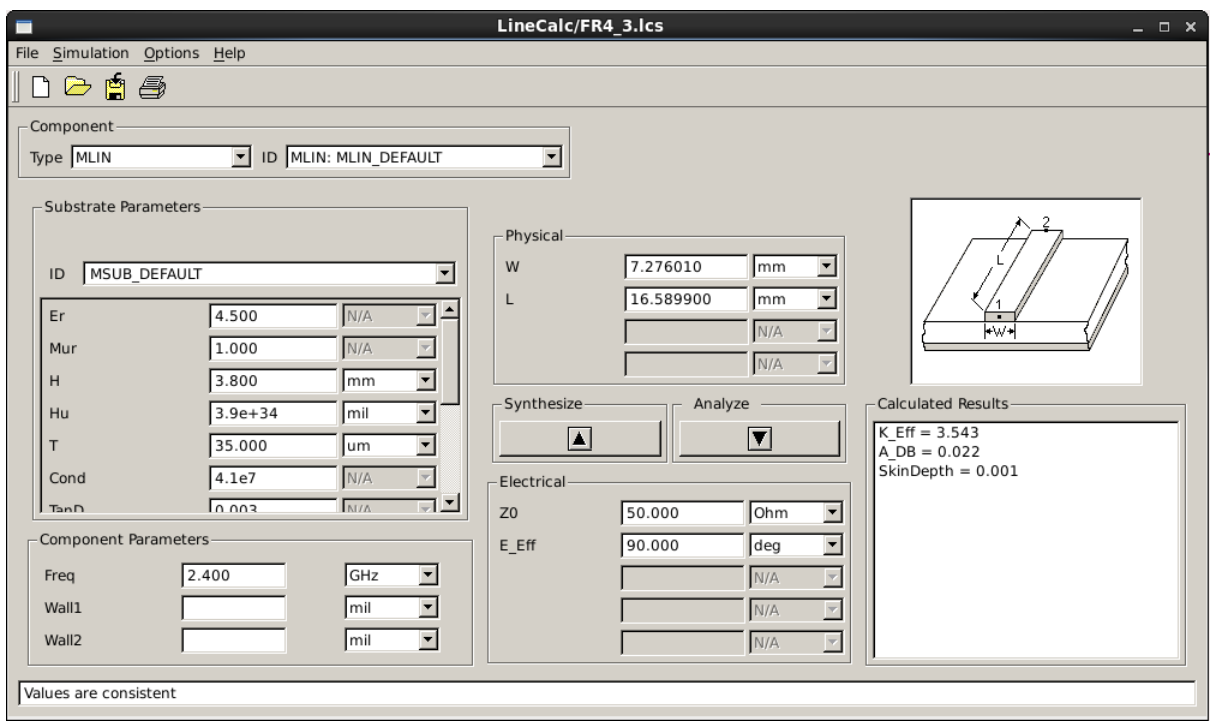

<span id="page-51-0"></span>**Figura 3.7**. Ferramenta LineCalc, responsável pela tradução de Circuito TLines para Circuito MicroStrip, ou seja, traduz de linhas ideais para linhas reais

Nessa etapa também são aplicadas metodologias experimentais a qual serão tratadas mais a frente, pois existem outros detalhes importantes na construção e refinamento de um layout em RF. Na Figura [3.8](#page-52-0) é possível verificar o esquemático do circuito em MicroStrip.

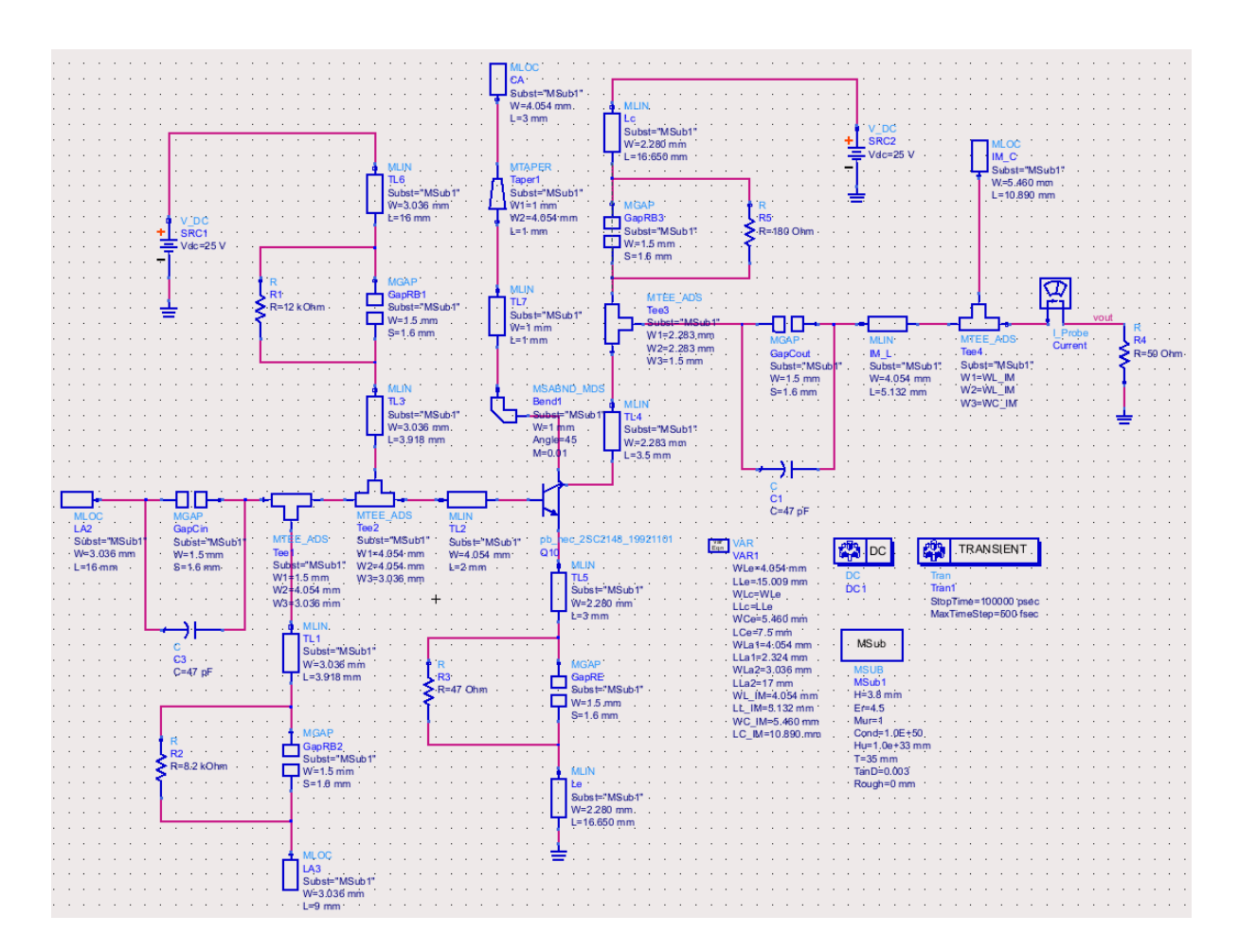

<span id="page-52-0"></span>**Figura 3.8**. Esquemático do Circuito Oscilador em formato MicroStrip em simulação do software ADS. Modelo com linhas de acesso reais, com especificação do substrato, gap's de componentes SMD, largura W e comprimento L.

## **3.1.3 Padrões e Limites de Fabricação**

Os padrões e limitações de fabricação são de suma importância para a construção de uma antena, pois, como se trata da conversão de ondas de tensão e corrente em ondas eletromagnéticas, o meio em que tais estão inseridos, mudam suas características. As principais limitações e aspectos que devem ser analisados ao escolher um substrato, altura do mesmo, faixa de impedâncias que podem ser usadas com tais características, metodologias de fabricação para contornar ou diminuir problemas e etc. serão tratadas a seguir.

#### **Impedância**

Em resumo, sabe-se que as linhas de transmissão, dependendo de seu comprimento, largura, material e etc. podem funcionar como impedâncias generalizas. Sendo assim, para as explanações a seguir, considere a Figura [3.9.](#page-53-0)

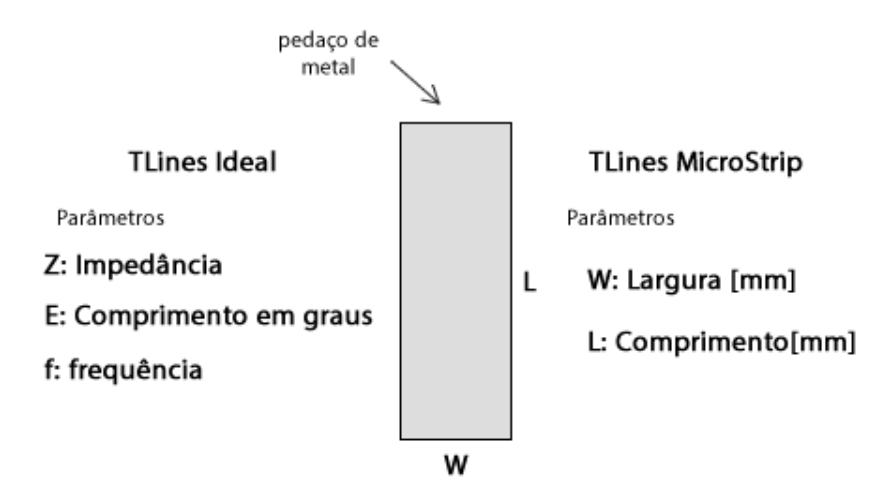

<span id="page-53-0"></span>**Figura 3.9**. Interpretação dos Parâmetros de Linhas em TLines Ideal e TLines MicroStrip. Trata-se da equivalência entre os dois modos de simulação necessários para a construção de layouts de circuito

Com a figura acima, são definidos as principais variáveis que são utilizadas para o tratamento de impedâncias em TLines Ideal, que levam como parâmetros de linha a própria impedância, comprimento em graus e a frequência.

Dessa forma, em questão de impedâncias puramente resistivas ou próximas disso, quanto menor a largura W, maior é a parte resistiva da impedância e vice-versa. Já ao mudar o comprimento L, é mudado a parte reativa da impedância. Portanto, por limites de fabricação, a precisão de largura é estipulada. Para efeitos de fabricação aqui no Brasil, a menor largura possível obtida com precisão considerável é de 0,25 mm ou 250 *µ*m, o que caracteriza uma limitação de qual a maior impedância que pode ser empregada nos cálculos. Como limitação da menor impedância que pode ser utilizada, que define a maior largura W que pode ser utilizada no projeto, é definida por abranger em cerca de, no máximo, 70% da distância do *λg/*2. Tal limite é estipulado, porque, caso a largura W fique muito perto da distância do comprimento de onda guiado, a onda começa a se propagar de forma transversal e não longitudinal como se quer. Por esse motivo que as antenas patch costumam ser simétricas, pois se quer a propagação tanto longitudinal como transversal. Mas para efeitos de impedâncias para casamento ou condução da onda, não se quer esse tipo de reação. A ilustração disso pode ser vista na Figura [3.10.](#page-54-0)

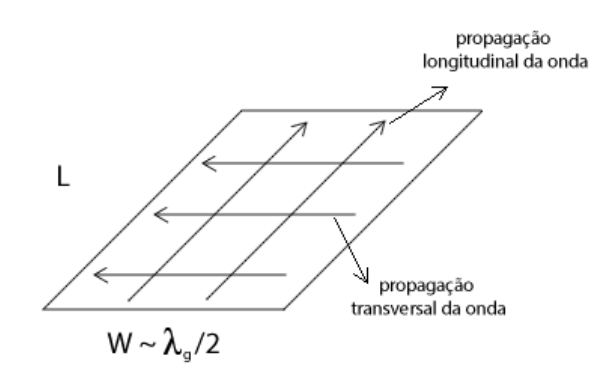

<span id="page-54-0"></span>**Figura 3.10**. Visualização e Demonstração da possível Propagação Transversal das ondas nas Linhas quando a largura W tem o tamanho próximo de *λg/*2

Dessa forma, existe uma faixa de impedâncias fixa que pode ser utilizada dado determinado tipo e altura do substrato. Para se conseguir achar o limite superior de impedância que pode ser utilizado, tal é dado pela largura mínima que a trilha pode ter segundo o fabricante escolhido. Geralmente, a largura mínima para fabricação no Brasil é de 250*µm*. Com o auxílio da ferramenta LineCalc disponibilizada no software de simulação ADS, inserindo as principais características de fabricação como a constante dielétrica do substrato  $\epsilon_r = 4, 5$ , com altura H = 3,8 mm, tangente de perdas de aproximadamente 0,002, com altura de deposição de metal  $T = 35 \ \mu m$ , para a frequência central de 2,4 GHz, dado determinada largura W, a ferramenta devolve o equivalente em impedância. O comprimento L não afeta em tanto o cálculo, pois sua variação faz com que seja mudada a fase do coeficiente de reflexão, ou seja, são voltas na carta de Smith; porém ainda existe uma pequena perturbação pela variação do mesmo, por conta dos efeitos de borda considerados pela ferramenta. Dessa forma, a caráter de definir um L fixo para as comparações, foi definido como *λg/*4, que em graus, é equivalente a 90◦ . Sendo assim inserido 0.250 mm no campo W e cerca de 16 mm, que é aproximadamente o valor de um quarto de onda, a ferramenta devolve uma impedância de aproximadamente *Z*máx ≈ 158Ω. Ou seja, para efeitos de casamento de impedância ou qualquer outro artifício, o limite superior de impedância que pode ser utilizado é de 158Ω.

Agora o limite inferior de uma faixa de impedâncias que pode ser utilizada, é dado pelo limite de tamanho para que não ocorra a propagação transversal da onda na trilha, como já foi explicado. Para isso, é necessário realizar algumas contas triviais para o descobrimento de tal limite.

$$
c = \lambda_0 \cdot f \Rightarrow \lambda_0 = \frac{3 \cdot 10^8}{2, 4 \cdot 10^9} \Rightarrow \lambda_0 = 125 \, mm \tag{3.17}
$$

Portanto, a partir das contas realizadas, é possível definir o comprimento de onda *λ*<sup>0</sup> aproximado que é propagado pelo ar com a frequência de 2,4 GHz. Sabe-se também que o comprimento de onda guiado, que é o que flui no material, tem valores diferentes, que depende de n fatores, porém pode ser simplificado, dependendo apenas da constante dielétrica efetiva (considere  $\epsilon_{reff} \approx 4$ ) e o comprimento de onda no vácuo  $\lambda_0$ , como é mostrado na equação a seguir.

$$
\lambda_g \approx \frac{\lambda_0}{\sqrt{\epsilon_{reff}}} \Rightarrow \lambda_g \approx 62, 5mm
$$
\n(3.18)

O *λ<sup>g</sup>* achado pela conta é um valor aproximado, pois, dependendo da impedância utilizada e de outros fatores, o  $\epsilon_{reff}$  muda, e o valor final também é mudado. Sendo assim, considerando que a largura seja no máximo 70% da largura de *λg/*2 ≈ 31*,* 25*mm*, que resulta num  $W_{\text{max}} \approx 21,875 \text{mm}$ . Também, utilizando o LineCalc com as mesmas configurações setadas, devolve uma impedância mínima *Z*mín ≈ 23Ω.

#### **Substrato**

Os valores e tipos de substratos utilizados também definem as melhores características de placas que podem ser fabricadas. Substratos com constantes dielétricas menores, geralmente feitas de materiais mais maleáveis, como por exemplo polímeros, tem-se a possibilidade de fazer circuitos maiores, por serem mais resistentes a torção e flexão, porém não detém de um bom desempenho quando são submetidos a temperaturas mais altas ou a grandes variações de temperatura; e sua vantagem é que o custo é menor. Ao passo que os substratos que detém de constantes dielétricas maiores, são mais rígidos e mais resistentes contra a variação de pressão e temperatura do ambiente, geralmente são placas de pequeno porte e tem seu custo mais elevado. A escolha de um substrato com constante dielétrica menor é de grande vantagem para o projeto proposto por oferecer mais vantagens de ganho, largura de banda, flexibilidade e custo.

Dessa forma, o substrato escolhido é o FR4, a qual detém de uma constante dielétrica  $\epsilon_r = 4.5$ . Tal foi escolhido por ser uma das opções disponibilizadas pelo fabricante e por ser um dos materiais com o menor custo de produção. Por sorte, tal detém de uma constante dielétrica relativamente baixa, sendo possível ter melhores desempenhos de ganho e largura de banda com o custo menor possível.

#### **Ganho**

O ganho pode ser entendido como a relação do que é fornecido e do que é radiado. Em suma, o comprimento de onda guiado $\lambda_g$ tem uma relação inversa com a constante dielétrica  $\epsilon_r$  do substrato, ou seja, quanto menor é o  $\epsilon_r$ , maior é o  $\lambda_g$ ; por consequência, tem-se uma maior área útil, logo tem-se uma maior energia sendo radiada, o que faz com que o ganho da antena também aumente. Da mesma forma, existe também uma relação direta com a altura do substrato, que quanto maior, maior é o ganho da antena. Ou seja,

na construção da antena, o aumento da altura H é de boa utilidade.

#### **Largura de Banda**

A largura de banda nesse contexto, nada mais é do que se conseguir aumentar o número de frequências que entram em ressonância quando tais são enviadas à antena. Dessa forma, a maneira de aumentar a largura de banda é preciso aumentar o número de ressonâncias, e para isso tem-se duas formas principais. Uma delas é adicionar mais camadas para criar várias antenas numa só, pois tais se comportam como elementos parasíticos para aumentar o número de ressonâncias; este método aumenta também o ganho e diretividade da antena, porém é necessário mais camadas no processo de fabricação. A outra forma é que, ao diminuir a constante dielétrica  $\epsilon_r$ , aumentar a altura H do substrato, a qual tais modificações aumentam o ganho e a largura de banda ∆*f*. Como já fora citado, se quer ter a maior largura de banda possível com a maior simplicidade possível, ou seja, serão recorrido ao último método de construção, escolhendo um substrato com a constante dielétrica relativamente baixa e propondo alturas de substrato maiores.

A principal desvantagem ao se utilizar tais configurações com o intuito de aumentar o ganho e largura de banda é a perda das ondas por parte do substrato. Tal perda aumenta com o aumento da espessura do mesmo, reduzindo a eficiência da antena e distorcendo o diagrama de radiação em campo distante. A vantagem é que, tais ônus inerente a tal questão descrita, não afeta tanto os resultados finais requeridos com o uso da antena para radiar a potência necessária para o carregamento de pequenos dispositivos eletrônicos, uma vez que o objetivo não é ter o diagrama de radiação mais perfeito e sim ter a antena com a máxima eficiência de conversão e máxima potência.

Sendo assim, sabendo que o substrato FR4 já foi escolhido e será uma grandeza fixada nos testes, o parâmetro com o grau de liberdade para o aumento da largura de banda será a altura H do substrato, tal também limitado pelo fabricante. Sendo assim, tal metodologia pode ser ilustrada na Figura [3.11.](#page-57-0)

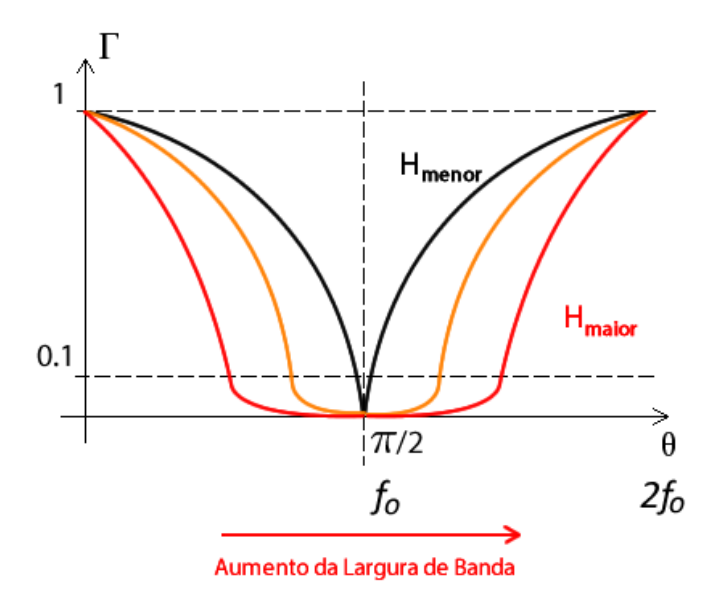

<span id="page-57-0"></span>**Figura 3.11**. Aumento da Largura de Banda de Antenas Impressas em virtude do aumento da altura H do substrato. Com o aumento da altura, muda-se o efeito capacitivo entre o sinal (parte de cima da placa) e sinal GND (parte debaixo da placa), ocasionando num maior número possível de ressonâncias, por sua vez, aumentando a largura de banda.

#### **Fabricante**

Como último parâmetro de escolha para o substrato e altura são as limitações do fabricante escolhido. O fabricante escolhido é a Lauquen Circuitos Impressos, fornecedor de peças eletrônicas e fabricação de circuitos impressos em Pilar do Sul, São Paulo. Dentro de suas capacidades técnicas, tem-se os materiais FR4 150 Tg, High Tg (180 Tg) laminados e prepregs, Rogers RO4350, Poliamida e Panasonic MEG4. Sendo assim, foi escolhido o substrato FR4, pois detém de uma constante dielétrica relativamente baixa, o que é vantajoso para o projeto, além de deter do menor custo. Dentre as capacidade técnicas também, tem como limite de altura de substrato, cerca de 3,8 mm, que é também a altura utilizada para o desenvolvimento do projeto. Uma outra característica que o fabricante traz é a deposição de material condutor, que tem as opções de 70 *µm* e 35 *µm*, e foi escolhido a última, respectivamente.

### **3.1.4 Ressonador**

Sabe-se que, para uma antena impressa é necessário criar um ressonador em modelo de linhas, a qual depende de seu comprimento l e de sua referência. Linhas com quarto de onda que funcionam como capacitores ou indutores, em circuito aberto ou em curto circuito podem funcionar como ressonadores também. O modelo de ressonador escolhido é o que tem suas dimensões da ordem de *λg/*2, pois dessa forma, tem-se maior área útil e consequentemente, com essa topologia tem-se maior energia radiando, o que é mais vantajoso para a aplicação proposta.

O ressonador pode ser entendido também como um filtro rejeita-faixa, pois a intenção é que o sistema entre em ressonância em uma faixa específica de frequência, a qual é a faixa de 2,4 GHz escolhida, por ser uma faixa aberta. Tal frequência é bom que não seja apenas o ponto de 2,4 GHz para que entre em ressonância, mas sim que seja uma faixa que agregue algumas dezenas de MegaHertz, para que o sistema funciona caso o oscilador não oscile exatamente em 2,4 GHz, trata-se de uma faixa que cubra qualquer erro na oscilação. Dessa forma, a proposta é que a antena tenha uma taxa de rejeição na porta 1 de *S*<sup>11</sup> = −10*dB*, pois esse é um valor mínimo que é estipulado pelas principais agências reguladoras.

Uma antena patch também pode ser alimentada de várias formas, tendo como principais, a alimentação por meio de linha, cabo coaxial e por fenda. Cada método detém de uma vantagem e desvantagem.

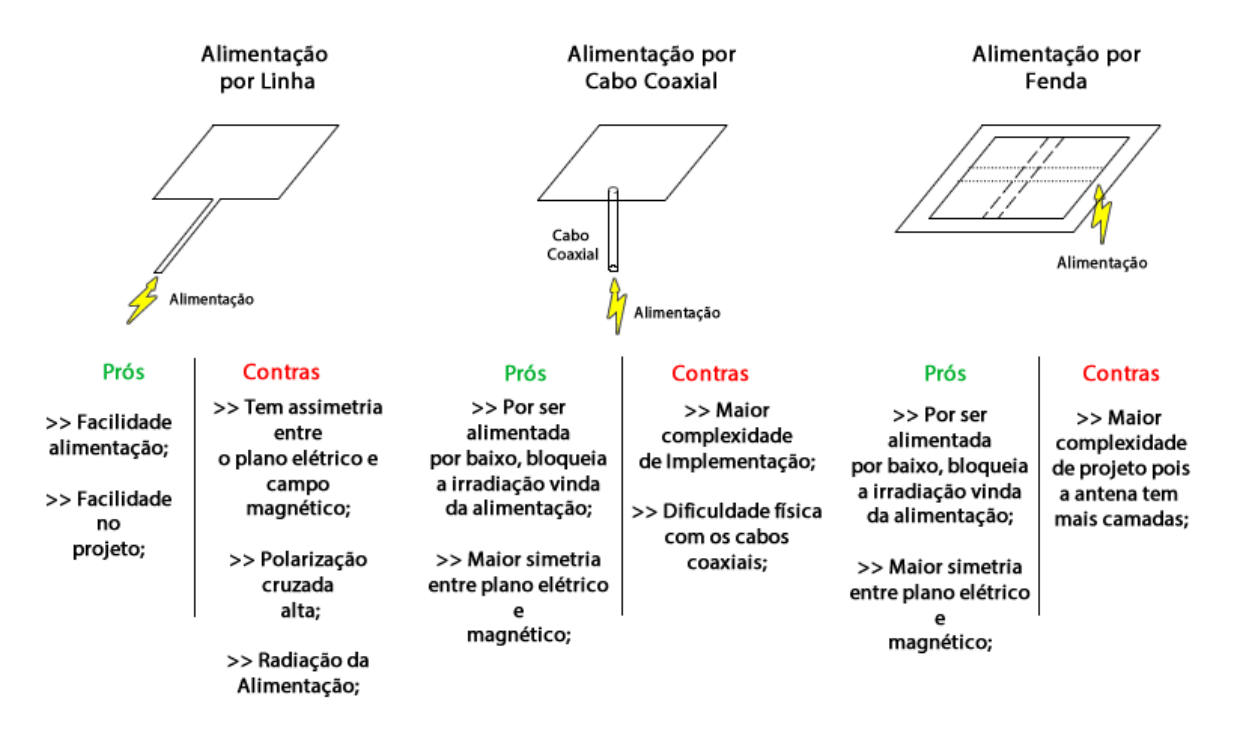

<span id="page-58-0"></span>**Figura 3.12**. Tipos Principais de Alimentação de Alimentação de Antenas Patch relacionando os prós e contras de cada topologia, com o objetivo de escolher o melhor tipo para a aplicação proposta neste trabalho

O modo de alimentação escolhido será o alimentação direta por linhas pela maior facilidade de implementação em vista das outras. Diante dos contras apresentados no modo de alimentação por linhas, tem alguns métodos que podem diminuir os efeitos contrários mostrados na imagem. Pois o objetivo central é construir uma antena com as configurações mais simples com os melhores resultados possíveis. A antena de recepção que será colocada sobre o mouse trata-se de uma antena dipolo que capta o campo radiado em 360◦ , e tal não terá configurações para recepção de ondas em polarizações cruzadas; ou seja, a transmissão deve ser configurada em polarização linear.

Como efeito contrário para a antena de alimentação por linha, tem-se a radiação da linha de alimentação atrapalhando a polarização, e uma forma de contornar esse problema é colocar uma linha fina de alimentação, ou seja, uma linha com impedância alta. Dessa forma, diminui-se a área da linha e por conseguinte, diminui-se a radiação que contamina a antena.

Outra vantagem que deve ser destacada por uma linha direta de alimentação é que tal facilita o casamento de impedância. A técnica depende, principalmente, de dois fatores, sendo eles a largura W da linha de alimentação, sendo possível ajustar a impedância da linha, bem como a sua posição dentro da antena.

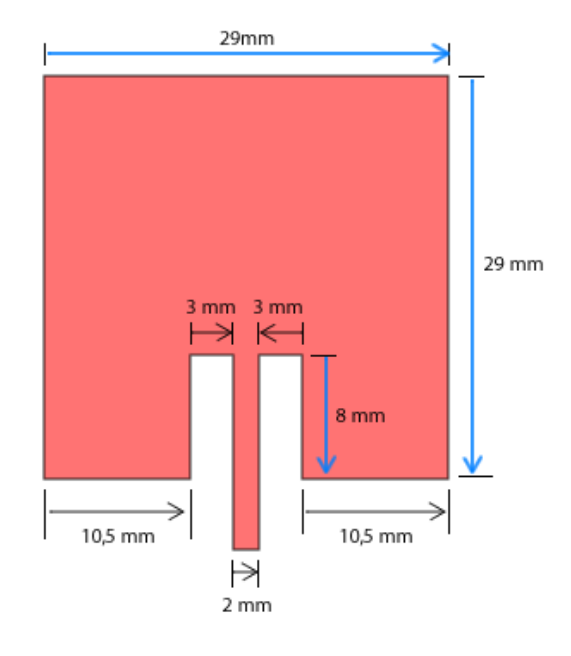

<span id="page-59-0"></span>**Figura 3.13**. Design Antena Patch. Foi escolhida para tal ter o layout quadrado para facilitar as otimizações em software; ter linhas de alimentação direta por ter maior facilidade de projeto; ter fenda na parte de alimentação para facilitar o casamento de impedância

A caráter de passos de simulação e construção da antena, tendo em mente tudo que já fora explanado sobre os padrões de fabricação, rejeição, largura de banda e ganho, tem-se alguns passos principais a seguir para se chegar as configurações ideais.

Com o auxílio da Figura [3.13,](#page-59-0) é possível verificar as dimensões que foram escolhidas como primeiro chute para otimização e simulação. Quando foi desenhado o layout no software de simulação ADS, as dimensões que estão destacadas em azul, foram aquelas que foram postas para serem otimizadas, elas foram parametrizadas. Para diminuir um grau de liberdade e facilitar o convergir das otimizações, foi definida que a antena teria uma dimensão quadrada. Ou seja, as dimensões que temo número inicial de 29 mm, detém de uma mesma variável de otimização, é um mesmo parâmetro para as duas distâncias. Também foi parametrizado a distância com que a linha de alimentação entra na antena, para que o casamento de impedância seja feito com mais facilidade para toda e qualquer

impedância. Para as primeiras simulações foi-se casado para uma impedância de 50 Ω.

Com já fora dito, existem várias formas de alimentação de uma antena de microfita, a qual a mais fácil de implementação é a de linha direta, tanto pela facilidade de casamento quanto pelo custo que esse método oferece. Porém, ela também traz algumas desvantagens, assim como é mostrado na Figura [3.12.](#page-58-0) A radiação advinda da trilha de alimentação pode ser diminuída, escolhendo-se uma linha relativamente fina (com uma largura W pequena) para a alimentação, o que aumenta a impedância da linha. Para isso, tal linha foi fixada numa largura W = 2 mm. Para contornar os problemas de assimetria entre o plano elétrico e magnético, geralmente há a alimentação por baixo da antena, porém, tal aspecto negativo, não impacta tão negativamente para a aplicação em questão, uma vez que se quer apenas radiar energia da forma mais eficiente possível, tendo assimetria entre os planos ou não.

Parametrizando tais distâncias então, faz com que o resultado seja alcançado de maneira mais fácil, pois só se tem 2 graus de liberdade, a qual os lados da antena controlam a frequência de ressonância da antena, servindo para o ajuste na frequência central desejada de f = 2,4 GHz. E a distância que a linha de alimentação entra na antena, facilitando no casamento de impedância, para se ter a maior rejeição na porta *S*<sup>11</sup> possível. Tais distâncias foram simuladas e com a ajuda de ferramentas do ADS como a ferramenta de otimização e de sweep de valores em parâmetros S, foi possível encontrar as dimensões ideais para os objetivos estipulados.

#### **Largura de Banda da Antena**

É importante ressaltar o porquê que se quer uma maior largura de banda na antena, uma vez que, quando se aumenta a largura de banda, a eficiência da antena é diminuída, por conta das maiores perdas no substrato. Foi escolhido tal porque a topologia de oscilador escolhido não foi um VCO, a qual se pode controlar a frequência por variação de tensão, nem detém de um circuito PLL para o fixar exato em uma frequência desejada. Ou seja, a frequência encontrada em simulação não corresponderá, necessariamente, na realidade. Para evitar que a placa seja fabricada e a mesma não funcione porque há uma discordância entre a frequência de oscilação e a ressonância da antena, é interessante colocar graus de liberdade. Um desses graus é, justamente, aumentar a largura de banda da antena, uma vez que, se o oscilador divergir um pouco da frequência estipulada, a antena continuará a funcionar, pelo menos parcialmente, uma vez que compreende uma largura de banda maior.

## **3.2 Metodologia Experimental**

## **3.2.1 Layout Oscilador**

O refinamento do layout do oscilador colocado na Figura [3.14](#page-61-0) se dá pelas múltiplas simulações; uma vez que é necessário garantir a integridade dos componentes SMD no circuito, garantir que as trilhas estejam o mais afastadas umas das outras a fim de evitar possíveis acoplamentos entre as mesmas, garantir que não há nenhuma trilha sobre a outra no layout, além de conseguir o melhor resultado e maior excursão de ondas de tensão e corrente possível. Sendo assim, são feitos diversos testes de polarização, diversos valores de resistores, fazendo a análise DC e AC por meio do software. Das modificações feitas a partir dos circuitos ideais anteriores é que foi necessário o aumento da tensão de alimentação. O objetivo central do protótipo que está sendo construído é radiar a maior potência possível, garantindo a integridade do sistema, na frequência de oscilação condizente com a ressonância da antena. Assim, para conseguir maiores excursões de tensão e corrente, é necessário aumentar a tensão de alimentação. Dessa forma, os resistores de base fossem modificados.

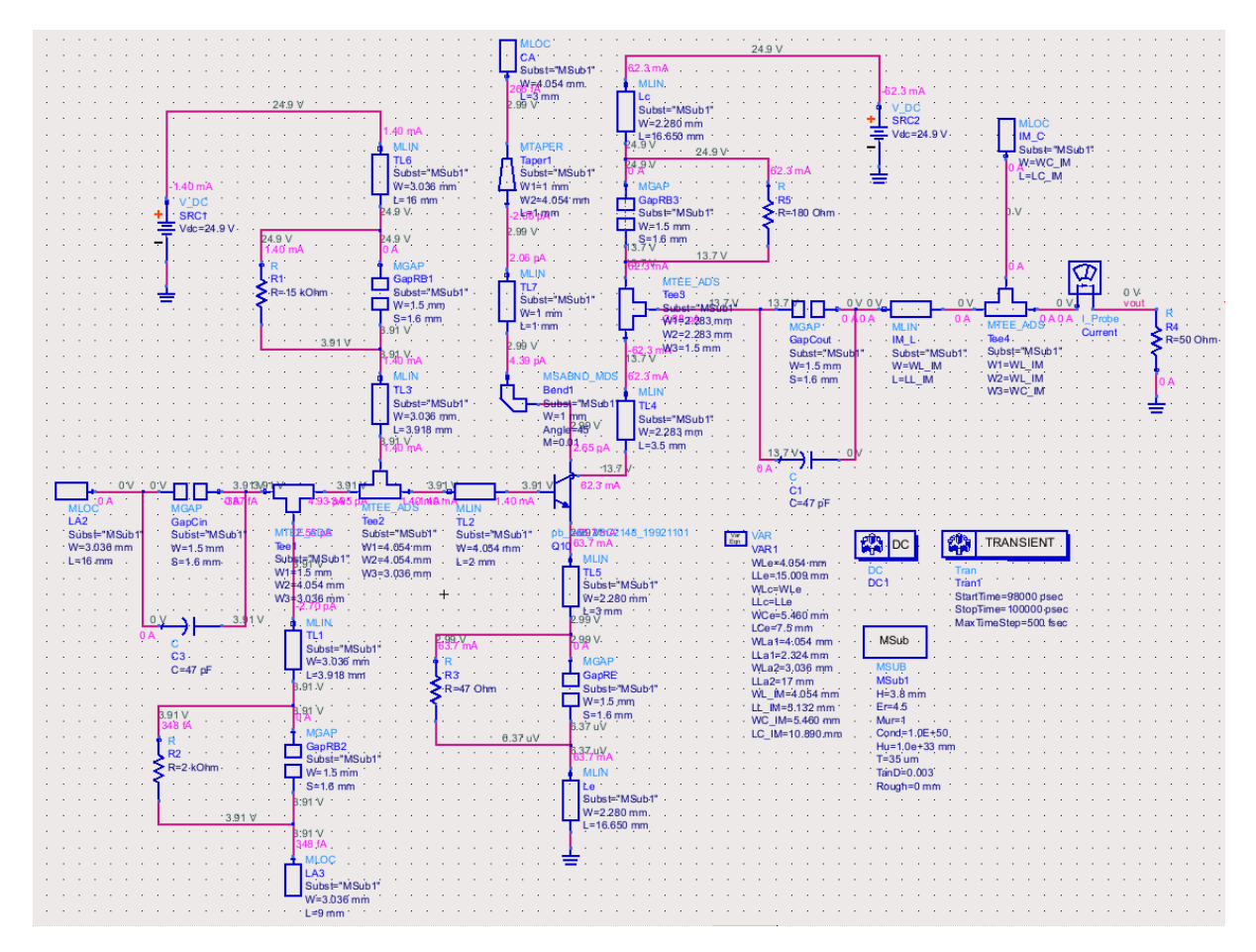

<span id="page-61-0"></span>**Figura 3.14**. Refinamento da Simulação do Circuito em MicroStrip c/ Análise AC e DC. Trata-se da simulação já levando em conta as linhas de acesso para alimentação, acoplamento entre trilhas, excursões máximas de sinal e etc.

#### **Escolha do Transistor**

Segue na Figura [3.15](#page-62-0) o transistor escolhido, modelo 2SC2148 / 2SC2149, com 1 Base, 1 Coletor e 2 Emissores. Tal facilita a construção do layout, pois, por ter 4 acessos, dos 3 habituais, ajuda na disposição de elementos.

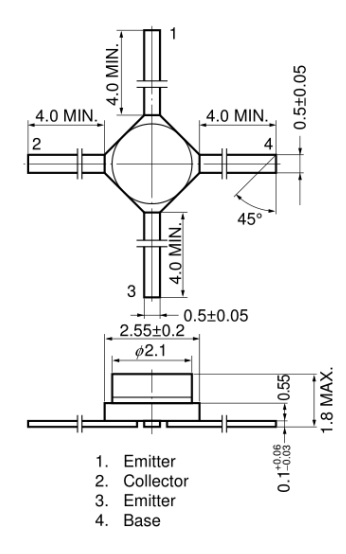

<span id="page-62-0"></span>**Figura 3.15**. Visão Lateral e Visão Superior do Transistor 2SC2148 / 2SC2149

#### **Cálculo da Potência Máxima nos Componentes SMD**

Sabe-se que todos os componentes eletrônicos têm um limite máximo de dissipação de potência, a qual, se for colocado além dos limites estipulados pelo fabricante, acarreta em resultados diferentes do esperado, e no pior dos casos, queima dos componentes. Dessa forma, é necessário prever a potência que cada um vai dissipar, bem como estipular um limite considerável de atuação, para que o mesmo não estrague com possíveis surtos ou alimentações indevidas. Com o auxílio da Figura [3.14](#page-61-0) é possível verificar as tensões e correntes em cada componente, sendo necessário fazer um cálculo simples para o dimensionamento. A começar pelos resistores de base *R<sup>B</sup>*<sup>1</sup> e *R<sup>B</sup>*2, perceba que o *R<sup>B</sup>*<sup>1</sup> está submetido a uma diferença de potencial de cerca de 22v, e a corrente que passa pelo mesmo é cerca de 2mA. Com tais dados, pode-se escrever e prever que:

$$
P_{diss} = V_{RB1} I_{RB1} \approx 22 \times 0,002 \approx 0,044W \tag{3.19}
$$

Já no resistor *R<sup>B</sup>*<sup>2</sup> é dissipada uma potência irrisória. Os resistores SMD de tamanho 0805 têm limite máximo de dissipação de potência de 0,125W. Como 0,044W representa apenas cerca de 35% do valor total, para *R<sup>B</sup>*<sup>1</sup> e *R<sup>B</sup>*<sup>2</sup> são colocados resistores 0805 com margem de segurança.

Já a tratar sobre os resistores de coletor *R<sup>C</sup>* e emissor *RE*, tais estão submetidos a tensões maiores e correntes maiores também. Como é possível ver, o resistor *R<sup>C</sup>* está submetido a uma diferença de potencial de cerca de 11,3v e detém de uma corrente de 65mA, aproximadamente. Com tais dados, é possível escrever que:

$$
P_{diss} = V_{RC}I_{RC} \approx 11,3 \times 0,065 \approx 0,7354W \tag{3.20}
$$

E o resistor de emissor *RE*, está submetido a cerca de 3v e tem corrente por volta de 65mA.

$$
P_{diss} = V_{RE} I_{RE} \approx 3 \times 0,065 \approx 0,195W \tag{3.21}
$$

Para o resistor de coletor *RC*, é necessário alocar o resistor SMD de tamanho 2512, a qual tem capacidade de dissipação máxima de 1W. O valor representa cerca de 75% da capacidade máxima, e continua com uma margem de segurança boa. Já o resistor de emissor *RE*, é necessário colocar o resistor SMD de tamanho 1206, que tem capacidade de dissipação máxima de 0,25W, representando cerca de 80% da capacidade, mas também detém de margem de segurança.

Por fim, é necessário verificar a dissipação máxima de potência por parte do transistor. Como pode-se ver, está submetido por uma tensão  $V_{CE} \approx 10, 7V$  e por uma corrente de cerca de 65mA. Com tais dados, também é possível escrever:

$$
P_{diss} = V_{CE} I_E \approx 10,7 \times 0,065 \approx 0,6955W
$$
\n(3.22)

O modelo de transistor utilizado na simulação é o 2SC2148 e 2SC2149, do fabricante NEC. Sabe-se que existem diversos fabricantes, e dentre os limites tem-se  $P_{diss} \approx 3,3W$ como limite máximo. Estando também dentro dos limites seguros sem comprometimento do componente eletrônico. Existem outras versões desses transistores que tem como  $P_{diss}\approx 500mW,$ e para utilizá-lo é necessário aumentar os resistores de coletor e emissor, com o objetivo de diminuir a tensão *VCE* sobre o transistor e/ou diminuir a tensão *VDD* de alimentação.

## **3.2.2 Layout Antena Patch**

A considerar então todas as limitações previamente descritas, as demais variáveis que definirão os próximos passos na construção da antena serão definidos a partir das simulações realizadas. Dessa forma, como metodologia experimental, foi primeiramente desenhado dentro do próprio ambiente de layout do ADS, a antena patch, com as dimensões estabelecidas na metodologia de desenvolvimento. Considere também, para todas as simulações a seguir, que o casamento foi feito para uma impedância de 50  $\Omega$  e com excitação de 1V de amplitude. Dessa forma, as dimensões que estão destacadas em azul, foram aquelas que foram otimizadas para variarem dentro de uma faixa pequena de valores, uma vez que as distâncias que definem o tamanho da antena patch se diz respeito ao ponto de ressonância, que será otimizado para ser centralizado em 2,4 GHz; e a distância da linha de alimentação entrando para o centro da antena, a qual facilita no casamento de impedância. Para configurar tal, foi-se na opção "EM", em seguida na opção "Component"e por fim, em "Parameteres", como mostra a Figura [3.16](#page-64-0)

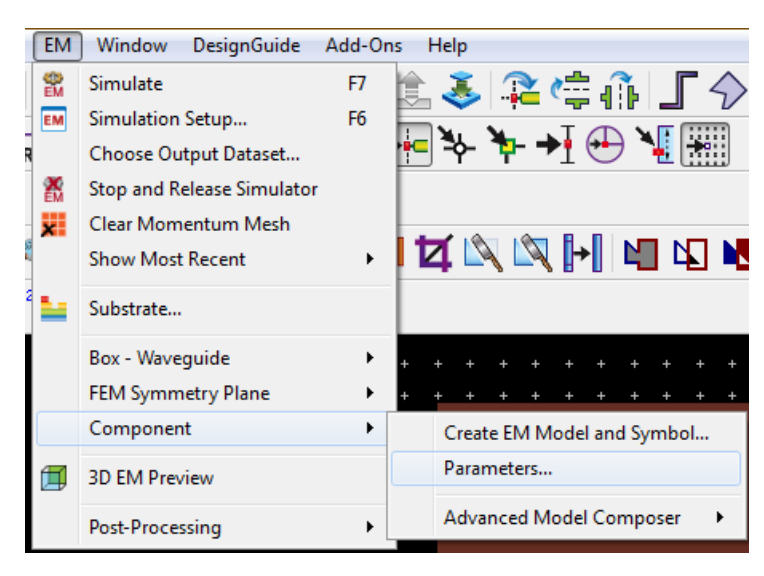

**Figura 3.16**. Passos p/ Parametrização de Distâncias p/ Otimização

<span id="page-64-0"></span>Dessa forma, foram criadas as variáveis e foram selecionados no layout quais foram as distâncias que se queria otimizar. A variável "dim"foi colocada para variar entre 29 mm e 33 mm, e tal compreende a largura e comprimento total da antena, mas por tal ser quadrada, ambos os lados são iguais e regidos pela mesma variável. Já o quanto a linha de alimentação entra para dentro da antena, tal foi definida a variável "inset", que varia de 8mm a 11mm. A visualização também pode ser vista na Figura [3.17.](#page-64-1)

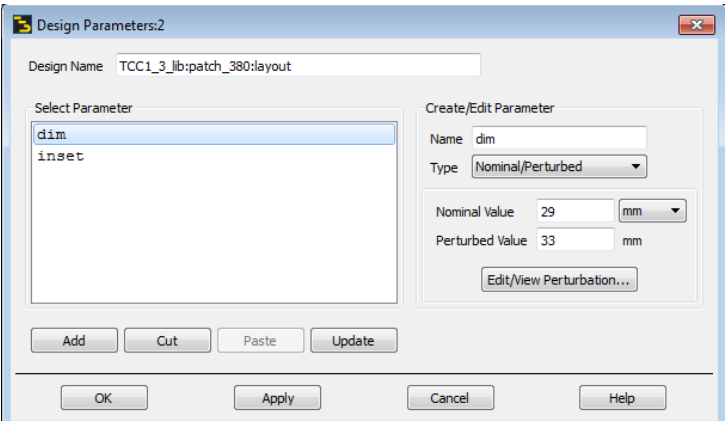

<span id="page-64-1"></span>**Figura 3.17**. Visualização da parametrização das variáveis, bem como a faixa de valores que tal deve variar para buscar os melhores resultados

Posteriormente isso, depois de criadas as parametrizações de variação de dimensões específicas do layout, foi criado como um componente. Depois de criado, tal foi importado para um esquemático elétrico padrão do ADS, onde foi colocado a simulação de Parâmetros S, a fim de ajustar a frequência central de ressonância da antena, bem como para ajustar a rejeição na porta *S*11. Para que as simulações sejam feitas nessa range de distâncias e que possa servir como parâmetro de decisão, também foram incluído o quadro de simulação Sweep Parameters, para que sejam feitas várias simulações com valores espaçados de 0,2 mm dentro desses intervalos. A ilustração do processo pode ser vista na Figura [3.18.](#page-65-0)

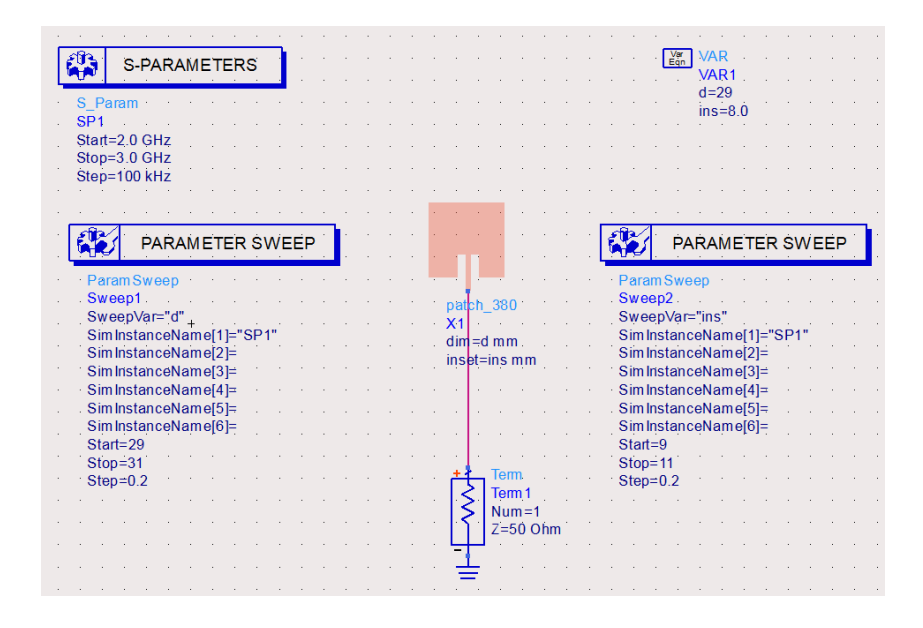

<span id="page-65-0"></span>**Figura 3.18**. Esquemático Final de Simulação da Antena Patch, realizando a otimização das distâncias parametrizadas e obter as melhores curvas possíveis.

Dessa forma, dentro dos valores simulados, é apresentado gráficos com várias linhas, correspondentes aos respectivos resultados de cada valor utilizado no intervalo estabelecido. Dessa forma, aquelas dimensões que apresentaram a melhor configuração para ter a maior rejeição possível em 2,4 GHz, bem como ser centrado nessa frequência, foi da variável dim = 29,15 mm e inset = 8 mm.

Definidas as dimensões da antena com os melhores resultados possíveis, bem como já definidos os principais parâmetros de construção da antena, foi definida a simulação eletromagnética final, onde foi definido que a simulação era para ser feita no ponto central único (single point) em 2,4 GHz, e uma simulação adaptativa (Adaptative Simulation), entre 2 GHz e 3 GHz com 101 pontos de simulação, para a verificação geral do comportamento da antena.

Por fim, resta realizar as simulações de campo distante. Com tal simulação, é possível extrair demais informações sobre o ganho, diretividade, campos absolutos, diagramas de radiação, visões 3D e etc.

# **3.3 Fluxograma Metodologia**

Pelos fatos dos passos enfrentados na metodologia de desenvolvimento do projeto serem encadeados uns nos outros e terem muitas variáveis e especificações, na Figura [3.19](#page-66-0) é presentado um fluxograma que resume toda a linha de raciocínio e desenvolvimento desde o início do trabalho até o final.

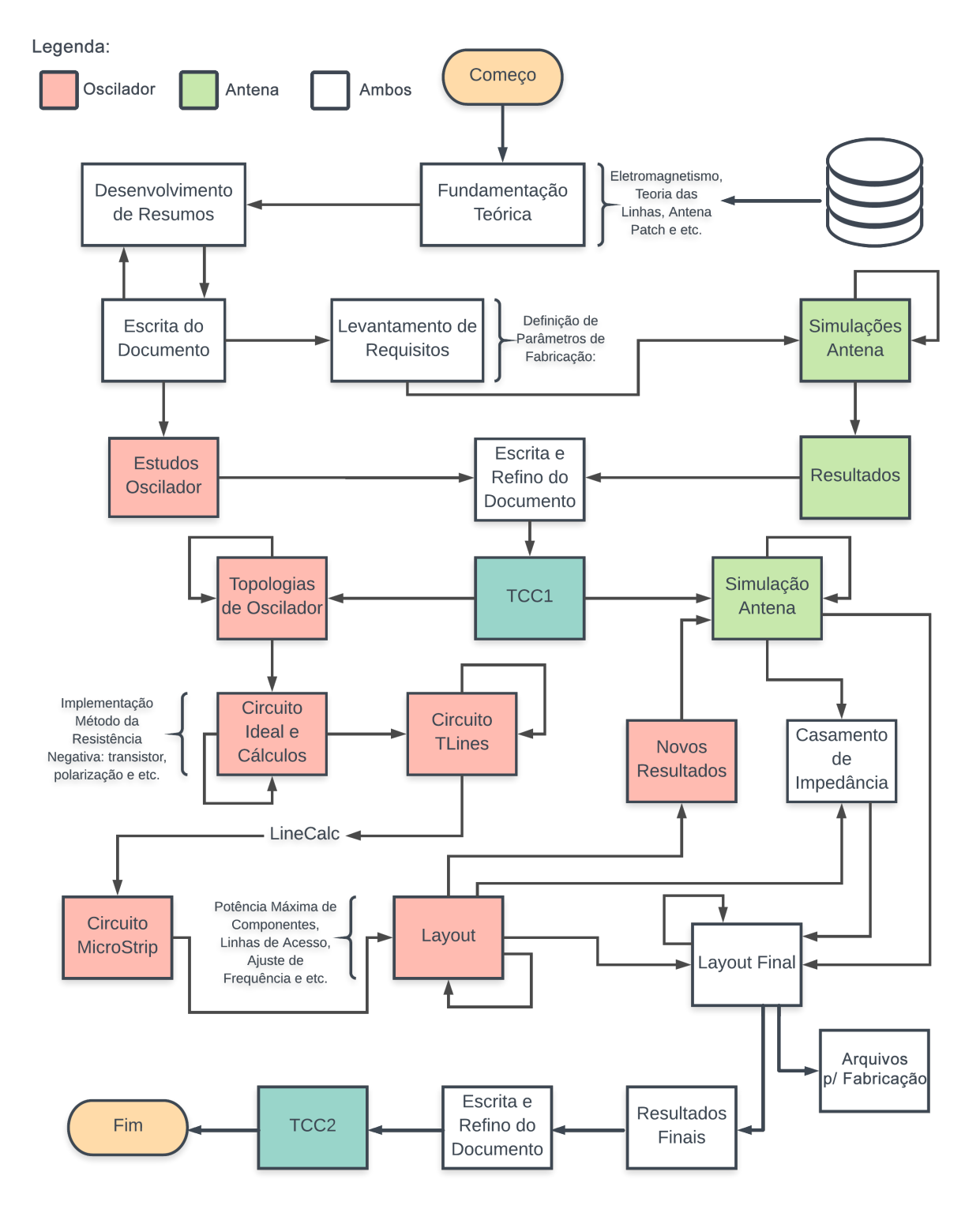

<span id="page-66-0"></span>**Figura 3.19**. Fluxograma da Metodologia de Desenvolvimento do Trabalho

# **4 Resultados e Discussões**

A seguir são apresentados os resultados finais do projeto desenvolvido, tanto do oscilador como da antena patch, bem como as respectivas discussões e últimas observações acerca de cada um.

## **4.1 Oscilador**

Após o refino do circuito Microstrip, ilustrado na Figura [3.14,](#page-61-0) o layout final do oscilador foi desenvolvido e está ilustrado na Figura [4.1.](#page-67-0)

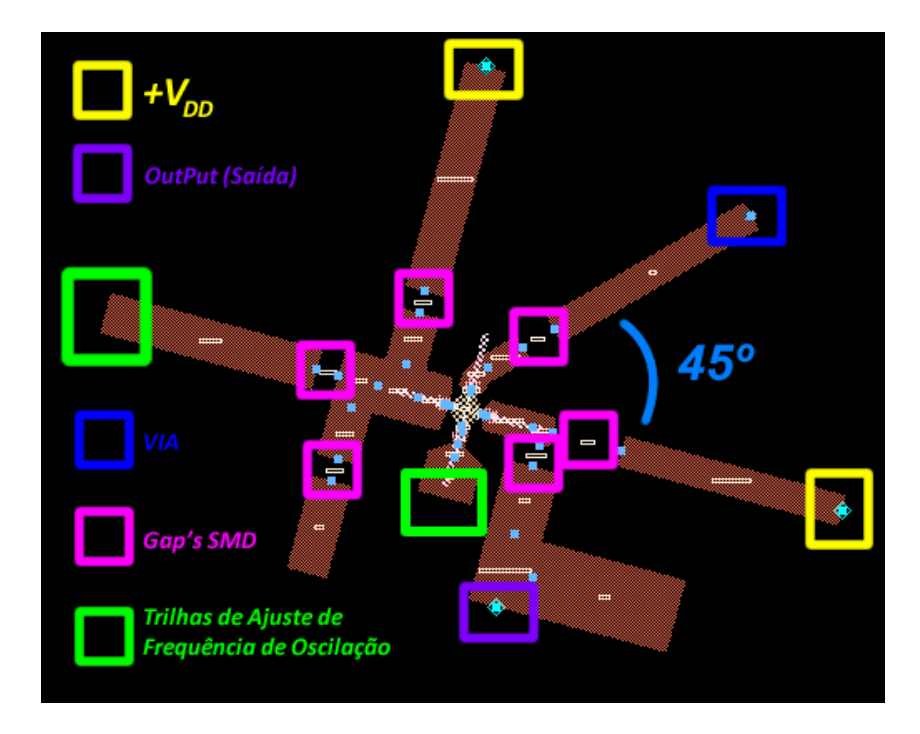

**Figura 4.1**. Layout Final Oscilador; tal detém das legendas e pontos críticos de fabricação, como os pontos amarelos como linhas de acesso de alimentação DC, pontos verdes como as trilhas de ajuste da frequência, pontos rosa como os componentes SMD, ponto azul como VIA e ponto roxo como saída. A angulação da trilha de VIA tem por objetivo diminuir o acoplamento entre as trilhas.

<span id="page-67-0"></span>Nos retângulos destacados em amarelo, são as linhas de acesso que servirão para alimentação DC do circuito. No retângulo em azul, está destacado o VIA do circuito. Nos retângulos verdes estão as trilhas que são representadas pelo indutor e capacitor de ajuste da frequência de oscilação. O retângulo roxo é a saída do circuito. Os demais GAPs do layout, são os espaços para a inserção dos capacitores e resistores SMD.

Na Figura [4.2,](#page-68-0) é possível ver a simulação transiente. Com ela, é possível definir a frequência de oscilação de forma mais exata, bem como a excursão do sinal, esta última necessária para a definição de alguns parâmetros da radiação da antena.

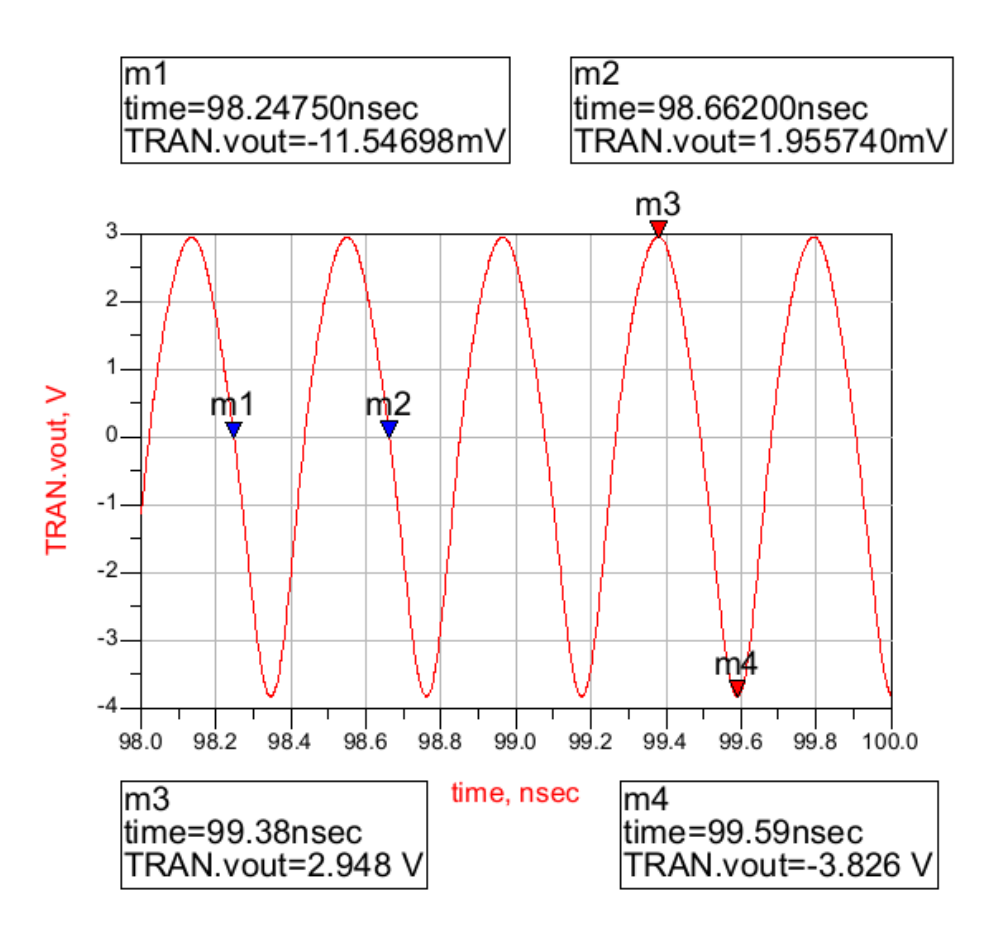

<span id="page-68-0"></span>**Figura 4.2**. Resultado da Simulação Transiente do Layout Final do Oscilador em Tensão

Retomando o conceito básico que a frequência é o inverso do período da onda, tendo como referência os marcadores azuis m1 e m2, seguem os cálculos:

$$
f = \frac{1}{(98,662n - 98,2475n)} \approx \frac{1}{0,4145n} \approx 2,4125GHz
$$
 (4.1)

Então, o oscilador está com uma frequência de 2,41 GHz, lembrando que tal pode ser ajustada para mais ou menos, conforme o tamanho das trilhas de ajuste já mencionadas. Conforme as simulações, foi possível ajustar de cerca de 2,32 GHz até 2,42 GHz.

Já com auxílio dos marcadores vermelhos m3 e m4, é possível definir uma excursão e amplitude média do sinal. Seguem os cálculos:

$$
A_m = \frac{|2,948| + |-3,826|}{2} \approx \frac{6,774}{2} \approx 3,387V \tag{4.2}
$$

Portanto, foram conseguidos resultados de uma  $A_m \approx 3,387$ V de sinal RF em 2,41GHz. Tais resultados serão utilizados na simulação final da antena patch, com o objetivo de verificar a potência radiada máxima alcançada. Na Figura [4.3](#page-69-0) é mostrada a transformada de Fourier do sinal no tempo, indicando um pico na região de frequência de oscilação, com cerca de magnitude 3.

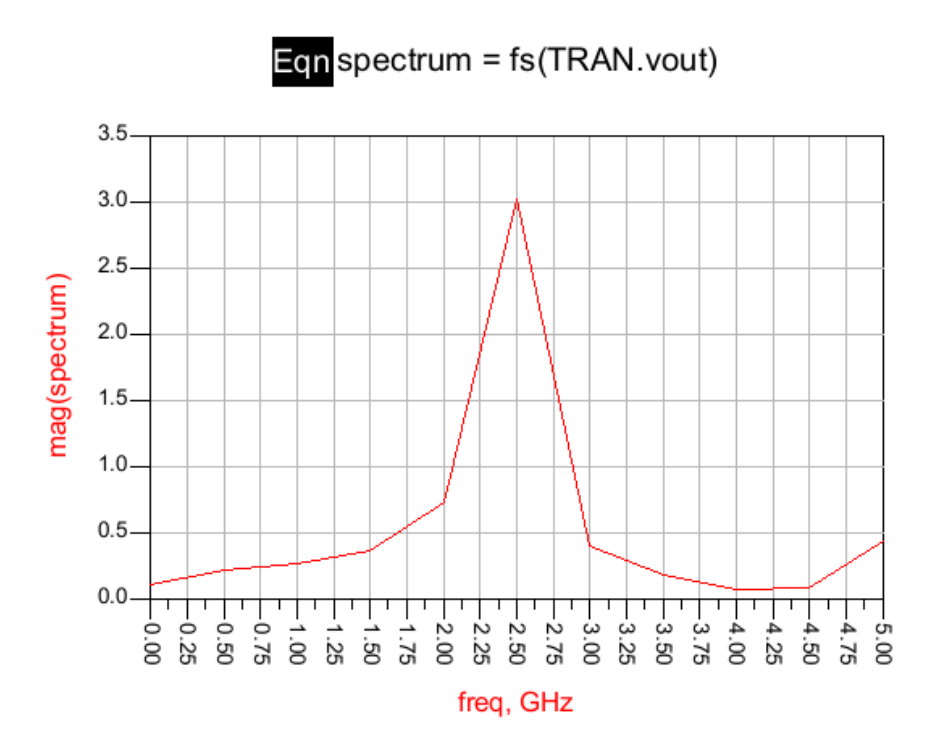

<span id="page-69-0"></span>**Figura 4.3**. Transformada de Fourier do Sinal Transiente do Oscilador

Por fim, na Figura [4.4,](#page-69-1) para uma impedância de carga 50Ω, alcançou-se uma excursão de corrente de aproximadamente 70 mA de amplitude média.

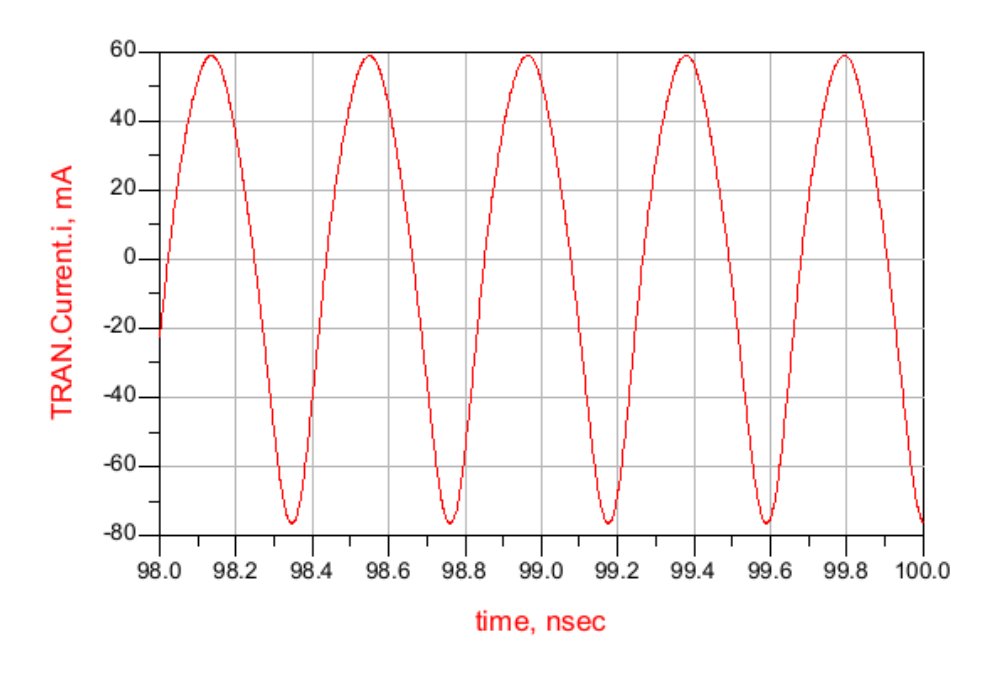

<span id="page-69-1"></span>**Figura 4.4**. Resultado da Simulação Transiente do Layout Final do Oscilador em Corrente Elétrica

# **4.2 Antena Patch**

A seguir serão tratados dos resultados acerca das metodologias descritas, com o objetivo de comprovar as explanações feitas, além de melhorar a visualização das mesmas. Considere para todos os resultados a seguir, o casamento de 50  $\Omega$  para a porta de alimentação, e uma excitação de 3,4V de amplitude na porta para as simulações de campo distante. Como já fora especificado, após as metodologias experimentais para alcançar e definir as dimensões e parâmetros ideais, o layout final foi definido e pode ser visto na Figura [4.5.](#page-70-0)

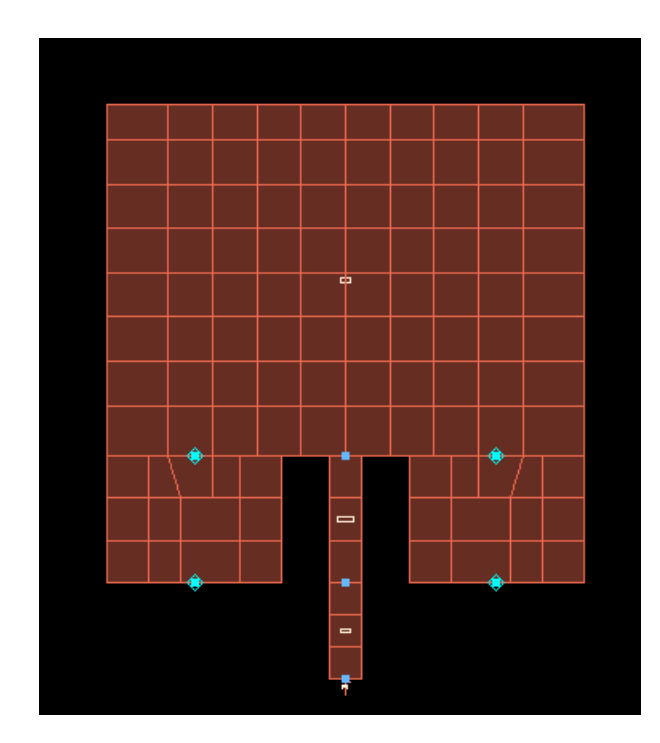

<span id="page-70-0"></span>**Figura 4.5**. Layout Final Antena Patch em simulação eletromagnética

A antena também pode ser gerada por meio de elementos de linhas, com a seção de TLines MicroStrip, utilizando de elementos que permitam a criação da fenda para linha de alimentação. Da mesma forma, nessa seção, onde as linhas de transmissão são mais próximas da realidade, detém de configurações de substrato, como a definição da constante dielétrica do material, altura, condutividade, tangente de perdas, altura da deposição de metal e etc. Na Figura [4.6](#page-71-0) é ilustrado o equivalente em linhas na simulação elétrica.

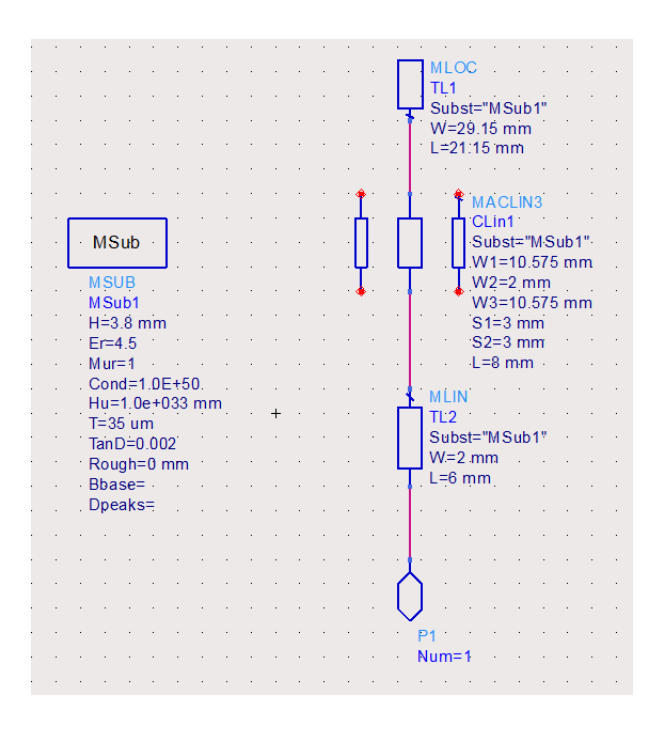

<span id="page-71-0"></span>**Figura 4.6**. Equivalente do Layout Antena Patch em Esquema de Linhas MicroStrip

Posteriormente, os resultados principais de simulação podem ser configurados na aba EM, e na opção de Configurações de Simulação (Simulation Setup), onde é selecionado o modo de simulação do método dos momentos de microondas (Momentum Microwave). Dessa forma, são dados os seguintes resultados após a simulação.

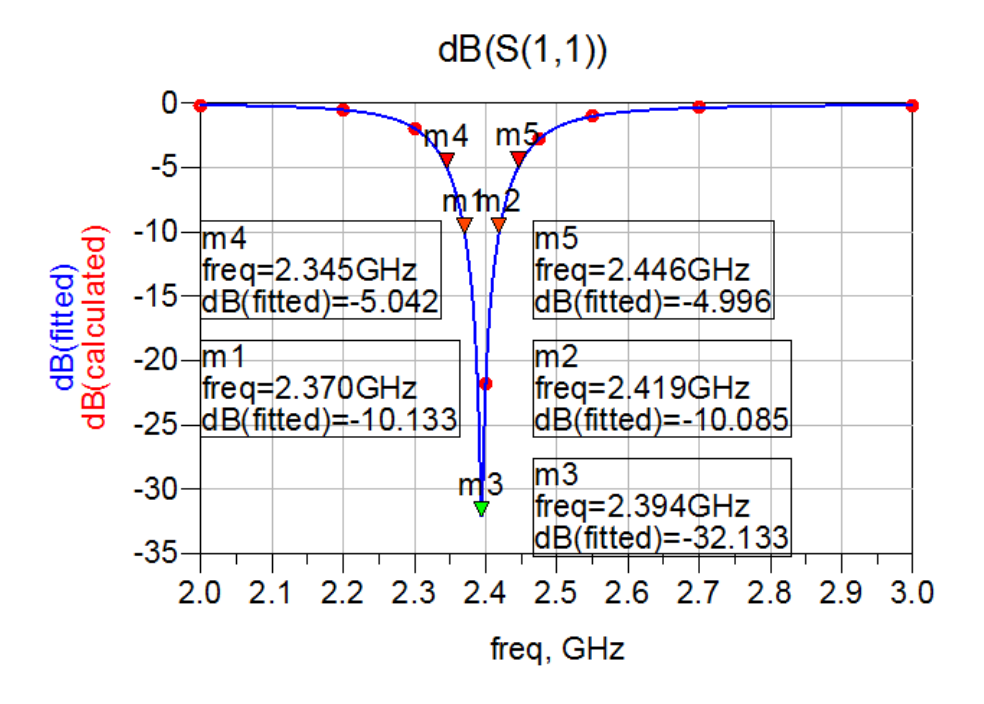

**Figura 4.7**. Gráfico da Rejeição da porta *S*<sup>11</sup> da Antena Patch. Tal denota a largura de banda considerando uma rejeição de 10dB e 5dB.

Pode se ver que, o intuito desde o início das explanações feitas é de conseguir uma
maior largura de banda, que significa que, quando a frequência posta na entrada da antena, que a maior faixa que cerca o ponto de 2,4 GHz entre em ressonância na antena, ou seja, o intuito é que tais frequências não voltem para o gerador. No fim das contas, se quer uma boa rejeição na porta *S*<sup>11</sup> em torno da maior faixa de frequências que circundam o ponto central. Interpretando a escala em dB e tendo a figura acima como referência, percebe-se que uma rejeição de -10 dB significa que 10% da potência que é injetada, volta para o gerador, sendo então uma parcela desprezível. Analisando dessa forma, considerando uma largura de banda com a rejeição de pelo menos -10 dB, tem-se ∆ f  $= 2,419 \text{GHz} - 2,370 \text{ GHz} = 0,049 \text{GHz} = 49 \text{ MHz}$  de largura de banda e com cerca de rejeição de -32 dB na frequência central de 2,394 GHz.

Sabe-se também que, segundo a teoria, é quando a fase de *S*<sup>11</sup> cruza o ponto 0, é onde há ressonância do sistema. Com auxílio da Figura [4.8,](#page-72-0) pode-se comprovar as explanações.

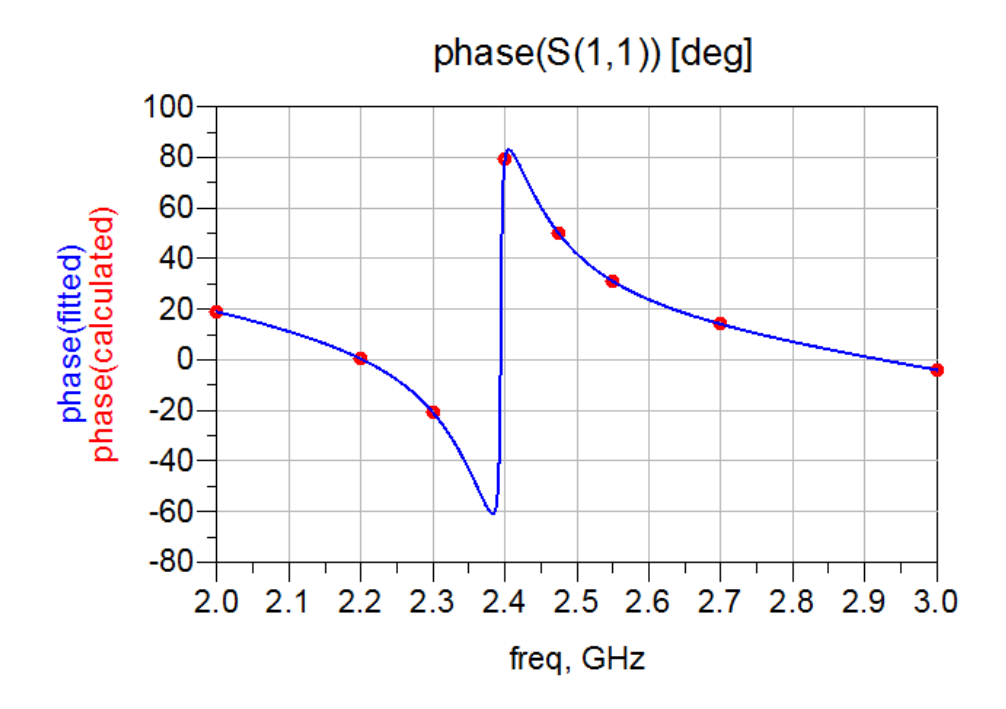

<span id="page-72-0"></span>**Figura 4.8**. Gráfico da Fase da porta *S*11. Tal denota a fase cruzando a fase 0 na exata frequência de ressonância em 2,4GHz

A interpretação de tal rejeição na carta de Smith também é de suma importância. Todo e qualquer casamento que se quer fazer em um sistema, o objetivo sempre é de trazer a impedância para o centro da carta, de forma que o gerador enxergue o complexo conjugado da impedância de saída, que por estar no centro da carta e ser uma impedância normalizada, significa que a parte real seja 1 e a parte imaginária seja 0.

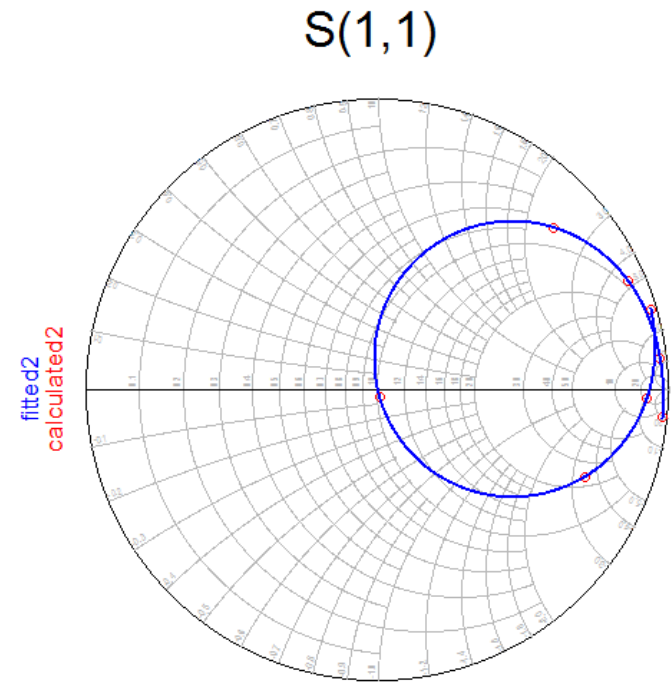

freq (2.000GHz to 3.000GHz)

**Figura 4.9**. Gráfico Rejeição na porta *S*<sup>11</sup> na Carta de Smith. É possível perceber que o gráfico mostra a linha passando pelo centro da carta, não dando voltas sobre o centro, denotando que o sistema está casado porém detém de largura de banda estreita.

Sendo assim, quando a linha de  $S_{11}$  na carta de Smith passar perto do centro da carta, naqueles pontos, o sistema está casado, porém tem a largura de banda mais estreita. Uma banda mais larga que contempla vários GHz, é quando a linha dá voltas no centro da carta, que faz com que o coeficiente de reflexão não seja exatamente 0, porém seja suficientemente pequeno para que não haja reflexão considerável. No caso, por mais que tenha resultado num valor de 49 MHz, tal banda ainda é considerada estreita, visto que a linha apenas passa pelo centro da carta, e não dá voltas.

Na Figura [4.10](#page-74-0) a seguir é possível verificar o resultado com o que acontece com a impedância vista na porta de alimentação. O traço vermelho representa a parte real da impedância, enquanto a parte azul, representa a parte imaginária. Uma vez que foi feito um casamento de impedância puramente resistivo para 50Ω, então precisa ser uma impedância vista do complexo conjugado disso, a qual é o próprio 50Ω. Dessa forma, a parte real tem um valor próximo dos 50 Ω enquanto a parte imaginária, tem valor próximo do 0, perto da faixa de 2,4 GHz.

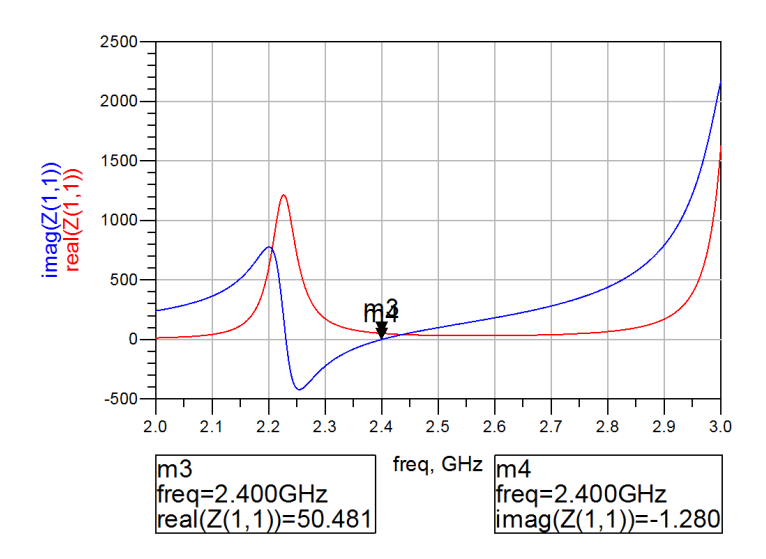

<span id="page-74-0"></span>**Figura 4.10**. Parte Real e Parte Imaginária da Impedância Vista pela Porta 1 *Z*<sup>11</sup>

O Coeficiente de Reflexão também pode ser ilustrado, basta traçar um gráfico representando a magnitude da reflexão na porta *S*11. Vale lembrar que uma banda larga não significa que toda a faixa de frequência detém de um coeficiente de reflexão igual a zero, mas sim, essa faixa detém de um coeficiente de reflexão que é relativamente baixo para as necessidades da aplicação.

A partir de então, foi feita a simulação de campo distante, com o objetivo de conseguir visualizar resultados sobre os diagramas de radiação, ganho, diretividade, e etc. Dessa forma, na Figura [4.11](#page-74-1) pode ser visto o resultado 3D em escala logarítmica da radiação de campo distante da antena patch. A qual onde a cor se apresenta mais avermelhada, é onde tem o maior ganho da antena.

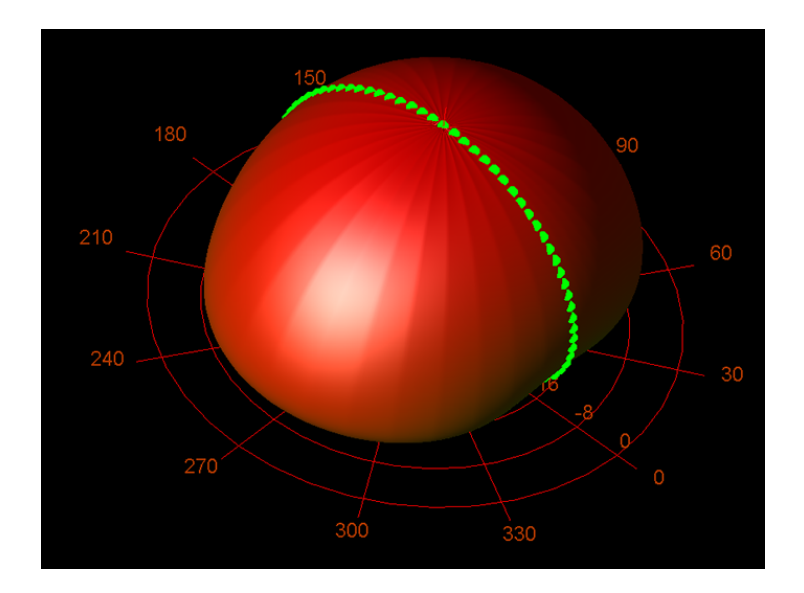

<span id="page-74-1"></span>**Figura 4.11**. Vista 3D da Radiação da Antena com o corte em  $\phi = 0$ 

Na Figura [4.12](#page-75-0) a seguir é possível ver a vista 3D da antena patch desenhada com a

ilustração dos modos excitados.

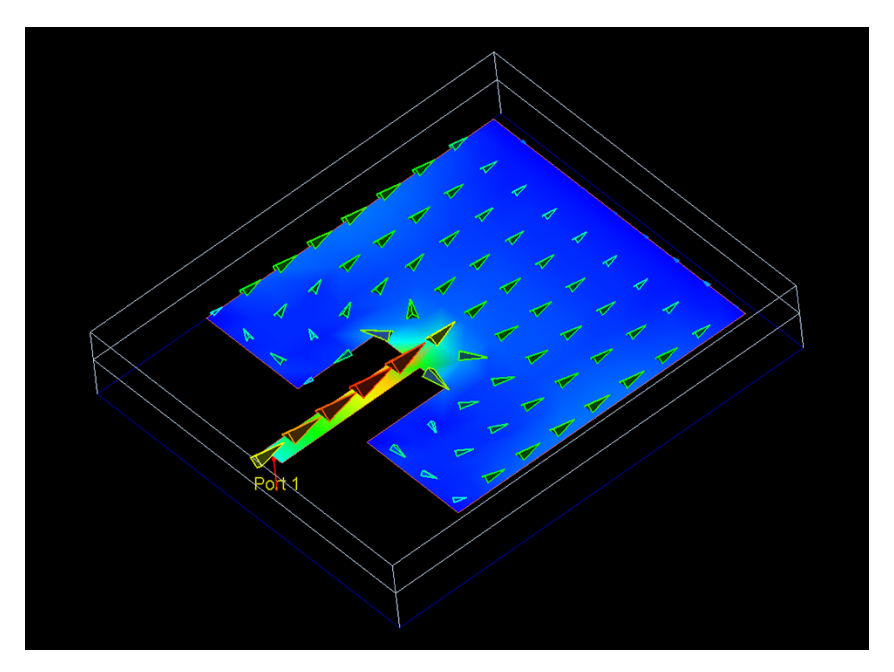

<span id="page-75-0"></span>**Figura 4.12**. Vista 3D da Antena Patch com as linhas de corrente em escala logarítmica

As demais informações sobre o ganho e diretividade, além de mostrar os ângulos efetivos de radiação, bem como as especificações de campo em sua magnitude e fase, entre outras; são mostradas na Figura [4.13.](#page-75-1)

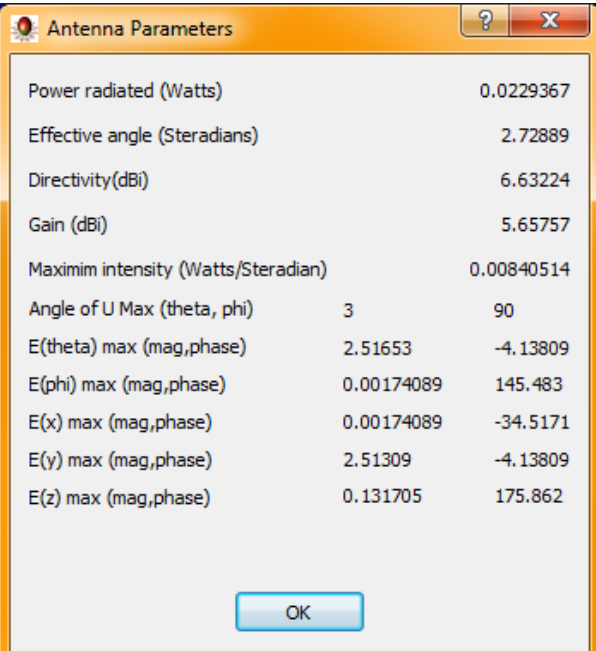

<span id="page-75-1"></span>**Figura 4.13**. Resultados e Parâmetros finais da Antena Patch. Como destaque tem a potência estimada radiada (≈ 23 mW), Diretividade (≈ 6,63 dBi) e Ganho (≈ 5,65 dBi)

A partir da Figura [4.13,](#page-75-1) é possível ver que a antena detém de uma diretividade D  $\approx$ 6,63 dBi e um ganho G  $\approx$  5,65 dBi. O termo dBi merece destaque, pois uma antena não amplifica a potência vinda, sem o uso de amplificadores de potência antes da alimentação; o que a antena faz é dar um direcionamento melhor para a energia. A letra "i"presente na terminação se refere a "radiador isotrópico", que se trata de uma antena teórica que tem a capacidade de radiar a mesma potência em todas as direções. Portanto, dBi compara a radiação da antena com a radiação dessa antena teórica.

E, de acordo com o resultados, a potência radiada pela antena, nas condições e resultados finais, está por volta de 22,93 mW. Sendo suficiente para os 10 mW necessários para o funcionamento do circuito do receptor, mesmo a contabilizar as possíveis perdas no material e eficiência da conversão de RF para DC novamente.

Para as simulações que estão listadas a seguir, foram considerados o parâmetro de plotagem em  $\phi = 0$ . Na Figura [4.14](#page-76-0) também pode ser vista a relação entre Ganho e Diretividade da antena, bem como a potência radiada. No gráfico também é mostrado a eficiência da antena, que está por volta de 80%.

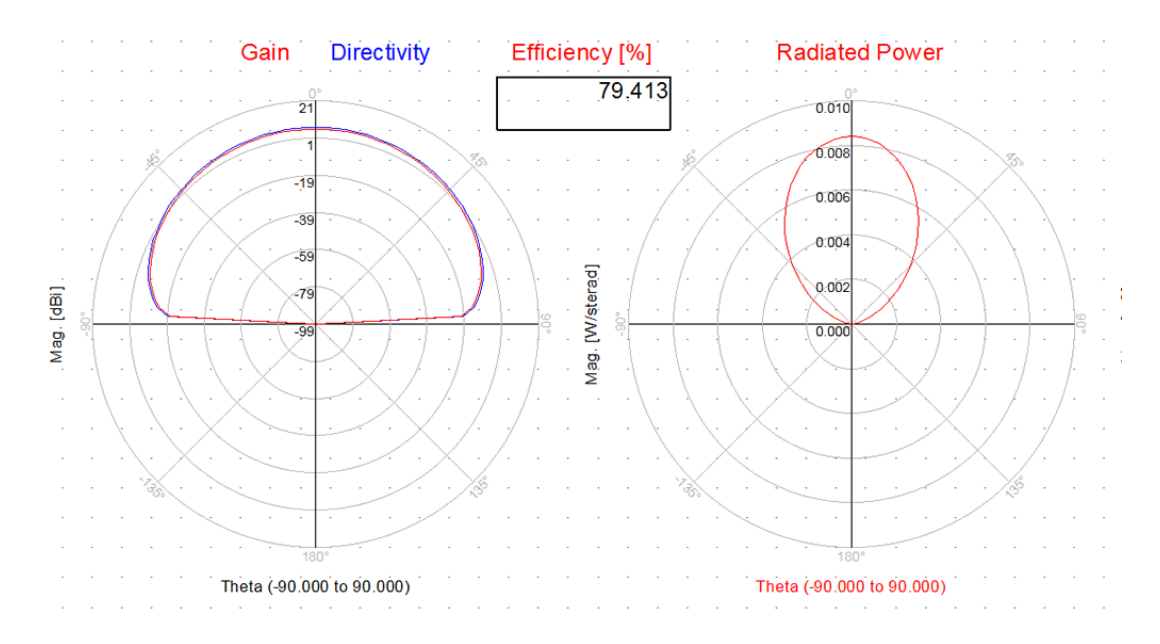

<span id="page-76-0"></span>**Figura 4.14**. Gráfico em *φ* = 0 da relação entre o ganho e diretividade da antena patch, sua eficiência aproximada e sua respectiva potência radiada

Um resultado interessante para ser apresentado e discutido é a polarização da antena. Como se quer que a polarização seja linear, o AR deve ser, idealmente, infinito; mas em questões de aplicação, trata-se de um número relativamente alto, o que é considerado polarização linear quando o AR é maior que 10 dB. Com a Figura [4.15](#page-77-0) a seguir, é possível ver o gráfico do AR, que se apresenta com valor de AR  $\approx 50$  dB.

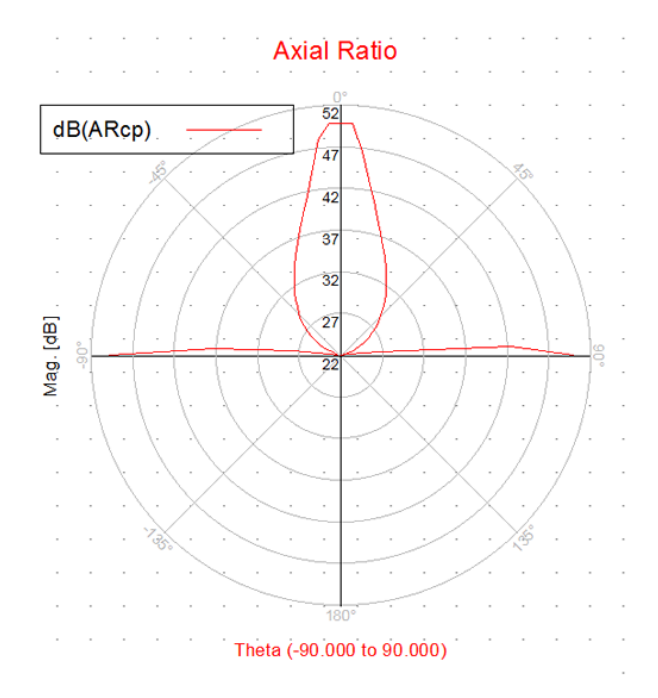

<span id="page-77-0"></span>**Figura 4.15**. Gráfico do AR da Antena Patch em  $\phi = 0$ . Tal denota que está por volta de 50dB, denotando que tal antena está configurada em polarização linear

Sabe-se também que, a polarização só pode ser feita em ondas transversais, porque tais ondas vibram em uma direção e se propagam em outra direção. Dessa forma, a componente de campo pode ser circular durante a propagação, quando os pequeno semi eixo e grande semi eixo forem parecidos. A polarização linear é quando, justamente, um dos eixos é muito pequeno em relação ao outro. A partir da Figura [4.16,](#page-77-1) um gráfico que mostra a relação entre os eixos, pode ser vista tal diferença; reforçando a característica da antena ter sido construída para ter polarização linear.

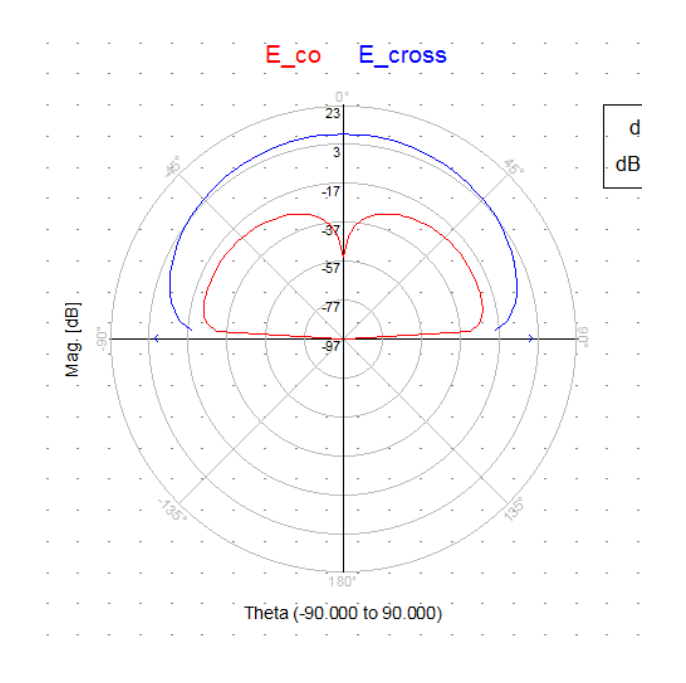

<span id="page-77-1"></span>**Figura 4.16**. Gráfico de Polarização Linear da Antena em *φ* = 0.

A seguir, podem também serem ilustrados os campos absolutos de campo elétrico e campo magnético nas variações em  $\phi = 0$ . Na Figura [4.17](#page-78-0) e Figura [4.18](#page-78-1) a seguir, tais são mostrados.

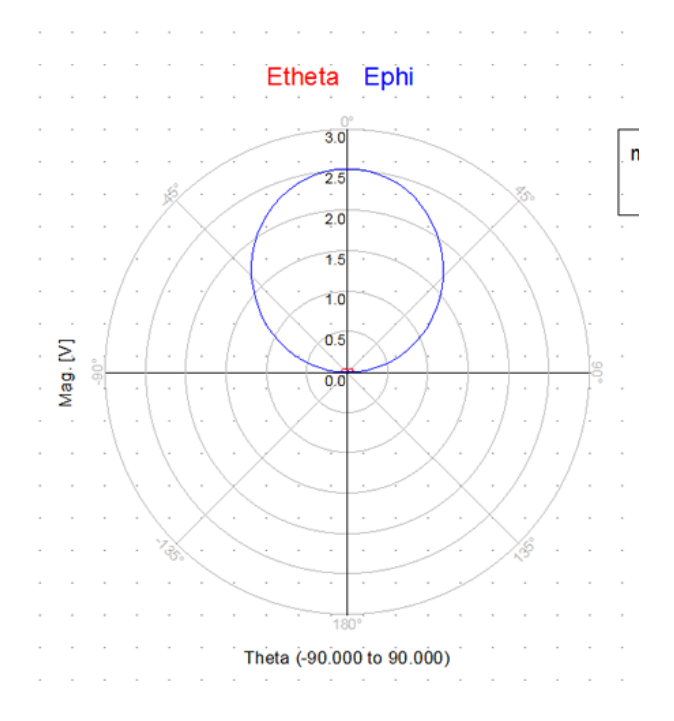

**Figura 4.17**. Gráfico em  $\phi = 0$  do Campo Elétrico Absoluto

<span id="page-78-0"></span>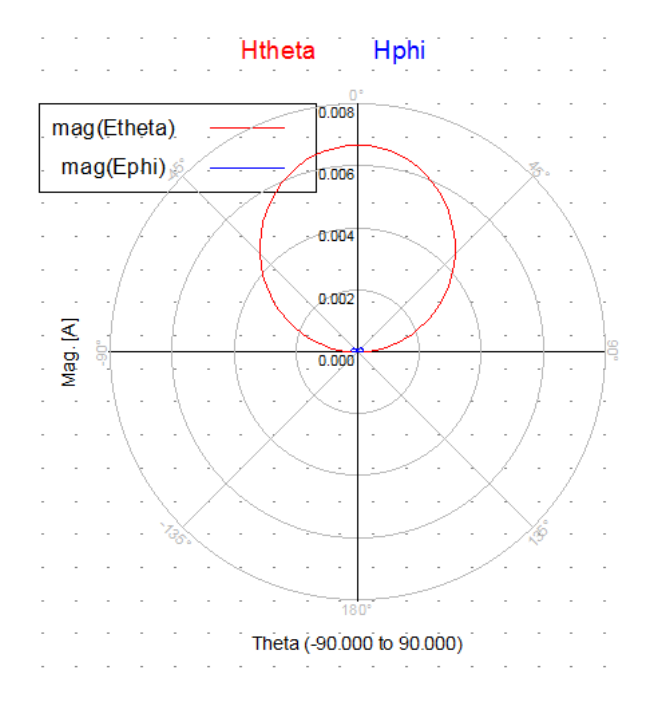

<span id="page-78-1"></span>**Figura 4.18**. Gráfico em  $\phi = 0$  do Campo Magnético Absoluto

Por fim, também é interessante e necessário saber a área efetiva de radiação que a antena conseguirá ter. Com o auxílio da Figura [4.19](#page-79-0) é possível ver que a área efetiva está

por volta de 0,005 *m*<sup>2</sup> , o que equivale a 50 *cm*<sup>2</sup> . A caráter de melhor noção desse valor, considere uma área circular com tal valor. O alcance é de uma círculo de diâmetro de aproximadamente 8 cm.

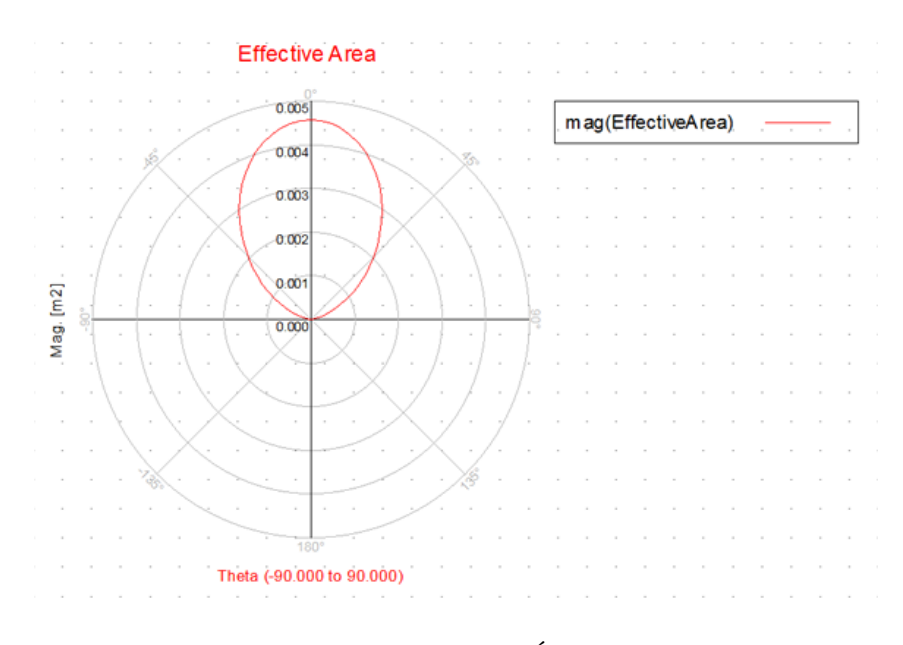

<span id="page-79-0"></span>**Figura 4.19**. Gráfico em $\phi = 0$ da Área Efetiva de Radiação

## **4.3 Layout Final**

Com todas as considerações feitas até aqui, na Figura [4.20](#page-80-0) é apresentado o layout completo do projeto proposto, oscilador em conjunto com a antena patch.

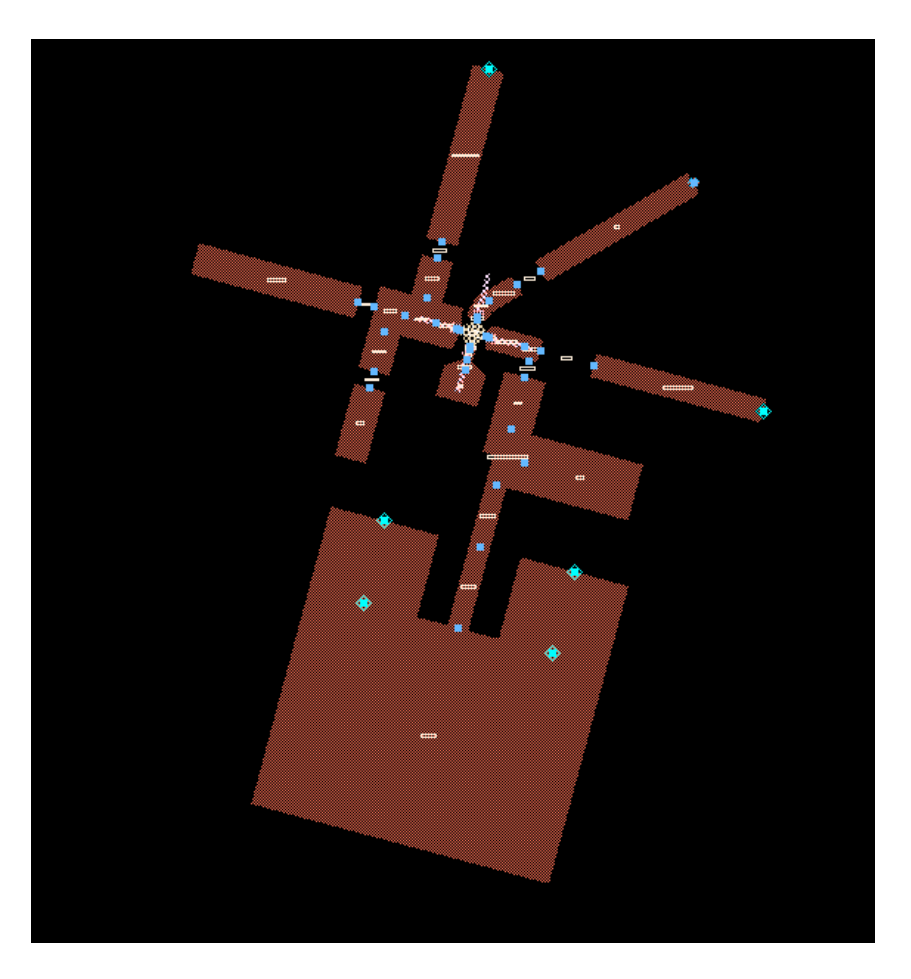

**Figura 4.20**. Layout Final Completo (Oscilador + Antena Patch)

#### <span id="page-80-0"></span>**4.3.1 Ajustes e Demais Considerações**

Sabe-se que, um ponto primordial do funcionamento do protótipo é, o oscilador oscilar numa frequência que entre em ressonância com a antena. Porém, tudo é feito em simulação, e tal não consegue prever se a frequência de oscilação será a indicada, bem como a ressonância da antena. Por isso, é bom ter alguns graus de liberdade para ajustar a frequência de oscilação, caso tal, na realidade, não funcione exatamente como aponta a simulação. De acordo com as simulações feitas até aqui, existe o indutor que ajusta a frequência de oscilação, e tal foi configurada em circuito aberto no layout principal. Sendo assim, é possível desgastar a trilha quando a placa estiver pronta, diminuindo o comprimento efetivo da linha, por conseguinte mudando o comprimento elétrico, por conseguinte mudando a frequência de oscilação.

Outro ajuste e medida para garantir que a antena funcione mesmo com quaisquer

eventuais divergências das simulações, é a largura de banda da antena. Sabe-se que o oscilador implementado não se trata de um VCO e nem conta com um circuito PLL. Dessa forma, não se tem um controle efetivo da frequência de oscilação. Porém, com uma largura de banda maior, é uma medida com o objetivo de garantir o funcionamento da mesma, mesmo havendo eventuais distorções.

Sendo assim, a garantia de funcionamento e ajuste da antena para que tal tenha o melhor desempenho possível é baseado nas 2 medidas acima citadas.

# **5 Conclusão**

De acordo com os resultados obtidos, pode-se concluir que a topologia da antena desenvolvida terá um desempenho razoável para testes e primeiras implementações desse protótipo. Isso se deve pois tal foi projetada para ter uma largura de banda considerável para a aplicação, para prevenir dos erros eventuais de medição do oscilador, dando uma margem para que continue funcionando, mesmo com erros mais comuns de medição e adaptação. Além disso, os resultados preliminares de ganho, diretividade, área efetiva são razoáveis para o projeto, cabendo maiores melhorias conforme o avanço do desenvolvimento. O que também se apresenta satisfatório é o casamento de impedância, que se apresentou bastante regulável, em virtude da linha de alimentação que se ajusta a posição para dentro da antena.

Na segunda etapa do desenvolvimento do trabalho foi implementada a questão do oscilador; componente necessário para, efetivamente, gerar a onda de propagação em 2,4 GHz, com o devido erro associado para que funcione em conjunto com a antena, na largura de banda que foi definida. A topologia escolhida foi a do método da resistência negativa. O layout da mesma foi refinado também para ter um grau de liberdade para ajuste da frequência de oscilação, bem como para alimentar o circuito.

Para a segunda etapa também, após definidas as simulações, a placa de circuito impresso será confeccionada, com auxílio do fabricante Lauquen. A princípio se quer a menor placa possível, com o maior aproveitamento de área, além de deter da melhor eficiência possível, sempre prezando pelo custo-benefício. Os componentes eletrônicos necessários serão dimensionados na simulação para o tamanho de componentes SMD no padrão 0805, 1206 e 2512 nos resistores, juntamente com o modelo de transistor RF escolhido. Com a placa em mãos, os componentes, portas, conectores e demais pormenores serão conectados, fixados e soldados na placa. Após confeccionada a placa e feitos os demais procedimentos, serão realizados os testes e demais metodologias de análise para validar os resultados apresentados nas simulações, bem como, se possível, realizar o teste do protótipo como um todo.

O fluxograma do trabalho desenvolvido pode ser visto na Figura [3.19.](#page-66-0) O cronograma de desenvolvimento do trabalho foi feito com base em uma lista de etapas numeradas, como mostrado:

- 1. Estudar e desenvolver resumos sobre a teoria eletromagnética, teoria das linhas, antena patch e etc.
- 2. Estudar e desenvolver técnicas que sustém o desenvolvimento de antenas.
- 3. Estudar e realizar resumos sobre os conceitos e fundamentações na construção de antenas patch microstrip.
- 4. Elaboração do resumo e introdução.
- 5. Definição dos objetivos, proposta de problema e justificativa.
- 6. Elaboração da fundamentação teórica.
- 7. Realização dos primeiros esquemáticos, definições e parâmetros de construção que serão utilizados
- 8. Realização das primeiras simulações da antena patch.
- 9. Estudos com o objetivo de ampliar a largura de banda da antena patch.
- 10. Refino das simulações da antena patch.
- 11. Estudos para a implementação do oscilador.
- 12. Elaboração da metodologia.
- 13. Análise de resultados.
- 14. Elaboração dos resultados preliminares, discussões e conclusão.
- 15. Estudos de topologias de osciladores.
- 16. Implementação e elaboração da topologia escolhida de oscilador.
- 17. Realizar tradução do circuito ideal para circuito real.
- 18. Refino das simulações para maior radiação de potência possível.
- 19. Realizar casamento de impedância.
- 20. Elaboração do Layout Final.
- 21. Exportação de arquivos para fabricação.
- 22. Refino do documento.

# **6 Anexos**

### **6.1 As Equações de Maxwell**

As equações de Maxwell, assim chamadas em virtude de James Clerk Maxwell (1831- 1879), explicam o comportamento da propagação de ondas eletromagnéticas. O entendimento de como estas ondas se propagam no espaço livre é a primeira etapa no desenvolvimento de uma análise de técnicas no uso de antenas [\[4\]](#page-116-0). Sabe-se que Maxwell foi um matemático responsável por dar uma cara nova as equações que regem o eletromagnetismo até então, além de dar toda uma justificativa matemática para as descobertas. As equações foram simplificadas e tiveram maiores interpretações geométricas, matemáticas e físicas de seu funcionamento. A seguir, serão explanadas, de forma sucinta, as deduções que Maxwell teve para encontrar as suas equações, tomando como base as leis até então já existentes, como as leis de Gauss, Faraday e Ampère.

#### **6.1.1 Os Teoremas e Conceitos Fundamentais**

Para a devida explanação das manipulações matemáticas é necessário saber que ao decorrer das explanações sempre será utilizado o operador nabla, um importante operador diferencial vetorial. Tal é utilizado para calcular o gradiente, rotacional, divergente e o Laplaciano de diversos campos e objetos.

$$
\overrightarrow{\nabla} = \frac{\partial}{\partial x}\hat{x} + \frac{\partial}{\partial y}\hat{y} + \frac{\partial}{\partial z}\hat{z}
$$
\n(6.1)

No eletromagnetismo, como o próprio nome sugere, são feitas as explicações e manipulações com os campos elétrico e magnético. Porém, sua representação e suas diferenças muitas vezes passam desapercebidas ou não notadas durante as explanações e definições de letras, equações e etc. A partir disso, serão definidos alguns conceitos e letras importantes para o correto fluir do entendimento.

$$
\overrightarrow{B} = \mu \overrightarrow{H} \tag{6.2}
$$

sendo,

$$
\mu = \mu_r \mu_0 \tag{6.3}
$$

Pela definição o  $\overrightarrow{B}$  é a densidade de campo magnético; enquanto o  $\mu$  é a permeabilidade magnética, a qual varia de material para material; e por fim o  $\vec{H}$  é a intensidade de campo magnético. O *µ*<sup>0</sup> é a permeabilidade do vácuo e o *µ<sup>r</sup>* é a constante que varia de material ou de meio para meio. Por via de regra, as demais equações a seguir deduzidas

e trabalhadas serão tratadas com a letra e conceito de intensidade de campo magnético, pois ao se trabalhar com tal conceito,o material não interfere nas equações [\[7\]](#page-116-1).

$$
\overrightarrow{D} = \epsilon \overrightarrow{E} \tag{6.4}
$$

sendo,

$$
\epsilon = \epsilon_r \epsilon_0 \tag{6.5}
$$

De forma similar ao campo magnético, as equações acima são aquelas que definem os conceitos básicos de representação e diferenciação do campo elétrico. Pela definição, o $\overrightarrow{D}$ é a densidade de campo elétrico; enquanto o é a permissividade elétrica do meio. Tal é definida pela multiplicação do  $\epsilon_r$  que varia de meio para meio e a  $\epsilon_0$  que é a permissividade elétrica no vácuo. Por fim, o  $\overrightarrow{E}$  é denominado de intensidade de campo elétrico [\[7\]](#page-116-1).

#### **O teorema da Divergência de Gauss**

Com o propósito de entender as deduções é necessário ter o conhecimento básicos sobre alguns dos teoremas fundamentais do cálculo, a qual se baseiam em transformar integrais em outras integrais com dimensões maiores, sendo, porém, equivalentes. Tais teoremas são fundamentais para que haja concordância e equivalência entre as igualdades propostas nas equações a seguir. Suponha, para os teoremas e demonstrações a seguir,  $\overrightarrow{G}$  qualquer.

Tal teorema estabelece que é possível transformar uma integral de superfície numa integral de volume, porém de forma equivalente. Isso ocorre quando é aplicado o divergente do campo considerado, atrelado ao volume delimitado pela superfície antes colocada. Tal equivalência é bastante utilizada onde se tem definições de fluxo de campo.

<span id="page-85-0"></span>
$$
\Phi = \iint_{S} \overrightarrow{G} \overrightarrow{dS} = \iiint_{V} (\overrightarrow{\nabla} \cdot \overrightarrow{G}) dV
$$
\n(6.6)

#### **O teorema de Stokes**

Tal teorema estabelece que é possível transformar uma integral de linha numa integral de superfície, porém de forma equivalente. Quando se aplica o produto vetorial do campo com o vetor nabla, atrelado à superfície que é delimitada pela circulação.

<span id="page-85-1"></span>
$$
C = \int_C \overrightarrow{G} \cdot \overrightarrow{dl} = \iint_S (\overrightarrow{\nabla} \times \overrightarrow{G}) dS
$$
 (6.7)

#### **6.1.2 A lei de Gauss da Eletricidade**

A lei de Gauss parte da noção de fluxo, que é genérica para campos. Por definição, fluxo é a quantidade de linhas de campo que atravessa determinada seção de área.

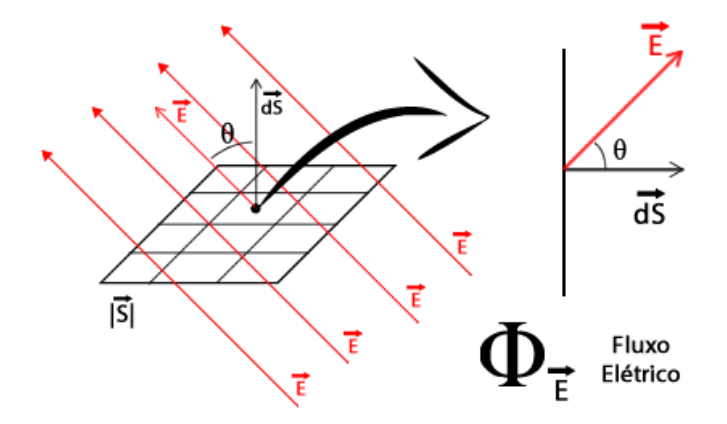

<span id="page-86-0"></span>**Figura 6.1**. Linhas de Campo Elétrico atravessando determinada seção de área para introdução da definição de fluxo de campo

A partir da Figura [6.1](#page-86-0) acima é possível verificar uma seção de área  $\overrightarrow{S}$ , em módulo, atravessada por um campo elétrico  $\overrightarrow{E}$ . Considere um infinitésimo de tal área  $\overrightarrow{dS}$ |*dS*| retirado de tal seção maior.Tal se trata de um vetor de área, a qual possui módulo, direção e sentido. A direção é dada pelo vetor  $\hat{n}$ , a qual é sempre perpendicular à superfície; e seu módulo é dado pela área da seção infinitesimal.

Pelo zoom dado na figura, e dada a vista lateral, é possível perceber que existe uma defasagem  $\theta$  entre o vetor campo elétrico  $\overrightarrow{E}$  e o vetor infinitesimal de área  $\overrightarrow{dS}$ . O objetivo é constituir a parcela do vetor campo elétrico que está na direção do vetor infinitesimal; e tal operação é dada pelo produto escalar entre os 2 vetores. Como tal operação foi feita apenas para um infinitésimo, é necessário integrar sob toda a área S, a fim de conseguir o fluxo do campo para toda a seção. Tal alusão pode ser vista na Equação [\(6.6\)](#page-85-0).

$$
\Phi_E = \iint_S \vec{E} \cdot \vec{dS} \tag{6.8}
$$

Com base nisso, se quer calcular o fluxo elétrico causado por uma carga pontual sobre qualquer superfície fechada. A citar o campo elétrico causado por uma carga pontual, pode ser visto na Equação [\(6.7\)](#page-85-1), a comprovar a lei de Coulomb.

$$
\overrightarrow{E} = \frac{q}{4\pi\epsilon r^2} \cdot \hat{r}
$$
\n(6.9)

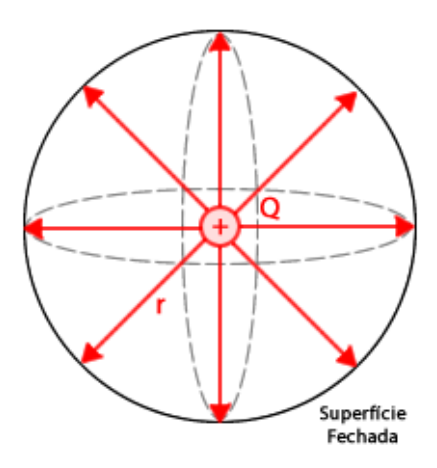

**Figura 6.2**. Carga Pontual Envolvida por Superfície Fechada

Seguem as deduções:

$$
\Phi_E = \iint_S \vec{E} \cdot \vec{dS} \tag{6.10}
$$

Para o vetor campo elétrico, considere o campo elétrico provocado por uma carga pontual, sempre na direção radial *r*ˆ. A fim de se conseguir melhor equivalência, considere  $\overrightarrow{dS}$  de coordenadas esféricas.

$$
\Phi_E = \iint_S \left[ \frac{q}{4\pi\epsilon \cdot r^2} \cdot \hat{r} \right] \cdot \left[ r^2 \operatorname{sen}\theta \, d\theta \, d\phi \, \hat{r} + r \operatorname{sen}\theta \, dr \, d\phi \, \hat{\theta} + r \, dr \, d\theta \, \hat{\phi} \right] \tag{6.11}
$$

$$
\Phi_E = \iint_S \frac{q}{4\pi\epsilon} \cdot \operatorname{sen}\theta \,d\theta \,d\phi \,\hat{r} \cdot \hat{r} \tag{6.12}
$$

$$
\Phi_E = \frac{q}{4\pi\epsilon} \int_0^{2\pi} d\phi \int_0^{\pi} \text{sen}\theta \, d\theta \tag{6.13}
$$

<span id="page-87-0"></span>
$$
\Phi_E = \frac{q}{\epsilon} \tag{6.14}
$$

A equação [\(6.14\)](#page-87-0) destacada trata-se da lei de Gauss. A lei explica e mostra que para calcular o fluxo elétrico, tal não depende da forma dessa superfície fechada. Porém, o fluxo é diretamente proporcional à quantidade de carga q envolvida por tal superfície, além de depender da constante do meio. Segue a dedução até chegar a determinada equação de maxwell, usando o teorema da divergência de Gauss.

$$
\iint_{S} \vec{E} \cdot \vec{dS} = \frac{q}{\epsilon} \tag{6.15}
$$

Sabe-se que:

<span id="page-88-1"></span>
$$
q = \iiint_{V} \rho_v \cdot dV \tag{6.16}
$$

Substituindo então:

$$
\iint_{S} \vec{E} \cdot d\vec{S} = \frac{1}{\epsilon} \iiint_{V} \rho_v \ dV \tag{6.17}
$$

Aplicando-se o teorema da divergência de Gauss no primeiro membro:

$$
\iiint_V \left(\vec{\nabla} \cdot \vec{E}\right) dV = \frac{1}{\epsilon_o} \cdot \iiint_V \rho_v \, dV \tag{6.18}
$$

Se as integrais são iguais e seus respectivos diferenciais também são iguais, então seus conteúdos são iguais:

<span id="page-88-0"></span>
$$
\overrightarrow{\nabla} \cdot \overrightarrow{E} = \frac{\rho_v}{\epsilon} \tag{6.19}
$$

Assim, pela equação [\(6.19\)](#page-88-0) é definida a equação de Maxwell a partir da lei de Gauss existente [\[7\]](#page-116-1).

#### **6.1.3 A lei de Gauss do Magnetismo**

A lei de Gauss do magnetismo tem um raciocínio de desenvolvimento muito parecido com o descrito acima, porém, é ainda mais simples. Da mesma forma, aplica-se a lei de Gauss, porém considerando uma "carga magnética"ao invés de uma carga elétrica. Seguem as deduções.

$$
\Phi_B = LI \tag{6.20}
$$

Como "carga magnética"não existe e foi citada apenas a caráter didático, pode-se considerar a carga q = 0. De maneira similar às deduções feitas nas seções e subseções da equação 5, podem ser feitas para o magnetismo. Dessa forma, já é possível de estabelecer a equação de Maxwell, que segue.

$$
\overrightarrow{\nabla} \cdot \overrightarrow{B} = 0 \tag{6.21}
$$

#### **6.1.4 A lei de Faraday**

A lei de Faraday vem dos estudos e experimentos desenvolvidos por Michael Faraday acerca do fenômeno da indução eletromagnética. Tal descoberta é a que sustenta a transformação de energia mecânica em energia elétrica, é um dos pilares, senão o principal, da geração de energia mundial. O experimento descoberto por Faraday, está ilustrado na imagem a seguir. Tal se baseia em ter em mãos uma espira de metal, ligar seus terminais num equipamento que seja possível medir a corrente elétrica em tal. Após isso, ao aproximar ou afastar um ímã de tal espira, foi verificado o aparecimento de uma corrente elétrica induzida na espira metálica, em virtude da movimentação do ímã.

A partir do experimento, Faraday percebeu que ao afastar o ímã da espira, a corrente elétrica induzida na espira se dava para um sentido; de maneira similar, quando ele aproximava o ímã da espira, a corrente elétrica induzida se apresentava no outro sentido. Percebeu também que quando ele mantinha o ímã parado, não apresentava nenhuma corrente elétrica, sendo de acordo com o princípio de conservação de energia.

Sabe-se que espira metálica, trata-se de um caminho; e tal caminho denota uma área. A partir então de suas observações, o que variava ao ele movimentar o ímã era o fluxo magnético que atravessava a espira. Então, foi definida a primeira equação. Lembrando que o sinal negativo na equação abaixo vem da lei de Lentz, que denota o sinal contrário da corrente induzida na espira [\[7\]](#page-116-1).

<span id="page-89-0"></span>
$$
\epsilon = FEM = -\frac{\partial \phi_B}{\partial t} \tag{6.22}
$$

A figura a seguir ilustra o experimento realizado por Faraday, bem como mostra os comportamentos dos campos elétrico e magnético no processo.

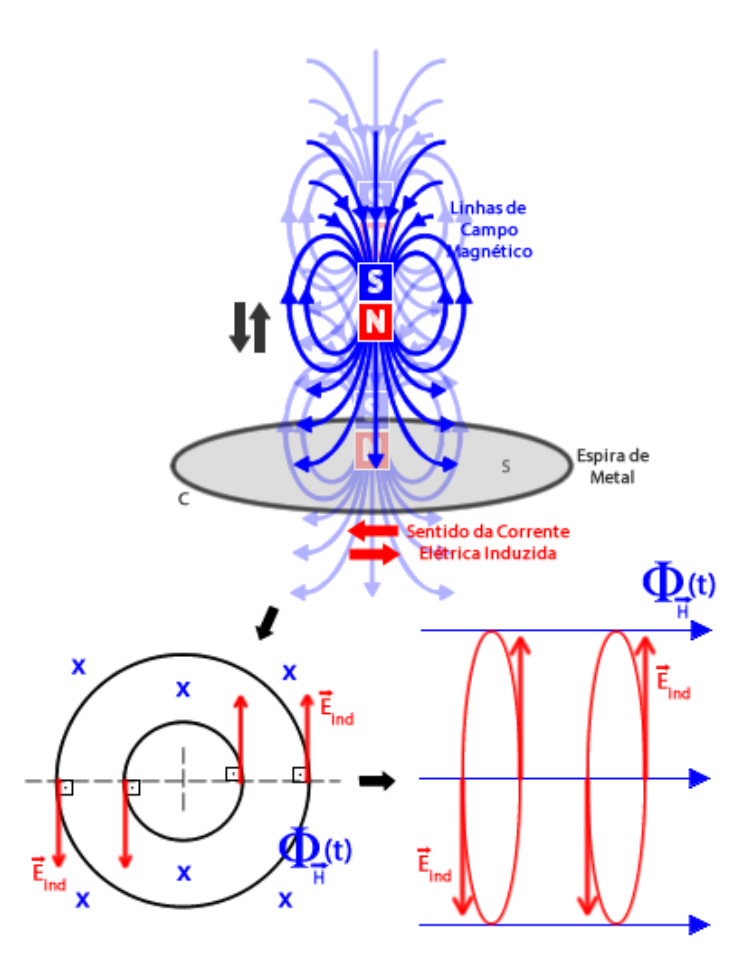

**Figura 6.3**. Experimento de Indução Eletromagnética de Faraday e os Resultados das Linhas de Campo

A equação [\(6.22\)](#page-89-0) denota que uma FEM (Força Eletro-Motriz) é gerada a partir da variação de fluxo magnético, que pode ser entendida como uma variação de potencial, o que leva a ter uma corrente elétrica induzida, já que a espira é de metal e contém elétrons livres, a qual são induzidos por essa diferença de potencial.

Para seguir com as deduções é necessário entender o conceito de trabalho elétrico. Como há o aparecimento de uma tensão sobre a espira, que é o  $\epsilon$ , então a integral de caminho da força elétrica não resulta em zero, lembrando que tal força não é conservativa.

$$
W_e = \oint_C \overrightarrow{F_e} \cdot \overrightarrow{dl} \neq 0 \tag{6.23}
$$

Sabe-se também que quando uma carga elétrica é colocada sob a ação de um campo elétrico, aparece a força elétrica, a qual é a força que age nesse âmbito.

<span id="page-90-0"></span>
$$
\overrightarrow{F_e} = q \overrightarrow{E_{ind}} \tag{6.24}
$$

Sabe-se também que o trabalho elétrico pode ser escrito como a multiplicação da

tensão pela carga, resultando em energia.

<span id="page-91-0"></span>
$$
W_e = \epsilon q \tag{6.25}
$$

Iniciando as deduções e manipulações matemáticas para se chegar à lei de Faraday e Equação de Maxwell. Realizando a substituição da equação [\(6.24\)](#page-90-0) na [\(6.25\)](#page-91-0), segue.

$$
W_e = \oint q \overrightarrow{E_{ind}} \overrightarrow{dl} \tag{6.26}
$$

Realizando a substituição da equação 10 na última.

<span id="page-91-1"></span>
$$
\epsilon \cdot q = \oint q \overrightarrow{E_{ind}} \overrightarrow{dl} \tag{6.27}
$$

Utilizando da igualdade da equação  $(6.22)$ , é possível substituir o  $\epsilon$  e eliminar o termo q em comum nos 2 membros da equação.

$$
-\frac{\partial \phi_B}{\partial t} = \oint \overrightarrow{E_{ind}} \cdot \overrightarrow{dl} \tag{6.28}
$$

Eis que a equação [\(6.27\)](#page-91-1) é a Lei de Faraday. As subequações que seguem são aquelas que utilizam de manobras matemáticas para achar a equação de Maxwell correspondente. Sabe-se então que fluxo magnético, por definição, pode ser escrito pela integral dupla do campo com o respectivo infinitésimo de área. Bem como, no segundo membro, podese aplicar o teorema de Stokes já abordado, e transformar a integral de caminho numa integral de superfície equivalente. Como o elemento diferencial de tempo que está multiplicando o fluxo magnético é um elemento linear, tal pode ir para fora ou dentro da integral, por ser um elemento constante em relação à ela [\[7\]](#page-116-1).

$$
\iint_{S} -\frac{\partial}{\partial t} \vec{B} \cdot d\vec{S} = \iint_{S} \left( \vec{\nabla} \times \vec{E} \right) \cdot d\vec{S}
$$
\n(6.29)

Como as integrais e os respectivos elementos infinitesimais são iguais em ambas, então os integrandos também são iguais.

<span id="page-91-2"></span>
$$
\overrightarrow{\nabla} \times \overrightarrow{E} = -\frac{\partial \overrightarrow{B}}{\partial t}
$$
 (6.30)

A interpretação geométrica de tal equação de Maxwell merece uma atenção especial, a fim de se entender o que realmente acontece na prática do experimento de Faraday. Com o auxílio da figura a seguir, é possível ver a relação entre os vetores da equação.

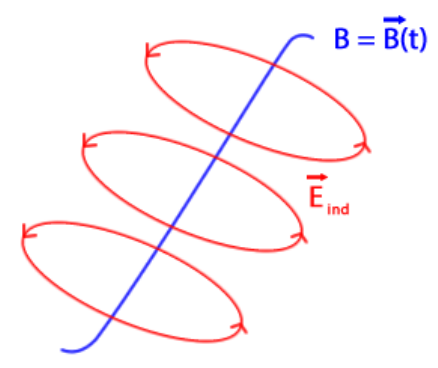

**Figura 6.4**. Interpretação Geométrica da Eq. de Maxwell das Linhas de Campo da equação [\(6.30\)](#page-91-2)

Com base na figura é possível de verificar que o campo magnético, quando é função do tempo, derivável no tempo, ele provoca o aparecimento de um campo elétrico induzido por tal, que circunda o espaço onde tal campo magnético varia.

#### **6.1.5 A lei de Ampère**

A lei clássica de Ampère começa com a análise do campo magnético gerado a partir de um fio reto e infinito. Tem-se como base a Figura [6.5](#page-92-0) a seguir para ser aludido as explanações e dedução da lei.

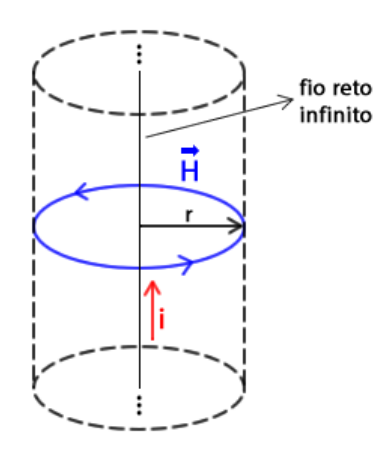

<span id="page-92-0"></span>**Figura 6.5**. Campo Magnético Gerado por Fio Reto Infinito

O pensamento de Ampére começa de maneira similar a lei de Gauss já apresentada, a qual consiste em estabelecer um caminho qualquer e ser possível de calcular o campo magnético sob tal circulação; assim como na lei de Gauss, se quer definir uma superfície qualquer fechada e ser capaz de determinar o fluxo. Para começar a partir de tal exemplo,

é necessário saber o campo magnético gerado por um fio reto e infinito, a qual segue na equação a seguir.

<span id="page-93-0"></span>
$$
\overrightarrow{B} = \frac{\mu i}{2\pi r} \cdot \hat{\theta} \tag{6.31}
$$

Com os experimentos feitos por Ampére, descobriu que o campo magnético gerado por um fio é sempre na direção  $\hat{\theta}$ , que significa que circunda o fio, e é inversamente proporcional a distância *r*, além de ter seu módulo proporcional ao meio e a corrente *i* que flui pelo fio. E seu sentido é dado pela regra da mão direita. A partir disso, se quer estabelecer um caminho qualquer nessa aplicação e definir uma integral de circulação num elemento infinitesimal de caminho, como segue a equação a seguir.

<span id="page-93-1"></span>
$$
C = \oint_C \vec{B} \cdot \vec{dl} \tag{6.32}
$$

Com o objetivo de facilitar os cálculos e o entendimento é bom que se use uma geometria que tenha conformidade com o problema proposto. Uma geometria que mais se assemelha espacialmente com a questão é o cilindro. O que nos leva a utilizar as coordenadas cilíndricas no lugar do elemento diferencial de caminho  $\overrightarrow{dl}$ . Substituindo a equação [\(6.31\)](#page-93-0) na equação [\(6.32\)](#page-93-1) para seguir com as deduções é possível de estabelecer:

$$
C = \oint_C \frac{\mu \cdot i}{2\pi r} \cdot \hat{\theta} \cdot \left( dr \,\hat{r} + r \,d\theta \,\hat{\theta} + dz \,\hat{z} \right) \tag{6.33}
$$

Simplificando os membros, resulta.

$$
C = \oint_C \frac{\mu i}{2\pi r} r \, d\theta \, \hat{\theta} \cdot \hat{\theta} \tag{6.34}
$$

Simplificando e estabelecendo valores para a integral.

$$
C = \frac{\mu i}{2\pi} \oint_0^{2\pi} d\theta \tag{6.35}
$$

Realizando a última simplificação de valores.

<span id="page-93-2"></span>
$$
C = \oint_C \vec{B} \cdot \vec{dl} = \mu i
$$
\n(6.36)

A equação 13.5 denota a lei de Ampère, a qual estabelece que qualquer caminho

fechado pode ser feito e o resultado da integral será sempre proporcional ao meio e a corrente elétrica. Com o objetivo de desenvolver e estabelecer relações matemáticas para se chegar a equação de Maxwell correspondente, é necessário escrever a corrente elétrica de forma diferente  $|7|$ .

Define-se o vetor densidade de corrente elétrica, que é a corrente elétrica sobre uma unidade de área.

$$
\overrightarrow{J} = \frac{i}{S} = \frac{[\text{Ampère}]}{[metro\,\,quadrado]} = \frac{[A]}{[m^2]}
$$
\n(6.37)

Levando os termos de corrente elétrica *i* e área *S* para seus respectivos infinitésimos e isolando a primeira, tem-se.

$$
\partial i = \vec{J} \cdot \vec{dS} \tag{6.38}
$$

Integrando os dois membros, resulta no novo modo de representar a corrente elétrica *i*.

<span id="page-94-0"></span>
$$
i = \iint_{S} \vec{J} \cdot \vec{dS} \tag{6.39}
$$

Com a equação [\(6.39\)](#page-94-0) em mãos, substitui-se o termo de corrente elétrica na equação [\(6.36\)](#page-93-2) da lei de Ampére.

$$
C = \oint_C \vec{B} \cdot \vec{dl} = \mu \iint_S \vec{J} \cdot \vec{dS}
$$
 (6.40)

Aplicando o teorema de Stokes no primeiro membro, resulta na seguinte equação.

$$
\iint_{S} \left( \overrightarrow{\nabla} \times \overrightarrow{B} \right) \cdot \overrightarrow{dS} = \iint_{S} \mu \overrightarrow{J} \cdot \overrightarrow{dS} \tag{6.41}
$$

Mais uma vez, como as integrais e seus respectivos elementos infinitesimais são idênticos em ambos os membros, então os integrandos de ambos os membros são iguais.

<span id="page-94-1"></span>
$$
\overrightarrow{\nabla} \times \overrightarrow{B} = \mu \cdot \overrightarrow{J} \tag{6.42}
$$

Portanto a equação [\(6.42\)](#page-94-1) denota a última equação de Maxwell reescrita das leis da eletricidade e magnetismo antes já escritas.

#### **6.1.6 A Equação da Continuidade**

Maxwell, além de reescrever as grandes leis do magnetismo e eletricidade até agora descobertas, deu toda uma interpretação matemática e geométrica, conferindo e provando matematicamente as equações. Maxwell também escreveu a equação da continuidade, que consiste em provar que um sistema é físico. Para entender melhor sobre tal, considere a Figura [6.6](#page-95-0) a seguir [\[7\]](#page-116-1).

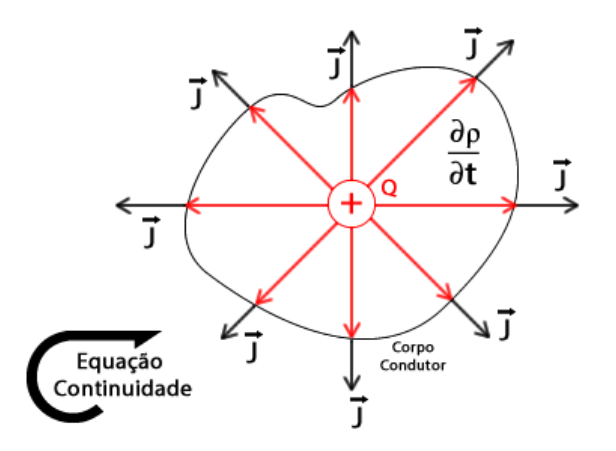

<span id="page-95-0"></span>**Figura 6.6**. Carga depositada num corpo condutor e analisada em um determinado tempo ∆*t* gerando um vetor densidade de corrente elétrica

Suponha que exista um corpo conduto qualquer, e que nele seja posta uma carga elétrica em seu centro e a deixe por um tempo. No decorrer do tempo, a carga elétrica vai se distribuir de forma igualitária, com o objetivo de se alcançar o equilíbrio elétrico, com cargas equidistantes e de forma que a força resultante seja nula. Durante tal período, tem o aparecimento de correntes elétricas, pois há cargas em movimento. Então, vamos definir a corrente elétrica e realizar algumas manipulações algébricas.

$$
i = \iint_{S} \vec{J} \cdot \vec{dS} \tag{6.43}
$$

Sabe-se que a corrente elétrica detém de várias formas de representá-la, uma delas é a carga *dq* sobre o tempo *dt*.

$$
\frac{\partial q}{\partial t} = \iint_{S} \vec{J} \cdot \vec{dS} \tag{6.44}
$$

Sabe-se também que a carga elétrica pode ser escrita pela densidade de carga, como já mostrado na equação [\(6.16\)](#page-88-1). Aplicando mais uma vez o teorema da divergência de Gauss no segundo membro, segue.

$$
\iiint_{V} \frac{\partial \rho}{\partial t} \cdot dV = \iiint_{V} (\vec{\nabla} \cdot \vec{J}) dV
$$
\n(6.45)

Mais uma vez, as integrais aplicadas em ambos os membros são iguais, logo os inte-

grandos também são iguais. O sinal negativo é colocado para dar uma referência, pois a densidade de carga cai com o tempo decorrido.

<span id="page-96-0"></span>
$$
\vec{\nabla} \cdot \vec{J} = -\frac{\partial \rho}{\partial t} \tag{6.46}
$$

Portanto, a equação acima demonstra e denota que sua satisfação garante que o sistema é físico, pois o divergente do vetor densidade de corrente elétrica varia com a proporção da queda de densidade de carga no tempo. Eis que, a princípio, foram escritas as equações de maxwell do eletromagnetismo, contemplando as equações 5.10, 6.2, 11.4 e 15.3. [\[7\]](#page-116-1)

#### **6.1.7 A Conjectura Maxwell**

Sabe-se que Maxwell, além de dar uma nova cara para as leis da eletricidade e do magnetismo, com maiores artifícios matemáticos, e interpretações geométricas; também verificava a compatibilidade da matemática e física em todas as equações, de forma que todas as equações escritas precisam coexistir sem que uma invalide a outra. A partir de tais verificações, é necessário conhecer algumas identidades matemáticas.

$$
\vec{\nabla} \cdot (\vec{\nabla} \times \vec{G}) = 0 \tag{6.47}
$$

Por meio de equivalências matemáticas, quando se aplica o divergente do rotacional em qualquer campo,o resultado de tal equação é 0 (zero), trata-se de uma identidade matemática.

$$
\vec{\nabla} \times (\vec{\nabla} \times \vec{G}) = \vec{\nabla} \cdot (\vec{\nabla} \cdot \vec{G}) - \vec{\nabla}^2 \cdot \vec{G}
$$
 (6.48)

Também por meio de manipulações matemáticas, aplicando o rotacional do rotacional de um campo  $\overrightarrow{G}$  qualquer, tem como resultado o divergente do divergente do mesmo campo menos o seu respectivo laplaciano.

Definidas tais identidades matemáticas, Maxwell aplicou a identidade representada na equação 17 na equação 15.3, a qual se obteve a partir da lei de Ampère.

$$
\vec{\nabla} \cdot (\vec{\nabla} \times \vec{B}) = (\mu \vec{J}) \cdot \vec{\nabla}
$$
 (6.49)

Aplicando o divergente nos 2 membros da equação, chega-se a conclusão que:

$$
\vec{\nabla} \cdot \vec{J} = 0 \tag{6.50}
$$

então,

$$
\frac{\partial \rho}{\partial t} = 0 \tag{6.51}
$$

Chegar a conclusão que a variação de densidade de carga seja nula torna impossível e fere a equação de continuidade já escrita, a qual prova que o sistema é físico. Há uma pequena divergência entre a matemática desenvolvida e a física interpretada por Ampère, pois todas as equações escritas precisam combinar entre si. Portanto, Maxwell chegou a conclusão que estaria aparecendo algum outro termo que faz tal equação zerar; uma outra corrente não está sendo contemplada na equação. A fim de descobrir, substituiu e colocou-se o termo −→  $J'$ , com o objetivo de desvendar qual seria o termo adequado, substituindo as outras equações. Então, se quer descobrir o termo −→  $J'$  [\[7\]](#page-116-1).

$$
\overrightarrow{\nabla} \cdot \overrightarrow{J'} = 0 \tag{6.52}
$$

A fim de conseguir a conformidade entre as equações já escritas, Maxwell partiu da equação que veio da dedução da lei de Gauss da eletricidade. Começou-se por derivar ambos os membros pelo tempo.

$$
\frac{\partial}{\partial t} \left( \vec{\nabla} \cdot \vec{E} \right) = \left( \frac{\rho}{\epsilon_0} \right) \frac{\partial}{\partial t}
$$
\n(6.53)

Sabendo que a derivada parcial do tempo trata-se de um operador linear, tal pode ser passada e manipulada entre os membros e parênteses, já que são todos termos multiplicativos. Realizando tal manipulação, é possível de chegar a seguinte equação.

<span id="page-97-0"></span>
$$
\vec{\nabla} \cdot \left( \epsilon_0 \frac{\partial \vec{E}}{\partial t} \right) = \frac{\partial \rho}{\partial t}
$$
 (6.54)

Realizando um pequena sistema de equações, com as equações já escritas [\(6.54\)](#page-97-0) e  $(6.46).$  $(6.46).$ 

$$
\begin{cases} \n\overrightarrow{\nabla} \cdot \left( \epsilon \frac{\partial \overrightarrow{E}}{\partial t} \right) = \frac{\partial \rho}{\partial t} \\ \n\overrightarrow{\nabla} \cdot \overrightarrow{J} = -\frac{\partial \rho}{\partial t} \n\end{cases}
$$
\n(6.55)

Fazendo a soma das equações acima, obtém-se.

$$
\vec{\nabla} \cdot \left[ \vec{J} + \epsilon_0 \frac{\partial \vec{E}}{\partial t} \right] = 0 \tag{6.56}
$$

Portanto, o termo que está entre colchetes é o −→  $J'$  que se estava à procura.

$$
\overrightarrow{J'} = \overrightarrow{J} + \epsilon_0 \frac{\partial \overrightarrow{E}}{\partial t}
$$
 (6.57)

Aplicando novamente a identidade matemática na equação com o termo −→  $J'$  achado. Aplica-se o divergente em ambos os lados da equação.

$$
\vec{\nabla} \cdot (\vec{\nabla} \times \vec{B}) = \mu \cdot (\vec{J} + \epsilon \frac{\partial \vec{E}}{\partial t}) \cdot \vec{\nabla}
$$
 (6.58)

Realizando a multiplicação distributiva, tem-se:

<span id="page-98-0"></span>
$$
-\mu \vec{\nabla} \cdot \vec{J} = \mu \vec{\nabla} \epsilon \frac{\partial \vec{E}}{\partial t}
$$
 (6.59)

Utilizando da igualdade da equação [\(6.54\)](#page-97-0) na equação [\(6.59\)](#page-98-0), além de dividir ambos os membros por  $\mu$ , tem-se:

$$
\vec{\nabla} \cdot \vec{J} = -\frac{\partial \rho}{\partial t} \tag{6.60}
$$

Ou seja, aplicando o divergente em uma das equações de Maxwell foi possível chegar na equação da continuidade, mostrando a equivalência da matemática. E a equivalência física foi percebida porque a outra forma de gerar campo magnético é a variação do campo elétrico no tempo, além daquela percebida por Ampère, gerada por corrente de condução [\[7\]](#page-116-1).

Portanto, com a correção de Maxwell, a última equação desenvolvida pode ser escrita como:

$$
\overrightarrow{\nabla} \times \overrightarrow{B} = \mu \left( \overrightarrow{J_c} + \overrightarrow{J_d} \right) \tag{6.61}
$$

sendo,

$$
\begin{cases}\n\overrightarrow{J_c} = \sigma \overrightarrow{E} : \text{corrente de condução} \\
\overrightarrow{J_d} = \epsilon \frac{\partial \overrightarrow{E}}{\partial t} : \text{corrente de deriva}\n\end{cases} (6.62)
$$

#### **6.1.8 As equações de Maxwell**

Diante das deduções e explanações feitas até aqui, é possível de escrever todas as equações de Maxwell e entender melhor todas suas escritas e formas. Primeiramente será retomada a equação de Maxwell que deriva de lei de Gauss da eletricidade.

$$
\overrightarrow{\nabla} \cdot \overrightarrow{E} = \frac{\rho}{\epsilon} \quad \text{ou} \quad \overrightarrow{\nabla} \cdot \overrightarrow{D} = \rho \tag{6.63}
$$

Por meio de um pensamento similar ao usado na lei de Gauss, tem-se a equação advinda da lei de Gauss do Magnetismo, qual denota a ausência de monopólos magnéticos.

$$
\overrightarrow{\nabla} \cdot \overrightarrow{H} = 0 \quad \text{ou} \quad \overrightarrow{\nabla} \cdot \overrightarrow{B} = 0 \tag{6.64}
$$

Tomando para si as leis e deduções feitas por Faraday, tem-se a equação de Maxwell advinda da indução eletromagnética.

$$
\vec{\nabla} \times \vec{E} = -\frac{\partial \vec{B}}{\partial t} \quad \text{ou} \quad \vec{\nabla} \times \vec{E} = \mu \left[ -\frac{\partial \vec{H}}{\partial t} \right] \tag{6.65}
$$

Por fim, tem-se a equação advinda da lei de Ampère, com a correção de Maxwell.

$$
\vec{\nabla} \times \vec{B} = \mu \left( \vec{J_c} + \vec{J_d} \right) \quad \text{ou} \quad \vec{\nabla} \times \vec{H} = \vec{J_c} + \vec{J_d} \tag{6.66}
$$

sendo,

$$
\begin{cases}\n\overrightarrow{J_c} = \sigma \overrightarrow{E} : \text{corrente de condução} \\
\overrightarrow{J_d} = \epsilon \frac{\partial \overrightarrow{E}}{\partial t} : \text{corrente de deriva}\n\end{cases} (6.67)
$$

## **6.2 Ondas Eletromagnéticas**

Para o desenvolver do projeto proposto nesse trabalho, é necessário conhecer as ondas eletromagnéticas que vão ser irradiadas. Diante disso, nas próximas explanações serão baseadas em provar que os campos elétrico e magnético são ondas eletromagnéticas na adaptação das equações de Maxwell já escritas para o vácuo.

Sabe-se que para ser considerada onda eletromagnética, o campo precisa satisfazer a seguinte equação.

<span id="page-99-1"></span>
$$
\vec{\nabla}^2 \psi - \frac{1}{v^2} \cdot \frac{\partial^2 \psi}{\partial t^2} = 0 \quad \text{ou} \quad \frac{\partial^2 \psi}{\partial x^2} + \frac{\partial^2 \psi}{\partial y^2} + \frac{\partial^2 \psi}{\partial z^2} - \frac{1}{v^2} \cdot \frac{\partial^2 \psi}{\partial t^2} = 0 \tag{6.68}
$$

Aplicando as equações de Maxwell, agora no vácuo, ou seja,  $\overrightarrow{J_c} = 0, \rho = 0, \epsilon = \epsilon_0$  e  $\mu = \mu_0$ , pois  $\epsilon_r = \mu_r = 1$ ; tem-se as seguintes modificações.

$$
\overrightarrow{\nabla} \cdot \overrightarrow{E} = \frac{\rho}{\epsilon_0} = \frac{0}{\epsilon_0} = 0
$$
\n(6.69)

<span id="page-99-0"></span>
$$
\overrightarrow{\nabla} \times \overrightarrow{B} = \mu_0 \left( \overrightarrow{J_d} \right) \quad \text{ou} \quad \overrightarrow{\nabla} \times \overrightarrow{H} = \overrightarrow{J_d} \tag{6.70}
$$

A fim de se provar que o campo elétrico e magnético são ondas eletromagnéticas, utiliza-se a identidade matemática expressada na equação 18, aplicada na equação de Maxwell advinda da indução eletromagnética.

$$
\vec{\nabla} \times \left( \vec{\nabla} \times \vec{E} \right) = \left[ \mu_0 \left( -\frac{\partial \vec{H}}{\partial t} \right) \right] \times \vec{\nabla}
$$
 (6.71)

Aplicando-se a identidade matemática e substituindo a equação [\(6.70\)](#page-99-0), tem-se.

$$
\vec{\nabla} \cdot (\vec{\nabla} \cdot \vec{E}) - \vec{\nabla}^2 \cdot \vec{E} = -\frac{\partial}{\partial t} \left( \mu_0 \epsilon_0 \frac{\partial \vec{E}}{\partial t} \right)
$$
(6.72)

 ${\rm Sabendo}$  que, pela adaptação das equações no vácuo, o termo  $\overrightarrow{\nabla}\cdot\overrightarrow{E}=0,$  e organizando os membros, tem-se.

<span id="page-100-0"></span>
$$
\overrightarrow{\nabla}^2 \cdot \overrightarrow{E} - \mu_0 \epsilon_0 \frac{\partial^2 \overrightarrow{E}}{\partial t^2} = 0
$$
\n(6.73)

Com a igualdade alcançada na equação [\(6.73\)](#page-100-0), conclui-se que o campo elétrico, por satisfazer a equação [\(6.68\)](#page-99-1) descrita, trata-se de uma onda eletromagnética, assim como o campo magnético, a qual a demonstração é similar.

#### **6.2.1 A Solução da Equação de Onda Eletromagnética**

Para as seguintes explanações, considere o ambiente como sendo L.H.I. (Linear Homogêneo e Isotrópico). O termo Linear significa que o vetor velocidade e deslocamentos são proporcionais, entre eles existe uma constante de proporcionalidade. o termo Homogêneo significa que as propriedades do material analisado são iguais em todos os pontos. E por fim, o termo isotrópico significa que a análise contém a mesma propriedade em todas as direções. Com tais aspectos esclarecidos, tem-se a seguinte solução das equações já escritas.

$$
\begin{cases}\n\overrightarrow{E} = \overrightarrow{E_0} \cdot e^{j \cdot (wt - kx)} = \overrightarrow{E_0} \cdot e^{jwt} \cdot e^{-jkx} \\
\overrightarrow{H} = \overrightarrow{H_0} \cdot e^{j \cdot (wt - kx)} = \overrightarrow{H_0} \cdot e^{jwt} \cdot e^{-jkx}\n\end{cases}
$$
\n(6.74)

Sendo k = n<sup>o</sup> de onda, definido por  $k = \frac{2\pi}{\lambda}$  $\frac{2\pi}{\lambda}$  e w = frequência angular, definida por  $w = 2\pi f$ .

#### **6.2.2 Propagação das Ondas em Materiais**

Com toda a base teórica já estabelecida até aqui, é necessário escrever as equações para a propagação de tais ondas em materiais, o que mais aproxima da realidade e da aplicação que está proposta nesse trabalho. Considere também que o espalhamento das ondas não existe. O que é analisado nesse tópico e identificar quais são as características da onda que mudam com a mudança de meio, e identificar como elas se modificam. A frequência da onda permanece inalterada ao mudar de meio; e o que muda ao se mudar de meio é a velocidade de propagação da onda, mudando também seu comprimento de onda, pois a  $v = \lambda \cdot f$  [\[7\]](#page-116-1).

Dessa forma, utilizando a solução da equação de onda proposta no tópico anterior adaptando a essa teoria, o termo *e jwt* por depender do tempo e da frequência, tal termo permanece inalterado ao mudar de meio; ao passo que o termo *e* <sup>−</sup>*ikx* é o termo que muda na equação, a qual depende apenas do espaço. Com base nisso, as equações podem ser escritas da seguinte forma.

$$
\begin{cases}\n\vec{E} = \hat{E} e^{jwt} \\
\vec{H} = \hat{H} e^{jwt}\n\end{cases}
$$
\n(6.75)

sendo,

$$
\begin{cases}\n\hat{E} = \overrightarrow{E_0} \cdot e^{-jkx} \\
\hat{H} = \overrightarrow{H_0} \cdot e^{-jkx}\n\end{cases}
$$
\n(6.76)

### **6.2.3 Equações de Maxwell em Materiais**

As equações de Maxwell com toda a sua versatilidade, também podem ser escritas com a nova forma de solução das equações de onda num ambiente L.H.I. Diante disso, as equações serão readaptadas para essas particularidades citadas. Reescrevendo então as igualdades em termos de *E*ˆ e *H*ˆ definidos acima. Começando da equação de Maxwell da lei de Gauss da Eletricidade.

$$
\overrightarrow{\nabla} \cdot \overrightarrow{E} = 0 \tag{6.77}
$$

$$
\vec{\nabla} \cdot (\hat{E} e^{jwt}) = 0 \tag{6.78}
$$

$$
\overrightarrow{\nabla} \cdot \hat{E} = 0 \tag{6.79}
$$

Realizando as deduções da equação derivada da lei de Gauss do Magnetismo.

$$
\overrightarrow{\nabla} \cdot \overrightarrow{H} = 0 \tag{6.80}
$$

$$
\vec{\nabla} \cdot (\hat{H} \cdot e^{jwt}) = 0 \tag{6.81}
$$

$$
\vec{\nabla} \cdot \hat{H} = 0 \tag{6.82}
$$

Agora realizando as substituições na equação que derivou da indução eletromagnéica de Faraday.

$$
\overrightarrow{\nabla} \times \overrightarrow{E} = \mu \left[ -\frac{\partial \overrightarrow{H}}{\partial t} \right]
$$
 (6.83)

$$
\vec{\nabla} \times (\hat{E} \cdot e^{jwt}) = \mu \left[ -\frac{\partial (\hat{H} \cdot e^{jwt})}{\partial t} \right]
$$
(6.84)

 $e^{jwt} \cdot \overrightarrow{\nabla} \times \hat{E} = \mu \hat{H} e^{jwt} (jw)$  (6.85)

<span id="page-102-0"></span>
$$
\overrightarrow{\nabla} \times \hat{E} = -j \,\mu \, w \,\hat{H} \tag{6.86}
$$

Por fim, adaptando a equação advinda da lei de Ampère com a correção de Maxwell.

$$
\overrightarrow{\nabla} \times \overrightarrow{H} = \sigma \overrightarrow{E} + \epsilon \frac{\partial \overrightarrow{E}}{\partial t}
$$
 (6.87)

$$
\overrightarrow{\nabla} \times (\hat{H} \cdot e^{jwt}) = \sigma \,\hat{E} \, e^{jwt} + \epsilon \, \frac{\partial \,\hat{E} \, e^{jwt}}{\partial \, t}
$$
\n(6.88)

$$
\overrightarrow{\nabla} \times \hat{H} = \sigma \,\hat{E} + \epsilon \,(jw) \,\hat{E} \tag{6.89}
$$

<span id="page-102-1"></span>
$$
\overrightarrow{\nabla} \times \hat{H} = (\sigma + \epsilon(jw)) \hat{E}
$$
\n(6.90)

### **6.2.4 Constante de Propagação dos Materiais**

Com tais equações já estabelecidas considerando um meio LHI, é possível remontar a equação da onda, só que o acumulado de novas variáveis dão uma relação nova e estabelece a constante de propagação. Como o próprio nome já diz, trata-se de uma constante que leva em consideração as características principais do material que será analisado e dará uma relação da forma de propagação da onda no material específico [\[7\]](#page-116-1). A dedução da constante de propagação vem da aplicação do rotacional, em ambos os membros, da equação [\(6.86\)](#page-102-0).

$$
\vec{\nabla} \times (\vec{\nabla} \times \hat{E}) = (-j \mu w \hat{H}) \times \vec{\nabla}
$$
 (6.91)

Mais uma vez, aplicando a identidade matemática do rotacional do rotacional de um campo e substituindo a equação [\(6.90\)](#page-102-1), tem-se.

$$
\overrightarrow{\nabla} \cdot (\overrightarrow{\nabla} \cdot \hat{E}) - \overrightarrow{\nabla}^2 \cdot \hat{E} = -j \mu w \left(\sigma + j \epsilon w\right) \hat{E}.
$$
 (6.92)

Com base nisso, tem-se que  $\vec{\nabla} \cdot \hat{E} = 0$ . Nota-se que o termo  $-j \mu w (\sigma + j \epsilon w)$ está posicionado como uma constante na equação de onda. A qual já possível definir a constante de propagação da onda.

$$
\gamma^2 = j \,\mu \, w \left( \sigma + j \,\epsilon \, w \right) \tag{6.93}
$$

## **6.3 Linhas de Transmissão**

Os estudos das linhas de transmissão são de suma importância para a introdução de antenas, pois é demonstrada a equivalência das ondas radiadas como campo elétrico e campo magnético, com as ondas de tensão e corrente que fluem nas linhas. Portanto, por definição, trata-se de ondas de corrente e tensão sendo transmitidas por um meio condutor. Por exemplo, o cabo coaxial, par trançado, cabos paralelos e etc. [\[9\]](#page-116-2).

Tais linhas podem ser classificadas em:

- Ondas não-guiadas: são ondas no espaço livre, não percorre um caminho específico; transmissões por antenas;
- Ondas guiadas: quando força a onda a percorrer um caminho, são linhas de transmissão. Sendo que cada linha detém de uma impedância característica e uma frequência de trabalho máxima. Adiantando um pouco o assunto, a impedância característica dá ferramentas para que o sinal não seja refletido, que leva ao casamento de impedância, com o objetivo de ocorrer a máxima transferência de potência.

O estudos das linhas de transmissão também se faz necessário porque o comprimento do fio é da ordem do comprimento de onda. Em aplicações onde se tem frequências mais baixas isso não se faz tão necessário pois o tamanho dos fios é irrisório perto do comprimento de onda da onda; por exemplo, em experimentos de laboratório que comumente são usadas frequências perto dos 1kHz, tendo um comprimento de onda da ordem de quilômetros. Tal valor pode ser contemplado por meio da aplicação da da equação  $c = \lambda f$ . Como o fio utilizado é comumente da ordem de centímetros, não se tem alteração de fase ou qualquer outra característica na medição e análise [\[9\]](#page-116-2).

Por outro lado, quando se começa a mexer com frequências maiores, pela relação inversa, os comprimentos de onda são menores. Tais começam a ficar tão pequenos que o local onde é posicionado para a medição se tem alterações de atraso, fase e etc. A análise, portanto, fica mais complexa, exigindo um conhecimento mais apurado.

Uma forma melhor de explicar tal particularidade é utilizando o exemplo das linhas de transmissão de alta tensão, como mostra a Figura [6.7.](#page-103-0)

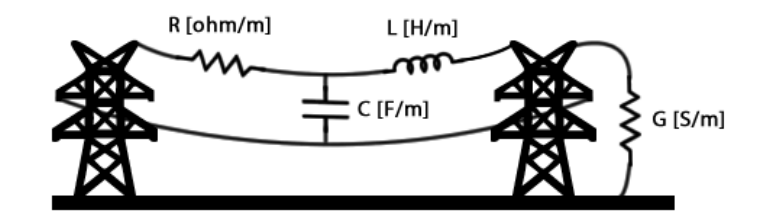

<span id="page-103-0"></span>**Figura 6.7**. Esquemático Didático de Linhas de Transmissão

As ondas de tensão e corrente que percorrem esses fios, são da ordem de quilômetros. Como tais fios são muito longos, a transferência não é imediata, ocorrendo portanto um atraso, a qual é aludido pela indutância. Além disso, como a distância é maior, não se pode mais considerar que um fio é um curto-circuito, sendo necessário atribuir uma resistência ao mesmo, considerando as perdas ôhmicas envolvidas no processo. Como os fios estão meio que próximos uns dos outros e tais podem se comportar como placas paralelas, tem-se uma capacitância entre os fios, além de também modelar um tipo de atraso na propagação. Por fim, os dielétricos que isolam os fios e seus terminais não são perfeitos, ou seja, existe uma corrente de fuga atrelada à propagação, sendo modelada pela condutância no desenho. Sabe-se também que a velocidade de propagação tem uma relação inversa com as indutâncias e capacitâncias, quanto maiores estas, menor é a velocidade [\[9\]](#page-116-2).

Na Figura [6.8](#page-104-0) a seguir, tal modelo é construído com equivalente de circuitos, a fim de conseguir extrair equações e outros deduções. Nota-se que o modelo é construído com base em elementos distribuídos, ou seja, são definidos certos valores de capacitâncias, indutâncias, condutâncias e resistências por uma determinada distância ∆*z*. Portanto, todos os elementos são multiplicados pelo diferencial ∆*z*, a fim de ter maior precisão na medição.

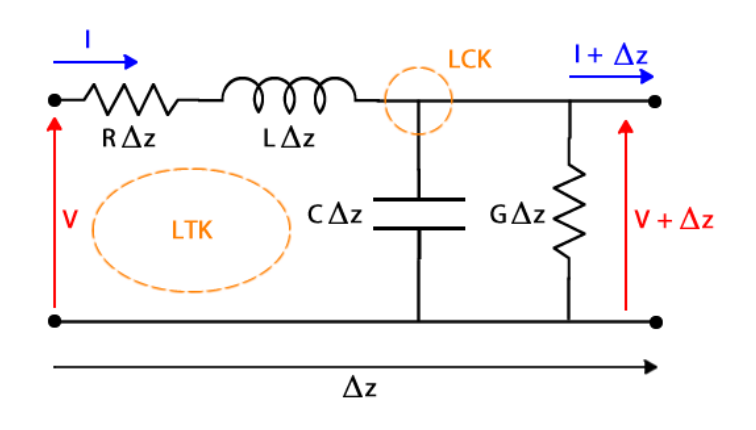

<span id="page-104-0"></span>**Figura 6.8**. Modelo de Linhas de Transmissão com uso de Elementos Distribuídos quando o comprimento de onda é da ordem da distância da linha

Dessa forma, é possível aplicar as leis das correntes de Kirchhoff (LCK) e lei das tensões de Kirchhoff (LTK) em tal modelo de circuito. Para aplicar tais leis é necessário retomar as equações do capacitor e indutor.

$$
I_c = C \cdot \frac{\partial V}{\partial t} \tag{6.94}
$$

$$
V_L = L \cdot \frac{\partial I}{\partial t} \tag{6.95}
$$

A fim de se obter a melhor manipulação algébrica, considere as seguintes igualdades.

$$
\Delta I = \frac{\partial I}{\partial z} \cdot \Delta z \tag{6.96}
$$

$$
\Delta V = \frac{\partial V}{\partial z} \cdot \Delta z \tag{6.97}
$$

### **1º Equação Telegráfica da Linha**

Aplicando então a LTK na malha indicada na Figura [6.8,](#page-104-0) tem-se a seguinte relação.

$$
V - IR\Delta z - V_L = V + \Delta V \tag{6.98}
$$

Realizando as devidas substituições das equações acima relacionadas.

$$
-I \cdot R\Delta z - L\Delta z \cdot \frac{\partial I}{\partial t} = \Delta V \tag{6.99}
$$

$$
\frac{\Delta V}{\Delta z} = -IR - L\frac{\partial I}{\partial t}
$$
\n(6.100)

<span id="page-105-0"></span>
$$
\frac{\partial V}{\partial z} = -\left(IR + L\frac{\partial I}{\partial t}\right) \tag{6.101}
$$

### **2º Equação Telegráfica da Linha**

Aplicando agora a LCK no nó indicado na Figura [6.8,](#page-104-0) tem-se as seguintes relações.

$$
I - I_c - V \cdot G\Delta z = I + \Delta I \tag{6.102}
$$

$$
\Delta I = -C\Delta z \frac{\partial V}{\partial t} - V \cdot G\Delta z \tag{6.103}
$$

$$
\frac{\Delta I}{\Delta z} = -VG - C\frac{\partial V}{\partial t}
$$
\n(6.104)

<span id="page-105-1"></span>
$$
\frac{\partial I}{\partial z} = -\left(GV + C\frac{\partial V}{\partial t}\right) \tag{6.105}
$$

#### **Equação da Onda para Linhas de Transmissão**

Substituindo então e equação [\(6.101\)](#page-105-0) na [\(6.105\)](#page-105-1) e vice-versa, temos as seguintes relações.

<span id="page-105-2"></span>
$$
\frac{\partial^2 V}{\partial z^2} = LC \cdot \frac{\partial^2 V}{\partial t^2} + (LG + RC) \frac{\partial V}{\partial z} + RGV \tag{6.106}
$$

<span id="page-106-0"></span>
$$
\frac{\partial^2 I}{\partial z^2} = LC \cdot \frac{\partial^2 I}{\partial t^2} + (LG + RC) \frac{\partial I}{\partial z} + RGI \tag{6.107}
$$

Vale destacar que o primeiro trecho das equações acima denota a equação da onda para linha sem perdas, pois não detém de elementos que representem as perdas ôhmicas envolvidas no processo, como R e G; contém apenas a L e C que induzem a velocidade de propagação. Já o restante do trecho representa a parcela referente às perdas ôhmicas nos condutores e dielétricos.

Para provar o que já fora dito anteriormente, que a velocidade de propagação dependia da indutância e da capacitância de forma inversa, apenas relacionar o primeiro trecho das equações [\(6.106\)](#page-105-2) e [\(6.107\)](#page-106-0) com a equação de onda padrão.

$$
\frac{1}{v^2} = LC \tag{6.108}
$$

$$
v^2 = \frac{1}{LC} \tag{6.109}
$$

$$
v = \frac{1}{\sqrt{LC}}\tag{6.110}
$$

### **6.3.1 Constante de Propagação de Linhas de Transmissão**

Uma vez que já foi escrita a constante de propagação para ondas eletromagnéticas, estabelecendo as relações que mudam conforme se mudam o meio que a onda se propaga. Da mesma forma é possível estabelecer a constante de propagação agora para as linhas de transmissão, utilizando as características de capacitância, indutância, resistência e condutância [\[9\]](#page-116-2). Perceba que a relação é dual entre a radiação e a propagação das ondas em materiais. Dessa forma, suponhas que as formas de ondas de corrente e tensão sejam harmônicas.

$$
\begin{cases}\nV(z,t) = Re[V_s(z) \cdot e^{jwt}] \\
I(z,t) = Re[I_s(z) \cdot e^{jwt}]\n\end{cases}
$$
\n(6.111)

Sabe-se que  $V_s(z)$  e  $I_s(z)$  são as representações fasoriais das ondas já escritas. Dessa forma, a equação de onda pode ser novamente escrita da seguinte forma.

$$
\frac{\partial^2 V_s e^{jwt}}{\partial z^2} = LC \cdot \frac{\partial^2 V_s e^{jwt}}{\partial t^2} + (LG + RC) \frac{\partial V_s e^{jwt}}{\partial t} + RG \cdot V_s e^{jwt} \tag{6.112}
$$

Realizando as devidas derivadas parciais da exponencial *e jwt*, bem como dividindo ambos os membros da equação pelo mesmo, chega-se na seguinte relação.

$$
\frac{\partial^2 V_s e^{jwt}}{\partial z^2} = (R + jwL)(G + jwC)V_s \tag{6.113}
$$

Dessa forma, nota-se que ao definir a frequência de operação e aspectos da construção do fio como R, L, C e G, tudo se torna uma constante. Dessa forma, o tempo constante que multiplica os termos colocados acima, é a constante de propagação das linhas de transmissão.

$$
\gamma = \sqrt{(R + jwL)(G + jwC)} = \alpha + j\beta \left[m^{-1}\right] \tag{6.114}
$$

Portanto, a constante de propagação trata-se de um número complexo, a qual pode ser escrito por  $\alpha + i\beta$ , sendo  $\alpha$  a constante de atenuação, a qual, pelo próprio nome já diz, representa o quanto o sinal se atenua, não no meio dielétrico, mas sim dentro da linha de transmissão. A constante de fase, que é o *β*, trata-se da frequência que o sinal varria de acordo com o percurso na linha de transmissão [\[9\]](#page-116-2).

Diante disso, já é possível definir algumas equações com as novas constantes estabelecidas, dentre elas o comprimento de onda e velocidade de propagação, como é mostrado nas equações [\(6.115\)](#page-107-0) e [\(6.116\)](#page-107-1).

<span id="page-107-0"></span>
$$
\lambda = \frac{2\pi}{\beta} \tag{6.115}
$$

<span id="page-107-1"></span>
$$
v = \frac{\lambda}{T} = \lambda f = \frac{2\pi}{\beta} f = \frac{w}{\beta}
$$
\n(6.116)

Como é assumido que a resposta tem comportamento harmônico (senoidal ou cossenoidal) e sabendo que as ondas de tensão e corrente detém de um deslocamento no sentido positivo de z e um deslocamento no sentido negativo de *z*; as equações podem ser reescritas agora, com a constante de propagação, da seguinte forma.

$$
V_s(z) = V_0^+ \cdot e^{-\gamma z} + V_0^- \cdot e^{\gamma z} = V_0^+ \cdot e^{-(\alpha + j\beta)z} + V_0^- \cdot e^{(\alpha + j\beta)z}
$$
(6.117)

Sendo assim, a expressão para a tensão instantânea, substituindo as equações, tem-se.

$$
V(z,t) = Re[V_s(z) \cdot e^{jwt}]
$$
\n(6.118)

Como existem exponenciais complexas, é possível reescrevê-las por meio de senos e cossenos.

$$
V(z,t) = V_0^+ \cdot e^{-\alpha z} \cdot \cos(wt - \beta z) + V_0^- \cdot e^{\alpha z} \cdot \cos(wt + \beta z)
$$
 (6.119)

Sendo  $V_0^+$  e  $V_0^-$  as amplitudes das ondas progressivas e regressivas em *z*, respectivamente.
### **6.3.2 Impedância de uma Linha de Transmissão**

Sabe-se que, pela definição, a impedância é a razão entre as ondas de tensão e corrente que se propagam em sentido positivo de z. Retomando então as equações telegráficas representadas nas equações [\(6.101\)](#page-105-0) e [\(6.105\)](#page-105-1) e adaptando-as para campos harmônicos, podem ser reescritas da seguinte forma.

<span id="page-108-0"></span>
$$
\frac{\partial V}{\partial z} = -\left( IR + L \frac{\partial I}{\partial t} \right) \Rightarrow \frac{\partial V_s}{\partial z} = -(R + jwL) I \tag{6.120}
$$

$$
\frac{\partial I}{\partial z} = -\left(GV + C\frac{\partial V}{\partial t}\right) \Rightarrow \frac{\partial I_s}{\partial z} = -(G + jwC)V\tag{6.121}
$$

Dessa forma, a fim de encontrar uma outra igualdade, deriva-se a equação [\(6.117\)](#page-107-0), começando pela onda de tensão.

<span id="page-108-1"></span>
$$
\frac{\partial V_s}{\partial z} = \frac{\partial \left[ V_0^+ \cdot e^{-\gamma z} + V_0^- \cdot e^{\gamma z} \right]}{\partial z} = -\gamma \cdot \left[ V_0^+ \cdot e^{-\gamma z} + V_0^- \cdot e^{\gamma z} \right] \tag{6.122}
$$

Sendo assim, igualando as equações [\(6.120\)](#page-108-0) e [\(6.122\)](#page-108-1), chega-se a seguinte relação.

$$
-(R+jwL)I = -\gamma \cdot \left[V_0^+ \cdot e^{-\gamma z} + V_0^- \cdot e^{\gamma z}\right]
$$
\n
$$
(6.123)
$$

Isolando o termo I na equação acima, tem-se a seguinte equação.

$$
I = \frac{\gamma}{(R+jwL)} \cdot \left[ V_0^+ \cdot e^{-\gamma z} + V_0^- \cdot e^{\gamma z} \right]
$$
 (6.124)

Realizando exatamente o mesmo procedimento, porém agora para a onda de corrente, chega-se a seguinte equação.

$$
V = \frac{\gamma}{(G + jwC)} \cdot \left[ V_0^+ \cdot e^{-\gamma z} + V_0^- \cdot e^{\gamma z} \right]
$$
 (6.125)

Dessa forma, sabendo que a constante de propagação é dada por  $\gamma = \sqrt{(R + jwL)(G + jwC)}$ e realizando a razão entre V e I, chega-se a seguinte conclusão.

<span id="page-108-2"></span>
$$
Z_c = \sqrt{\frac{R + jwL}{G + jwC}}
$$
\n(6.126)

Portanto, a impedância característica de uma linha de transmissão pode ser dada pela equação [\(6.126\)](#page-108-2). O equivalente de uma linha de transmissão sem perdas pode ser alcançado considerando que não há perdas ôhmicas no processo, ou seja,  $R = 0 e$  G = 0.

$$
Z_{cs} = \sqrt{\frac{L}{C}}\tag{6.127}
$$

#### **6.3.3 Coeficiente de Reflexão**

Como já fora introduzido nos tópicos anteriores, nas ondas de tensão e corrente, existe uma parte que é progressiva em z e a outra parte que é regressiva em z. Isso dá a entender que parte da onda que incidida é refletida. Tal fenômeno é bem similar ao que ocorre com uma onda mecânica numa corda com uma ponta presa na parede. Quando se dá um impulso, parte de onda é refletida. Tal fato é prejudicial, principalmente pela questão econômica. Dentre os ônus da reflexão, pode-se citar a perca de energia, perca de potência entregue ao sistema, ocorrências de defeitos no gerador por conta da onda refletida, ruídos, interferências internas, circuito com instabilidade e etc. [\[9\]](#page-116-0). Uma melhor ilustração do que fora explicado, pode ser visto na figura a seguir.

Dessa forma, por vários motivos, é interessante que o coeficiente de reflexão seja estudado e definido, de forma que ele possa ser minimizado ao máximo, a fim de conseguir maior qualidade e economia na transmissão das ondas. Para começar a explanação, é necessário uma análise prévia de linhas de transmissão sem perdas no regime harmônico, por tal facilitar os cálculos, por envolver menos variáveis.

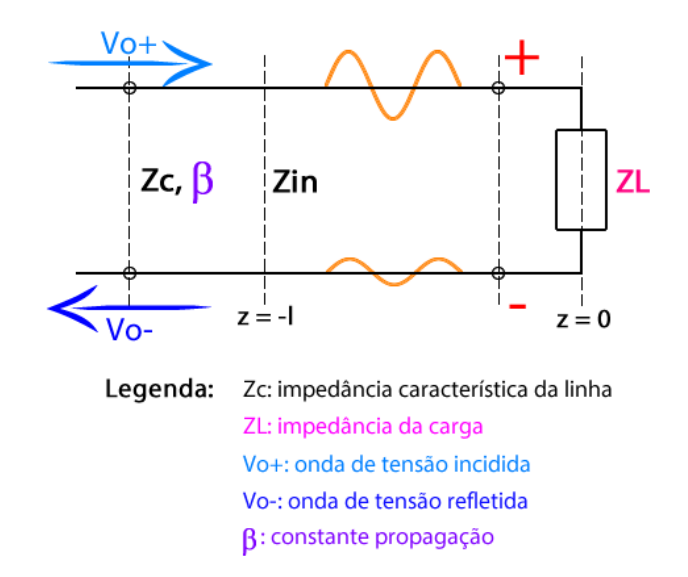

**Figura 6.9**. Esquemático de Linhas de Transmissão s/ Perdas

Para construir as equações para se obter um modelo de definição sem perdas, é necessário retomar a equação da constante de propagação em regime harmônico, e tornar nulas as perdas ôhmicas, ou seja,  $R = 0$  e  $G = 0$ . Assim, seguem as relações.

$$
\gamma = \sqrt{(jw)^2 LC} = jw\sqrt{LC}
$$
\n(6.128)

Como já foi explicado e contemplado na equação [\(6.110\)](#page-106-0), a velocidade de propagação é inversa à raiz de LC, portanto.

$$
\gamma = j\frac{w}{v} \tag{6.129}
$$

E também, sabe-se que a frequência angular sobre a velocidade linear é a constante de fase *β*, como também já fora demonstrado na equação [\(6.116\)](#page-107-1). Sendo assim, chega-se na seguinte conclusão.

$$
\gamma = j\beta \tag{6.130}
$$

Por fim, realizando a substituição do *γ* da equação acima na equação [\(6.117\)](#page-107-0), tem-se a seguinte forma de escrita.

$$
V = V_0^+ \cdot e^{-\gamma z} + V_0^- \cdot e^{\gamma z} = V_0^+ \cdot e^{-j\beta z} + V_0^- \cdot e^{j\beta z}
$$
 (6.131)

Dessa forma, não se quer reflexão na carga *ZL*, então é possível definir a seguinte relação.

$$
\Gamma_L = \frac{V_0^-}{V_0^+} \tag{6.132}
$$

Como se quer verificar a reflexão na carga, basta realizar a análise em z = 0, como mostra a figura anterior. Pode-se então escrever as ondas de tensão e corrente em função do coeficiente de reflexão já definido, a fim de estabelecer uma relação entre as impedâncias.

$$
V = V_L = V_0^+ + V_0^- \Rightarrow V_L = V_0^+(1 + \Gamma_L)
$$
\n(6.133)

$$
I = I_L = \frac{1}{Z_c} \cdot (V_0^+ + V_0^-) \Rightarrow I_L = \frac{V_0^+}{Z_c} (1 - \Gamma_L)
$$
 (6.134)

Escritas as ondas de tensão *V<sup>L</sup>* e corrente *I<sup>L</sup>* da carga, é possível definir e substituir a impedância da carga.

$$
Z_L = \frac{V_L}{I_L} = \frac{V_0^+(1 + \Gamma_L)}{\frac{V_0^+}{Z_c}(1 - \Gamma_L)}\tag{6.135}
$$

Dessa forma, rearranjando os termos, é possível definir as seguintes equações.

$$
Z_L = Z_c \left[ \frac{1 + \Gamma_L}{1 - \Gamma_L} \right] \omega \Gamma_L = \frac{Z_L - Z_c}{Z_L + Z_c} \tag{6.136}
$$

O coeficiente de reflexão definido na equação acima, diz que quando *Z<sup>L</sup>* −*Z<sup>c</sup>* = 0, não haverá reflexão. Sabendo que a impedância de tais pode ser complexa, e na maioria das vezes, terá ao menos uma pequena parte complexa, não haverá reflexão quando uma for o complexo conjugado da outra. O objetivo principal é conseguir que a reflexão seja o mais próximo de zero possível, fazendo com que a impedância vista seja o complexo conjugado da impedância da carga [\[9\]](#page-116-0). Tal processo, chama-se casamento de impedância.

Em suma, se quer sempre uma linha com baixíssimas perdas e que sua impedância característica *Z<sup>c</sup>* seja puramente real, e usar uma carga *Z<sup>L</sup>* de forma que também seja puramente resistiva.

Também é possível encontrar uma equação que representa a impedância vista da linha  $Z_{in}$ basta escrever as equações te ondas de tensão e corrente na posição de  $z = -l$ . Dessa forma, pode-se estabelecer as seguintes relações.

$$
Z_{in} = \frac{V|_{z=-l}}{I|_{z=-l}} = Z_c \cdot \frac{V_0^+ \cdot e^{j\beta l} + V_0^- \cdot e^{-j\beta l}}{V_0^+ \cdot e^{j\beta l} - V_0^- \cdot e^{-j\beta l}}
$$
(6.137)

Tendo conhecimento da série de equações de número 45, pode-se escrever a seguinte equação.

<span id="page-111-0"></span>
$$
Z_{in} = Z_c \cdot \frac{Z_L + jZ_c \cdot tg(\beta l)}{Z_c + jZ_L \cdot tg(\beta l)}
$$
(6.138)

A equação [\(6.138\)](#page-111-0) prova que, a depender do ponto que se analisar a linha de transmissão, a impedância muda de valor. Dessa forma, também é possível deduzir que com tamanhos diferentes de linha de transmissão é possível de modelar resistores, indutores e capacitores.

## **6.4 Carta de Smith**

A carta de Smith foi desenvolvida para ajudar em problemas de casamento de impedâncias em linhas de transmissão. Quando se tem em mãos as equações de coeficientes de reflexão com as devidas impedâncias vistas, pode-se traçar um gráfico das impedâncias que são possíveis. Porém, teoricamente, mapear pelas impedâncias e desvantajoso, pois a resistência varia de 0 a +∞ e a reatância varia de −∞ a +∞ na teoria, o que inviabilizaria a análise gráfica. Ao passo que, se escrever a impedância em função do coeficiente de reflexão, o Γ tem uma faixa de valores definida, que seu módulo varia de 0 a 1, sendo bem mais fácil mapear as contas numa carta. Quando se faz tal tradução, a coordenadas de resistência e reatância são modeladas em circunferências com seus respectivos centros andando em retas já definidas. Com a carta de Smith, por tal ser possível representar a impedância e admitância, é possível realizar os casamentos de impedância de forma gráfica, o que facilita o cálculo e o entendimento [\[9\]](#page-116-0).

Portanto, a carta de Smith é uma poderosa ferramenta que mapeia grande parte das variáveis e conceitos trabalhados. Porém, antes de entendê-la, é necessário saber o porquê que tal é tão útil para essa aplicação. A principal justificativa parte da equação do coeficiente de reflexão e que tal pode ser um número complexo, por isso, pode-se concluir as seguintes premissas.

$$
\Gamma = \Gamma_L \cdot e^{-j2\beta l} \tag{6.139}
$$

sendo,

$$
\Gamma_L = |\Gamma_L| \cdot e^{-j\phi l} \tag{6.140}
$$

Substituindo então,

$$
\Gamma = |\Gamma_L| \cdot e^{j(\phi_L - 2\beta l)} \tag{6.141}
$$

Ou seja, dada uma linha de transmissão, tal sempre tem módulo constante, só muda a fase, daí vem o uso e interesse na Carta de Smith. Tal ferramenta, é o mapeamento de uma impedância complexa, porém com coordenadas que facilitam os cálculos e visualizações, do que se fosse feita em plano cartesiano. Sabe-se também que a impedância pode ser entendida como a resistência que representa a parte real do nº complexo e a reatância como sendo a parte imaginária do nº complexo.

O esquemático da Figura [6.10](#page-112-0) a seguir mostra as principais particularidades da carta de Smith.

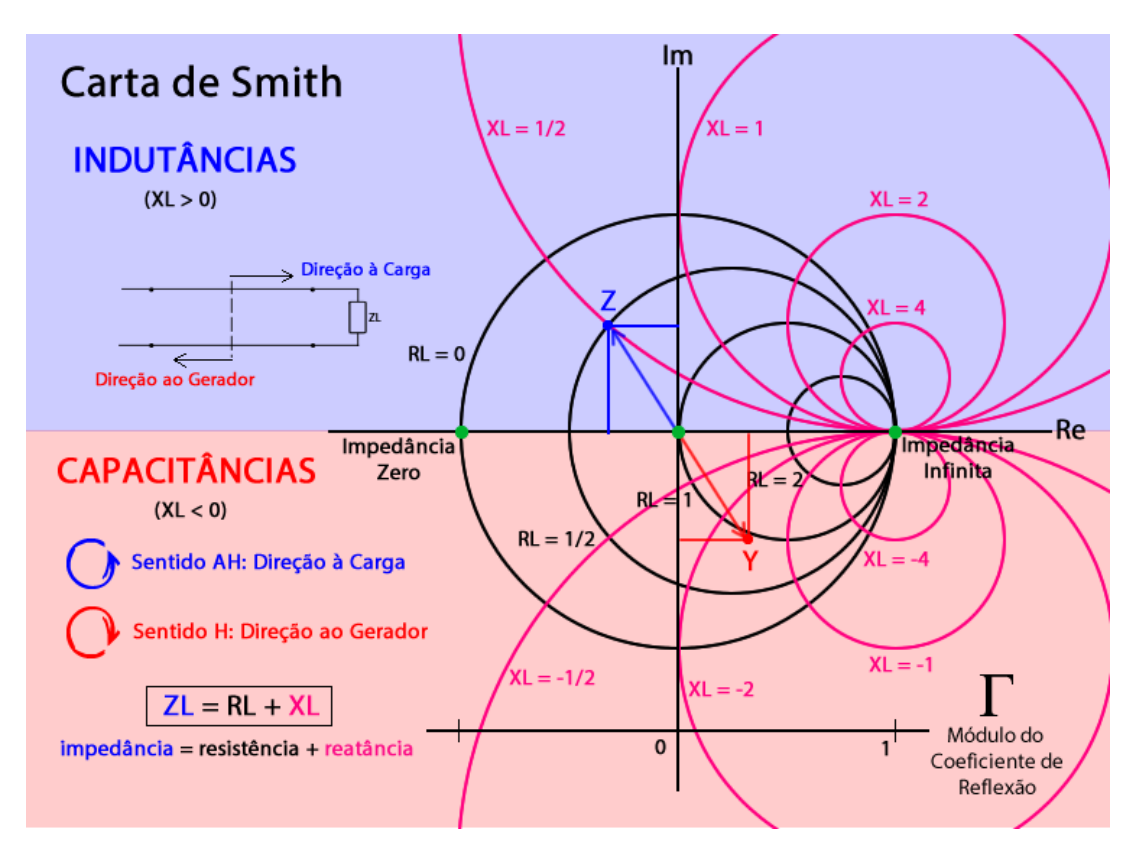

<span id="page-112-0"></span>**Figura 6.10**. Esquemático Geral da Carta de Smith

O objetivo dessa seção é explicar os principais pontos da carta de Smith que influen-

ciam nas explanações que seguem, interpretações de gráficos e entendimento do processo do casamento de impedância e sua reflexão na carta, a partir do esquemático montado na figura.

As circunferências pretas, em seu comprimento, é onde a resistência, a parte real da impedância, tem seus valores fixos. Sendo que, quanto maior a circunferência, menor é a resistência e vice versa. Pode-se visualizar tal, observando os pontos verdes destacados nos extremos direito e esquerdo da circunferência maior, a qual representam um curtocircuito (impedância zero) em sua esquerda e impedância infinita em sua direita.

Já as circunferências rosas, em seu comprimento, é onde a reatância, a parte imaginária da impedância, tem seus valores fixos. Da mesma forma que a resistência, quanto menor a circunferência, maior é o valor da reatância. Porém, existe uma diferença, que a parte imaginária contém o sinal, ou seja, a reatância pode ser positiva ou negativa. Lembrando do tópico de impedância generalizadas, sabe-se que aquelas impedâncias que tem a parte imaginária negativa são as capacitâncias, enquanto aquelas que detém da parte imaginária positiva, são as indutâncias.

Em sistemas de radio-frequência, que trabalham com frequências mais altas e é necessário o casamento de impedâncias, comumente o padrão estabelecido é a impedância puramente resistiva de 50 Ω. Como os valores das circunferências mostrados são valores pequenos, que geralmente variam de 0 a 5 nas circunferências menores, as impedâncias são normalizadas por 50  $\Omega$  e depois transformadas de volta na impedância de origem.

A caráter de exemplificação, imagine uma impedância  $Z = 25 + j25$ ; se tal for normalizada por 50, resultará numa impedância  $Z = 0.5 + 0.5$ , e tal pode ser marcada na carta de acordo com as circunferências. Pode-se também, a partir da carta de Smith, obter a admitância, a qual é o inverso da impedância  $Y = \frac{1}{2}$  $\frac{1}{Z}$ , que é encontrado encontrando-se o ponto diametralmente oposto ao marcado da impedância. A ilustração do que fora explicado pode ser visualizado na carta de Smith.

Com tal ferramenta também é possível de encontrar o coeficiente de reflexão, sendo representado pelo tamanho do vetor que é traçado da origem até o ponto da impedância, representado idealmente pela seta em azul. Como já foi citado na seção de coeficiente de reflexão, se quer sempre que a impedância seja puramente resistiva e tenha o valor igual à impedância vista, que, geralmente em RF, trata-se da impedância de 50 Ω. Dessa forma, como o vetor parte do centro da carga e o objetivo é conseguir também uma impedância no centro da carta, o vetor de distância é o próprio vetor nulo. O que significa que o coeficiente de reflexão é zero e o sistema está casado. Em aplicações onde é necessário o casamento de impedância numa banda mais larga, é sempre interessante que a linha que representa a faixa de frequência fique ao redor do centro da carta, sendo que quanto mais próximo do centro da carta, menor é o coeficiente de reflexão e o sistema estará casado [\[9\]](#page-116-0).

Para casar impedâncias existem diversas formas e metodologias, as principais serão

aludidas mais a frente. Porém, consiste é adicionar ou retirar a reatância da impedância que se quer casar, ou seja, adicionar capacitores ou indutores ao sistema. Ao realizar tal procedimento, o ponto analisado roda na carta, sendo que ao girar no sentido antihorário, vai em direção à carga; e quanto vai no sentido horário, vai-se em direção ao gerador, como também é ilustrado na figura.

## **6.5 Casamentos de Impedância**

Como já fora dito, existem diversas forma de casamento de impedância. Dentre os principais estão o casamento por quarto de onda e por stubs, este último simulando a inserção de elementos reativos, como capacitores e indutores.

O casamento por meio de stubs consiste em inserir pedaços de metal na linha de transmissão onde se quer casar a impedância. Sabe-se que, pela teoria das linhas, metais tem a capacidade de, escolhendo-se uma determinada carga, impedância característica da linha e uma distância l, é possível criar capacitores e indutores. Dessa forma, são acoplados tais stubs de forma a levar a impedância vista *Zin* para o centro da carta, a fim de diminuir o coeficiente de reflexão.

Já o casamento por quarto de onda, consiste em realizar o casamento por meio de uma linha que tem 1/4 do comprimento de onda guiado da onda. Como característica, é realizado o casamento de impedâncias puramente resistivas. Então, as linhas são alongandas até que sua parte imaginária seja próxima de zero, até tocar o eixo real da carta de Smith. Posteriormente é adicionado uma linha com o quarto de onda, a qual leva para o centro da carta. Por exemplo, tem-se uma impedância vista de Z = 100 Ω e se quer casar para uma impedância de carga de 50  $\Omega$ . Generalizando a equação [\(6.138\)](#page-111-0), encontra-se a seguinte relação.

$$
Z_{QW} = \sqrt{Z_{in} Z_L} \tag{6.142}
$$

Realizando a substituição dos valores na equação acima, encontra-se uma impedância de quarto de onda *ZQW* ≈ 70*,* 71Ω. Dessa forma, se adicionar uma linha com o quarto da onda e com impedância de 70,71 Ω, o sistema estará casado para 50 Ω. A ilustração de tal exemplo bem como a operação na carta de Smith, pode ser visualizado na Figura [6.11.](#page-115-0)

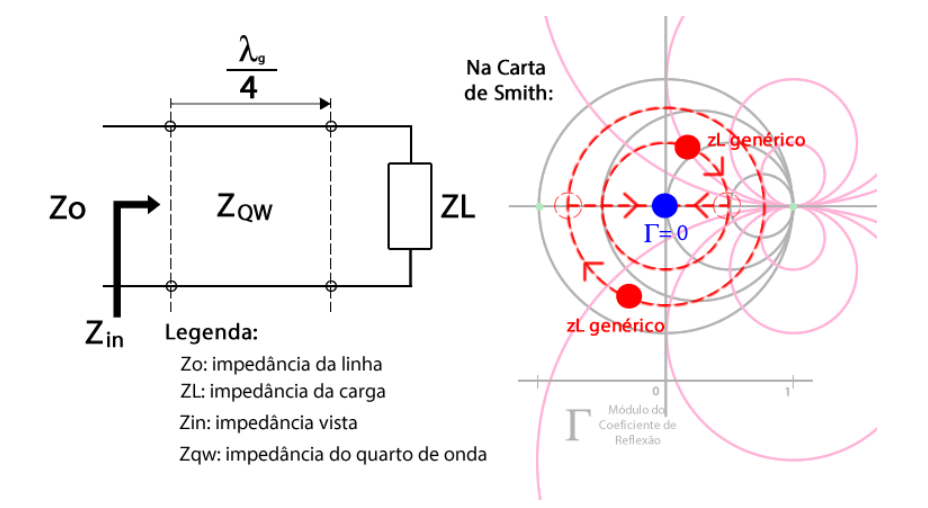

<span id="page-115-0"></span>**Figura 6.11**. Esquemático de Casamento de Impedância por Quarto de Onda e sua Operação na Carta de Smith

# **Referências Bibliográficas**

- [1] Constantine A. Balanis. *Teoria de Antenas: Análise e Síntese, Volume 2, Terceira Edição*. LTC - Livros Técnicos e Científicos Editora, 2005.
- [2] Alan Robert Clark. *Antennas in Practice: EM fundamentals and antenna selection*. Poynting Innovations (Pty) Ltd., 2002.
- [3] Louis E. Frenzel. *Fundamentos de Comunicação Eletrônica: Linhas, Micro-Ondas e Antenas 3º Edição*. AMGH Editora Ltda., 2002.
- [4] Vicent F. Fusco. *Teoria e técnicas de antenas: princípios e prática*. BookMan, 2006.
- [5] Ed. Messer. *Oscillators Theory and Practice.* 2009.
- [6] N. M. M. Nguyen. Start up and frequency stability in high frequency oscillators, vol. 27, pp. 810–819. 2006.
- [7] Clayton R. Paul. *Eletromagnetismo para Engenheiros com Aplicações*. LTC Livros Técnicos e Científicos Editora.
- [8] K. Paul. *Microwave Oscillators: The State of The Technology*. Microwave Journal, 2006.
- <span id="page-116-0"></span>[9] David M. Pozar. *Microwave engineering/David M. Pozar - 4th ed.* Wiley, 2012.
- [10] Smith K. C. Sedra, S. A. *Microeletrônica 5ª edição*. Pearson Makron Books, 2007.